### **SAST снаружи и изнутри**

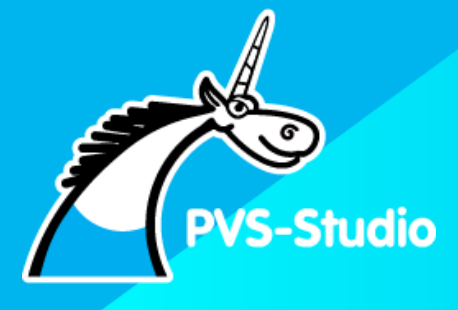

Сергей Васильев

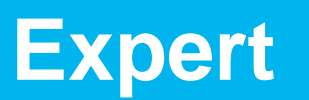

#### **Павел Еремеев**

#### **CTO в PVS-Studio**

Помогает команде делать качественный продукт

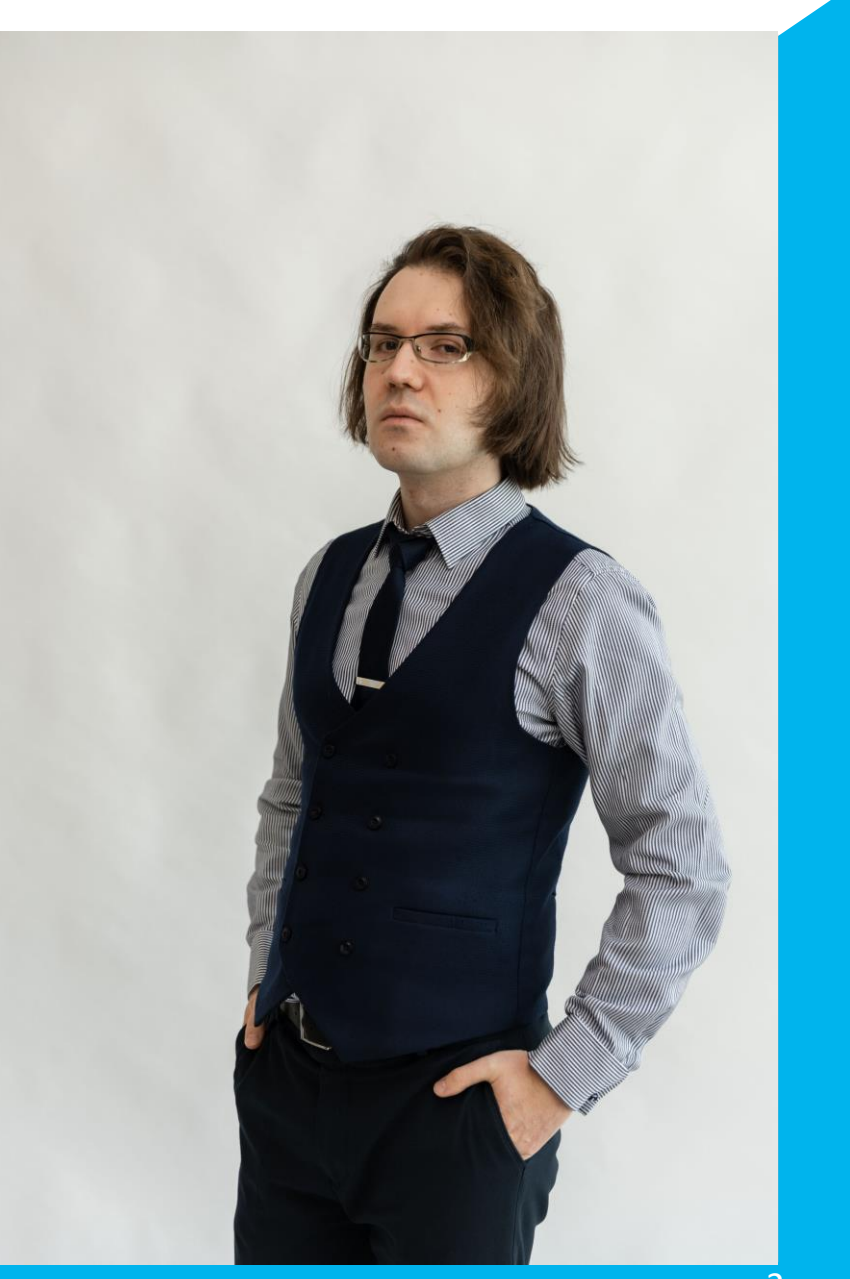

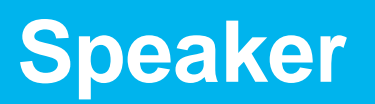

#### **Сергей Васильев**

#### **Тимлид PVS-Studio C#**

#### Пишу про .NET и C#

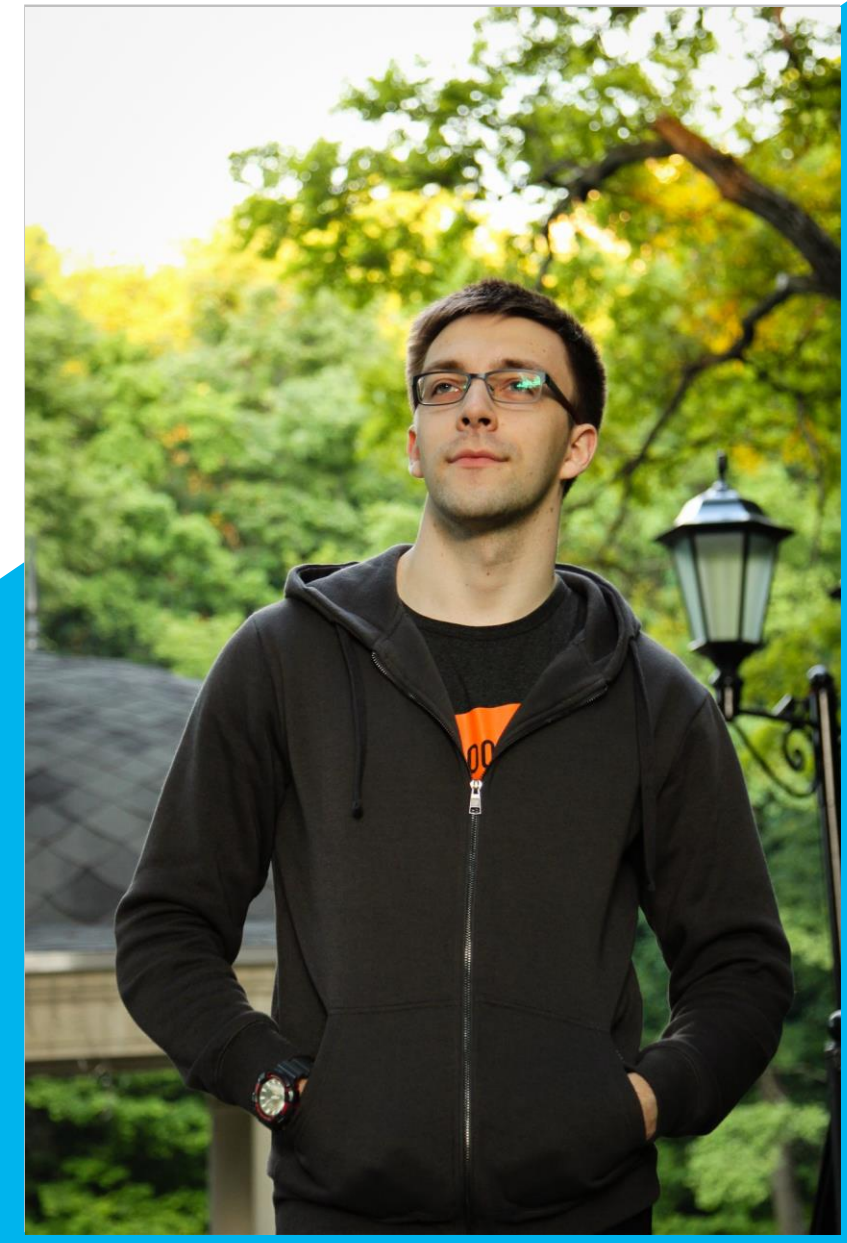

### **SAFE AUTOSAR** WAS I  $\bigcup$ E<br>MISRA E sin Л **SASTSFCUR**

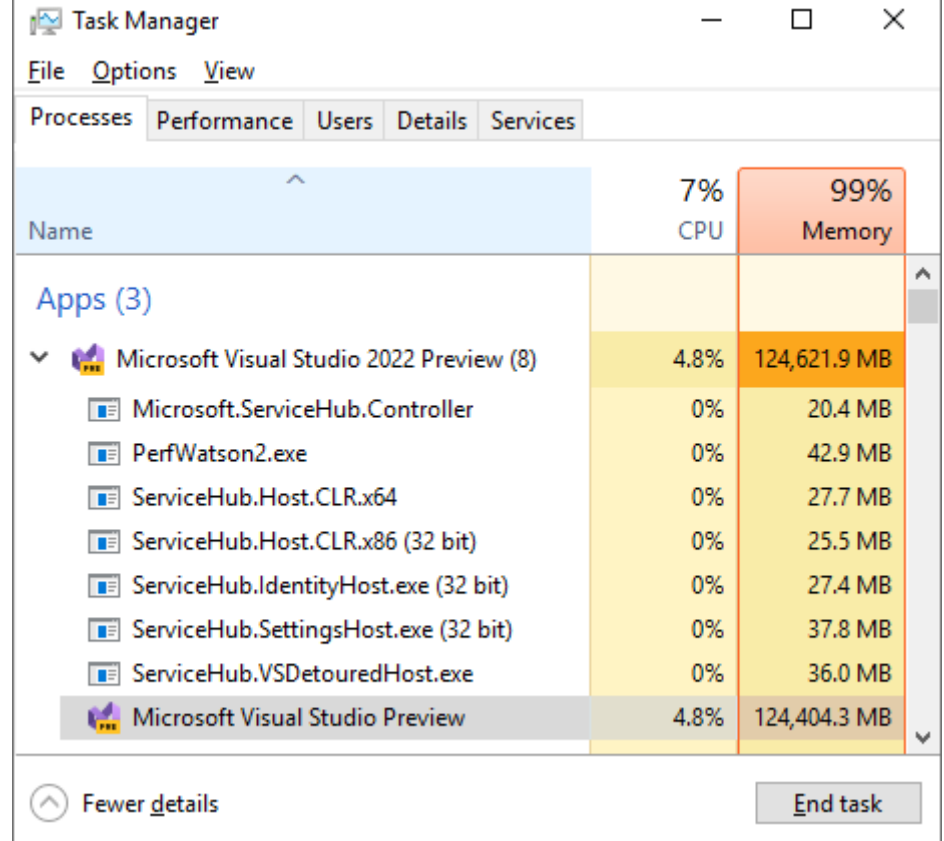

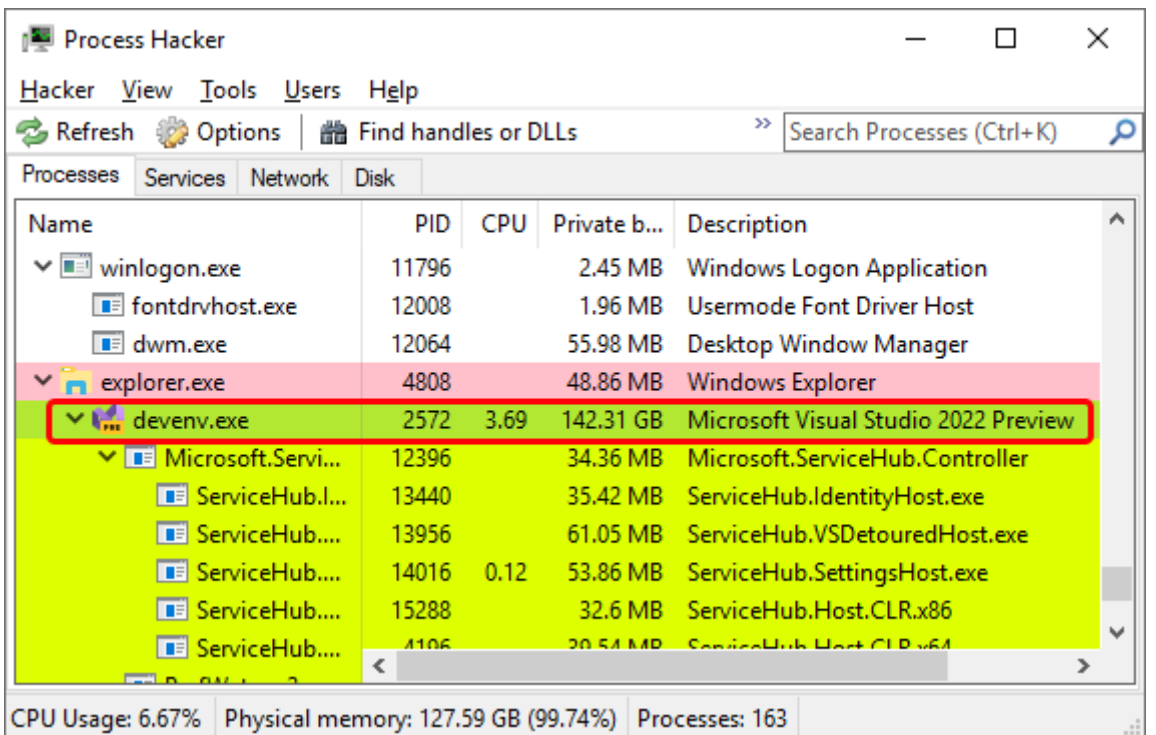

#### Call Stack

#### Name

Microsoft.XmlEditor.dll!Microsoft.XmlEditor.Parser.ParseStringLiteral(Microsoft.XmlEditor.XmlNo Microsoft.XmlEditor.dll!Microsoft.XmlEditor.Parser.ParseEntity(Microsoft.XmlEditor.XmlNode ow Microsoft.XmlEditor.dll!Microsoft.XmlEditor.DtdParser.ParseDtdMarkupDeclaration(Microsoft.Xm Microsoft.XmlEditor.dll!Microsoft.XmlEditor.DtdParser.ParseDtd(Microsoft.XmlEditor.Dtd subset, Microsoft.XmlEditor.dll!Microsoft.XmlEditor.Parser.ParseDocType(Microsoft.XmlEditor.XmlNode | Microsoft.XmlEditor.dll!Microsoft.XmlEditor.Parser.ParseXmlMarkupDeclaration(Microsoft.XmlEd Microsoft.XmlEditor.dll!Microsoft.XmlEditor.Parser.ParseEntityContent(Microsoft.XmlEditor.XmlD Microsoft.XmlEditor.dll!Microsoft.XmlEditor.Parser.ParseDocument()

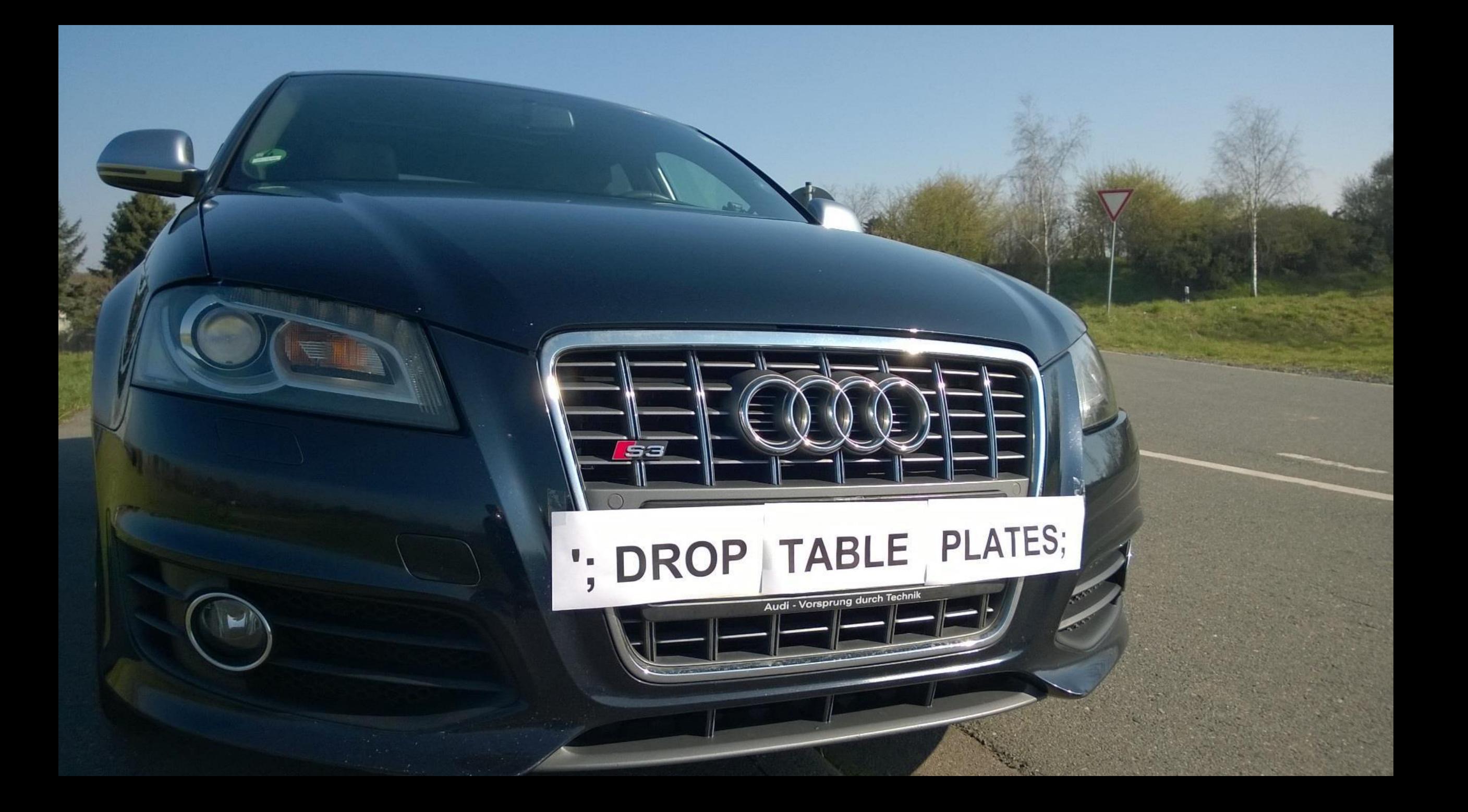

# SAST

#### **График уязвимостей по годам (1999-2021)**

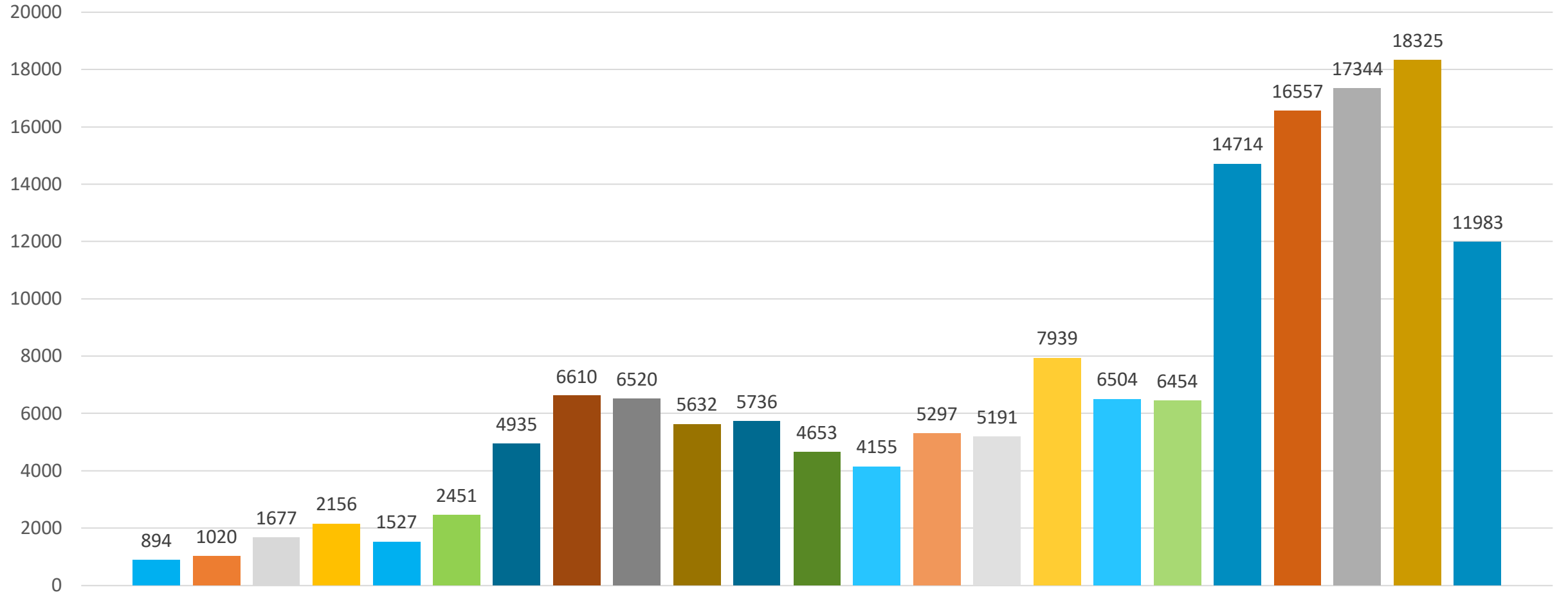

■ 2016 ■ 2017 ■ 2018 ■ 2019 ■ 2020 ■ 2021

# Баг или уязвимость?

#### \$password = mysql\_escape\_string(\$\_POST['password']);

.... if (  $$password == 'astridge'$ and \$stilecustumization == 'astrid') {

....

}

....

}

 $$password = mysql escape string({$ POST['password']})$ ;

.... if (  $$password == 'astridge'$ and \$stilecustumization == 'astrid') { \$password = mysql\_escape\_string(\$\_POST['password']);

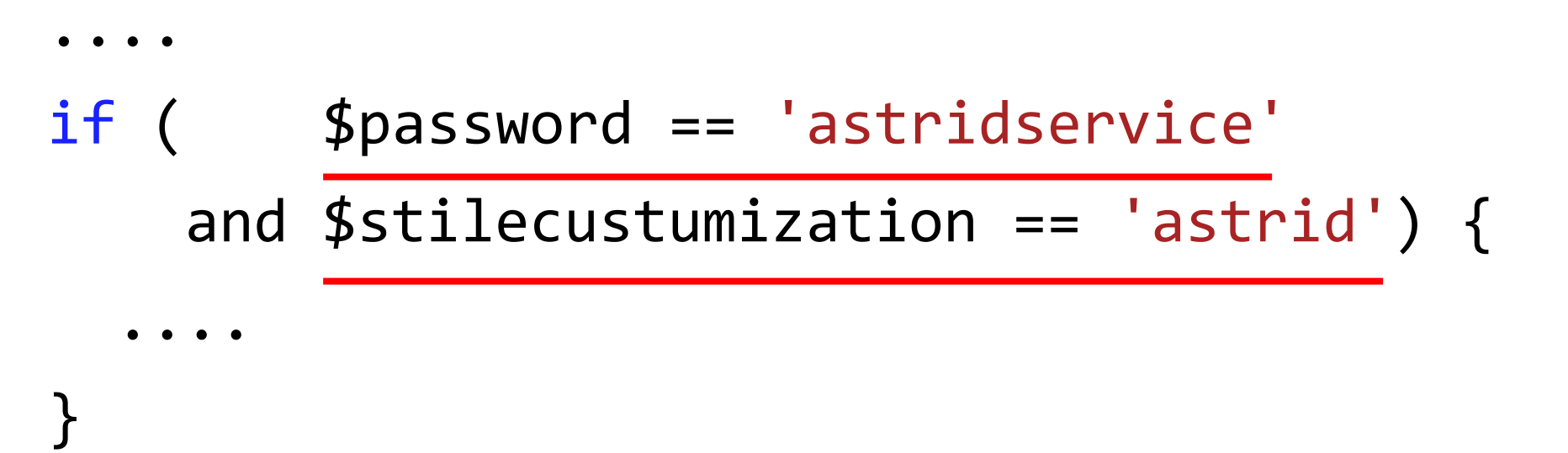

```
typedef char my bool;
my_bool
check scramble(const char *scramble arg,
               const char *message, 
               const uint8 *hash_stage2) { 
  .... 
  return memcmp(hash_stage2, 
                 hash stage2 reassured,
                 SHA1 HASH SIZE);
```
}

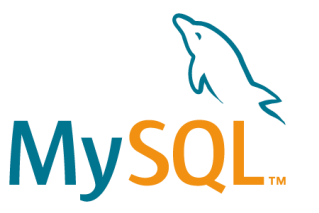

}

```
typedef char my bool;
my_bool
check scramble(const char *scramble arg,
                const char *message, 
                const uint8 *hash_stage2) { 
  .... 
  return memcmp(hash_stage2, 
                 hash stage2 reassured,
                 SHA1 HASH SIZE);
```
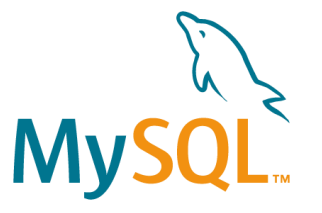

```
typedef char my bool;
```
my\_bool

check scramble(const char \*scramble arg, const char \*message, const uint8 \*hash\_stage2) {

....

}

return memcmp(hash\_stage2, hash stage2 reassured, SHA1 HASH SIZE);

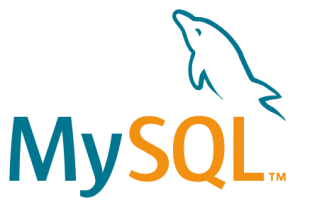

my\_bool

check scramble(const char \*scramble arg, const char \*message, const uint8 \*hash\_stage2) {

....

}

return memcmp(hash\_stage2, hash stage2 reassured, SHA1 HASH SIZE);

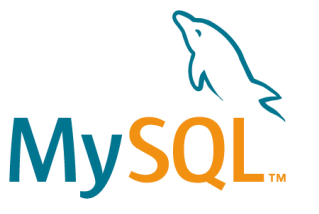

my\_bool

check scramble(const char \*scramble arg, const char \*message, const uint8 \*hash\_stage2) {

....

}

return memcmp(hash\_stage2, hash stage2 reassured, SHA1 HASH SIZE);

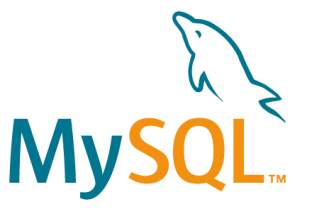

my\_bool

}

check scramble(const char \*scramble arg, const char \*message, const uint8 \*hash\_stage2) {

.... return memcmp(hash\_stage2, hash stage2 reassured, SHA1 HASH SIZE); int

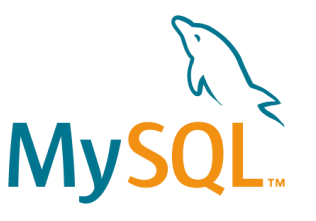

my\_bool

}

check scramble(const char \*scramble arg, const char \*message, const uint8 \*hash\_stage2) {

.... return memcmp(hash\_stage2, hash stage2 reassured, SHA1 HASH SIZE);  $int \rightarrow char$ 

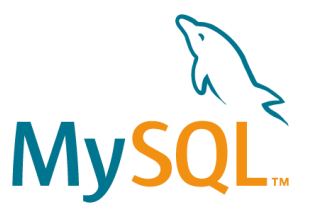

#### **Закрепление: баги и уязвимости**

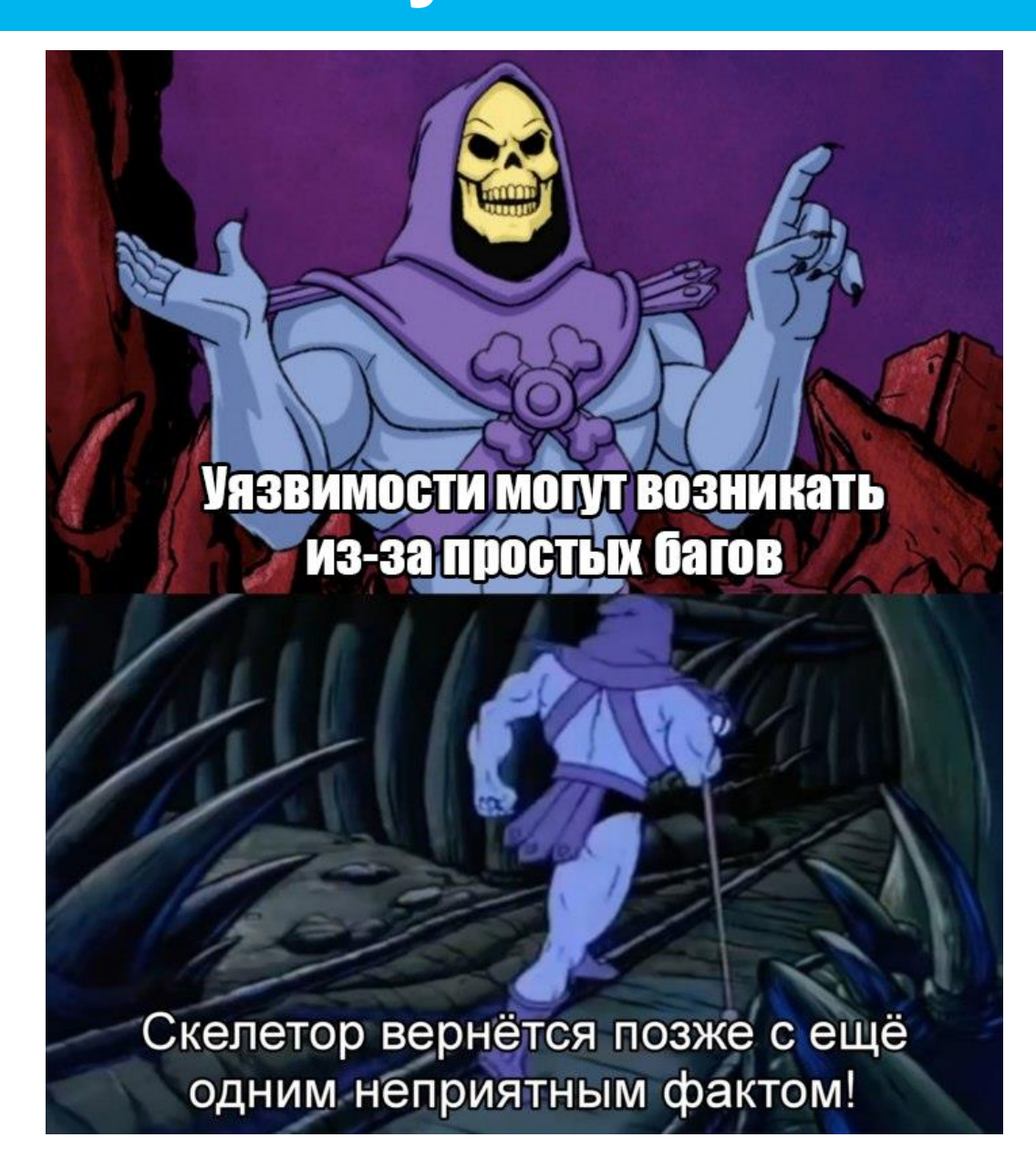

#### **Терминология**

#### **Терминология**

#### **AUTOSAR SAFETY** A E<br>MISF  $\overline{\phantom{a}}$  $\Omega$  . **ESRA SAS CLID TTV**

## Что есть что?

### Как связано?

**• Safety (безопасность) / security (защищённость)** 

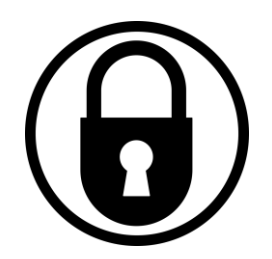

- **Safety (безопасность) / security (защищённость)**
- Безопасность:
	- MISRA C
	- MISRA C++
	- AUTOSAR C++ Coding Guidelines

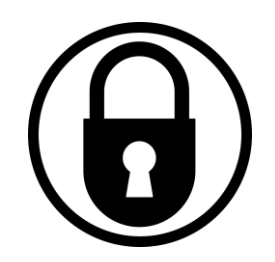

- **Safety (безопасность) / security (защищённость)**
- Безопасность:
	- MISRAC
	- MISRA C++
	- AUTOSAR C++ Coding Guidelines
- Защищённость:
	- OWASP ASVS
	- OWASP Top 10

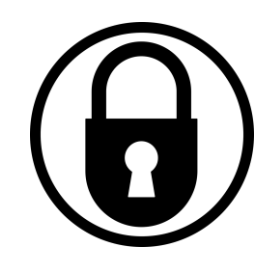

#### **Безопасность**

- Про надёжность (чтобы работало как швейцарские часы)
- Особенно актуальна там, где стоимость ошибки критична
- Должно надёжно работать без вмешательств извне

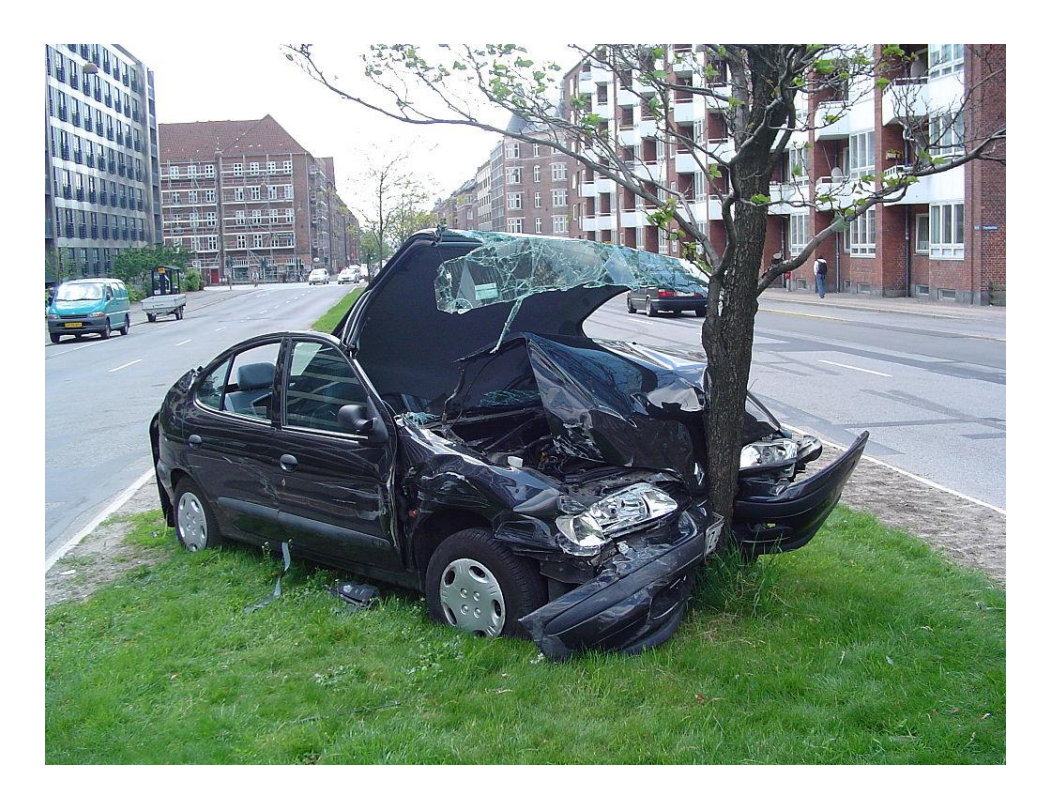

#### **Защищённость**

- **Про конфиденциальные данные**
- **Про устойчивость к атакам**
- **Должно надёжно работать при** попытках вмешательств извне

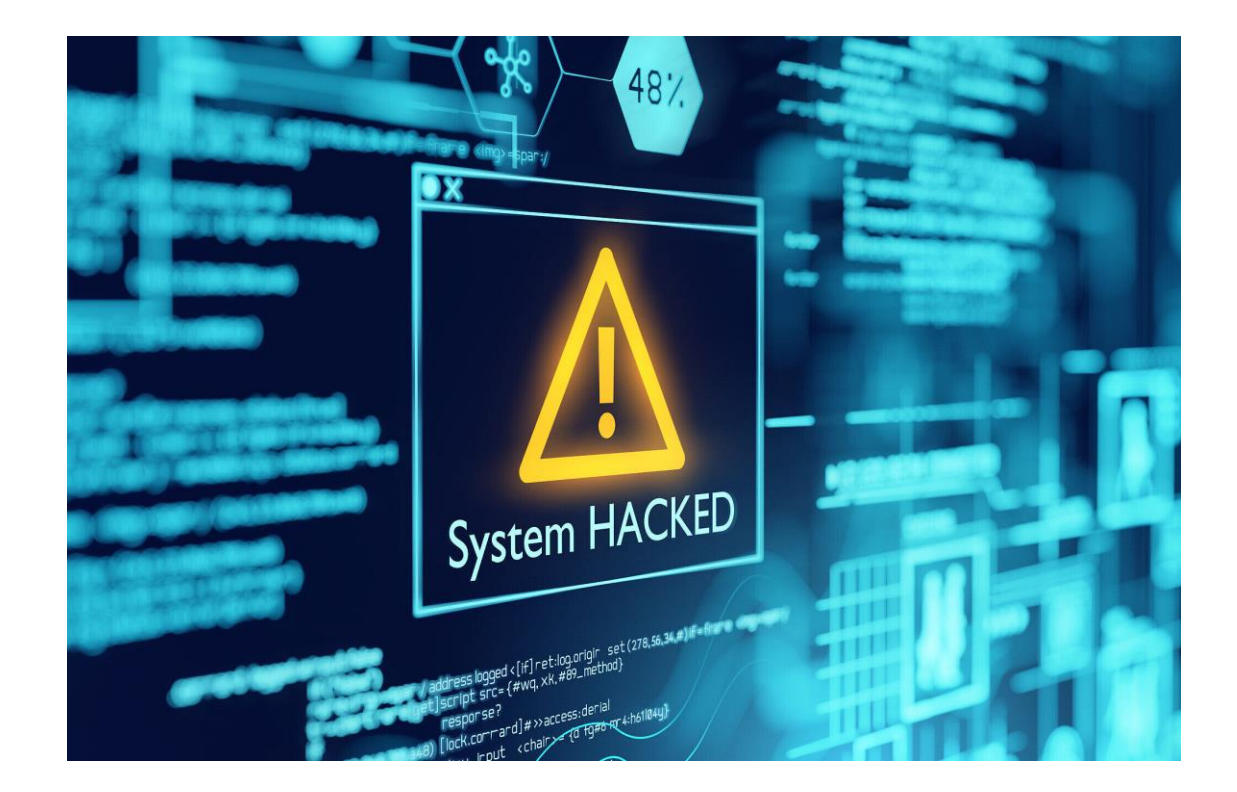

- **E** MISRA: Motor Industry Software Reliability Association
	- **MISRA C: 2012**
	- MISRA C++: 2008

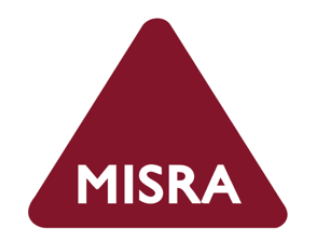

- **E** MISRA: Motor Industry Software Reliability Association
	- **MISRA C: 2012**
	- MISRA C++: 2008
- **Посыл** максимально простой, надёжный, читаемый код

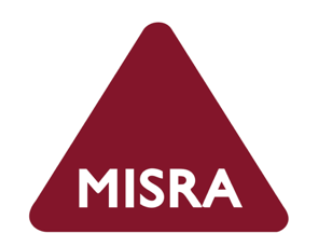

- **MISRA: Motor Industry Software Reliability Association** 
	- **MISRA C: 2012**
	- MISRA C++: 2008
- **Посыл максимально простой, надёжный, читаемый код**
- Примеры правил:
	- не использовать goto
	- не использовать восьмеричные константы
	- не использовать динамическую память
	- все условные выражения должны быть с фигурными скобками

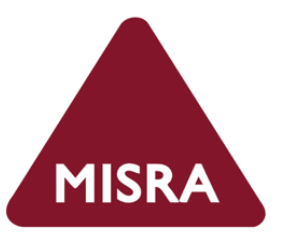

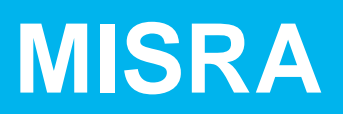

```
void Foo(bool flag
)
{
  if
(flag
)
    DoSmth();
}
```
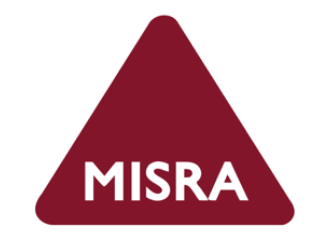

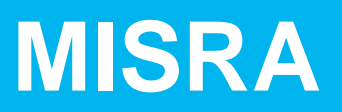

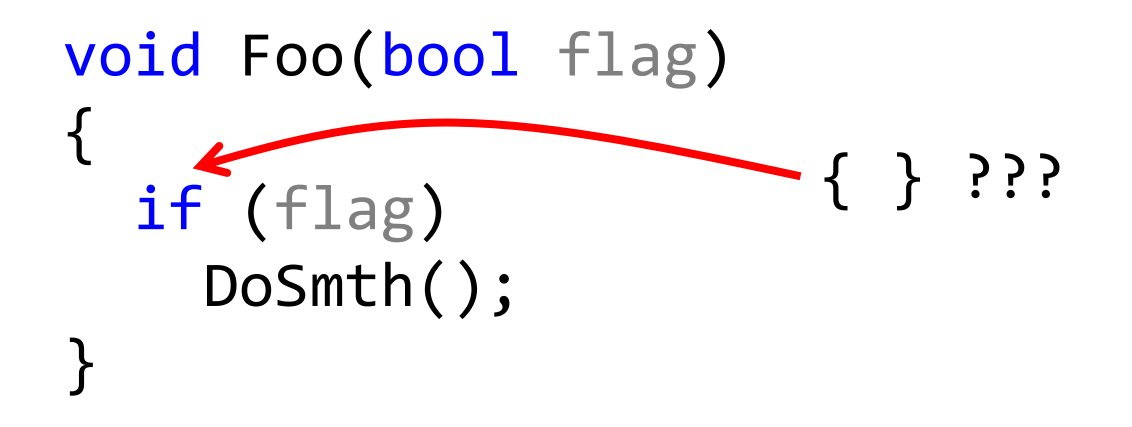

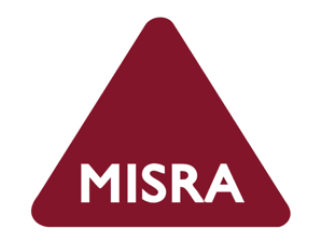
```
void Foo(bool flag)
\{if (flag)
  \{DoSmth();
   }<br>J
}
```
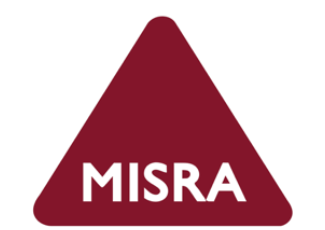

### **MISRA**

```
void Foo(bool flag1, bool flag2)
\{\bullet\quad\bullet\quad\bullet\quad\bulletif (flag1)
            return;
       \bullet\quad\bullet\quad\bullet\quad\bulletif (flag2)
             return;
        \begin{array}{ccccccccccccccccc} \bullet & \bullet & \bullet & \bullet & \bullet & \bullet \end{array}}
```
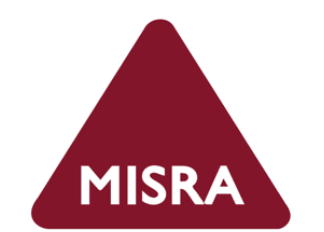

### **MISRA**

```
void Foo(bool flag1, bool flag2)
\mathfrak{c}....
  if (flag1)
    return;
  ....
  if (flag2)
    return;
  ....
}<br>}
                                   exit points 
                                   (> 1)
```
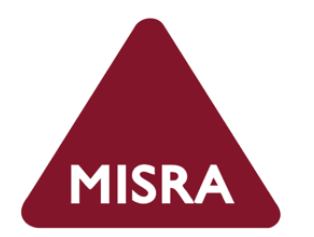

#### **Закрепление: безопасность**

- Стандарты важны, если пишете критичный к безопасности софт
- Примеры:
	- MISRAC
	- MISRA C++
	- AUTOSAR (AUTomotive Open System ARchitecture) C++ Coding Guidelines

# **Потенциальные уязвимости (CWE)**

#### **CWE**

- CWE: Common Weakness Enumeration
- Паттерны описания потенциальных уязвимостей  $\overline{\phantom{a}}$
- Альт. "недостаток безопасности"

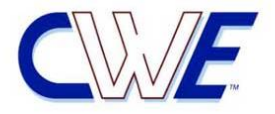

```
int id_sequence[3];
```

```
/* Populate the id array. */
```
 $id$ \_sequence $[0] = 123;$  $id$ \_sequence $[1] = 234;$  $id$  sequence $[2] = 345;$  $id$ \_sequence $[3] = 456$ ;

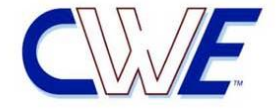

#### int id\_sequence[3];

/\* Populate the id array. \*/

 $id$  sequence $[0] = 123;$  $id$  sequence $[1] = 234;$  $id$  sequence $[2] = 345;$  $id$ \_sequence $[3] = 456$ ;

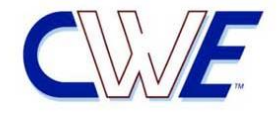

### **CWE-787: Out-of-bounds Write**

#### int id sequence[3];

```
/* Populate the id array. */
```

```
id sequence[0] = 123;id sequence[1] = 234;
id sequence[2] = 345;id sequence[3] = 456;
```
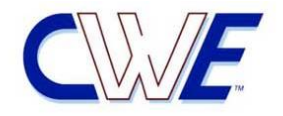

#### **CWE-787: Out-of-bounds Write**

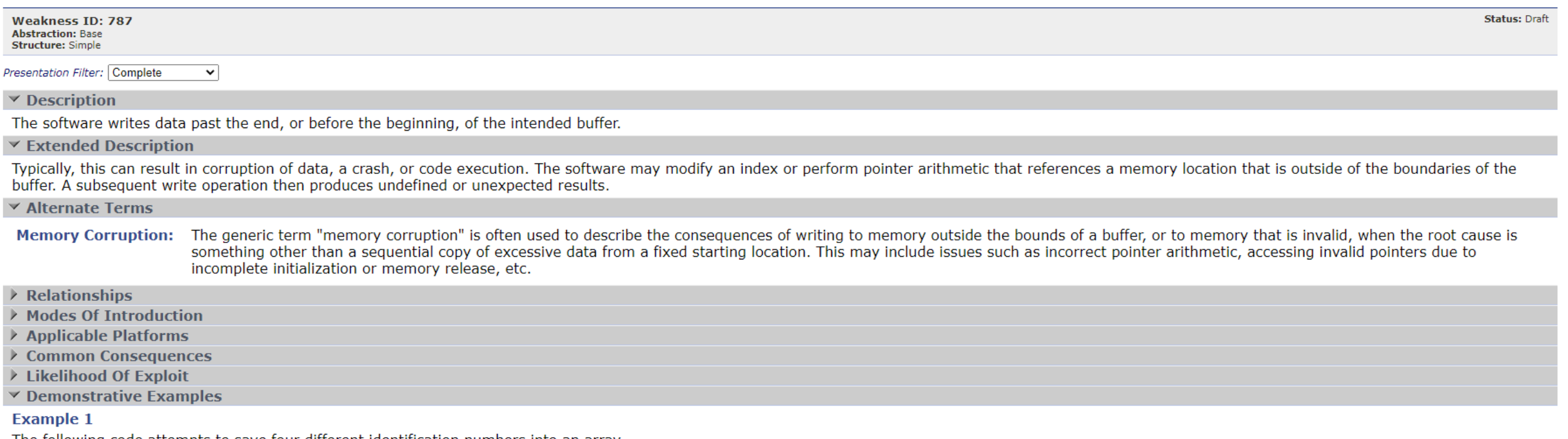

The following code attempts to save four different identification numbers into an array.

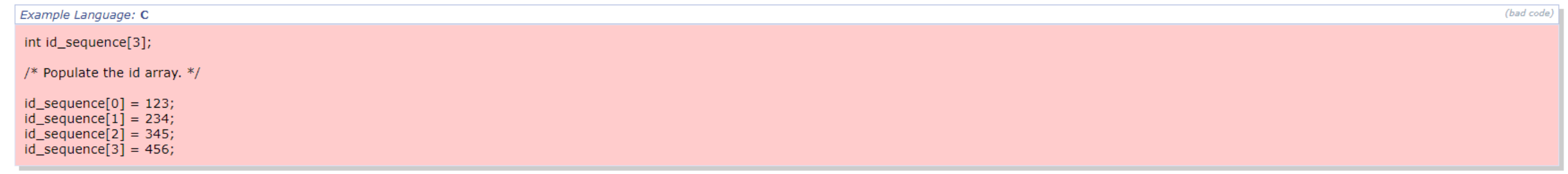

Since the array is only allocated to hold three elements, the valid indices are 0 to 2; so, the assignment to id\_sequence[3] is out of bounds.

#### **Example 2**

In the following example, it is possible to request that memcpy move a much larger segment of memory than assumed:

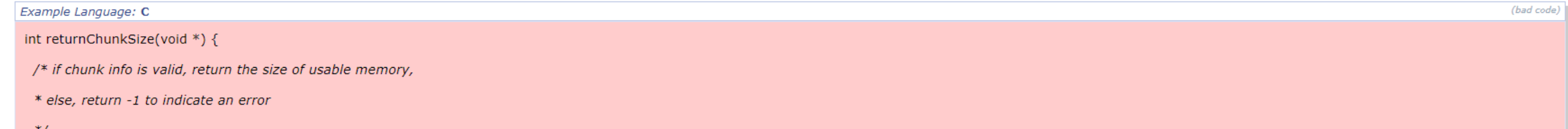

```
void GetData
(char* MFAddr) 
{
  char pwd[64];
  if
(GetPasswordFromUser
(pwd, sizeof
(pwd))) 
  {
    if
(ConnectToMainframe
(MFAddr, pwd)) 
    {
      // Interaction with mainframe
    }<br>}
  }
```

```
memset
(pwd, 0, sizeof
(pwd));
```
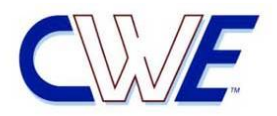

```
void GetData(char* MFAddr) {
  char pwd[64];
  if
(GetPasswordFromUser
(pwd, sizeof
(pwd))) 
  {
    if (ConnectToMainframe
(MFAddr, pwd)) 
    {
      // Interaction with mainframe
    }
  }
```

```
memset
(pwd, 0, sizeof
(pwd));
```
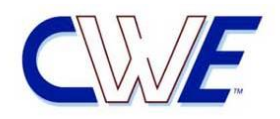

```
void GetData(char* MFAddr) {
  char pwd[64];
  if (GetPasswordFromUser
(pwd, sizeof
(pwd))) 
  {
    if
(ConnectToMainframe
(MFAddr, pwd)) 
    {
      // Interaction with mainframe
    }
  }
```
memset (pwd, 0, sizeof (pwd));

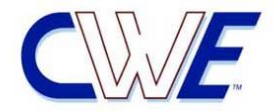

```
void GetData(char* MFAddr) {
  char pwd[64];
  if (GetPasswordFromUser
(pwd, sizeof
(pwd))) 
  {
    if (ConnectToMainframe
(MFAddr, pwd)) 
    {
      // Interaction with mainframe
    }
  }
```

```
memset
(pwd, 0, sizeof
(pwd));
```
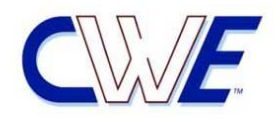

```
void GetData
(char* MFAddr) 
{
  char pwd[64];
  if
(GetPasswordFromUser
(pwd, sizeof
(pwd))) 
  {
    if
(ConnectToMainframe
(MFAddr, pwd)) 
    {
      // Interaction with mainframe
    }<br>}
  }
```

```
memset
(pwd, 0, sizeof
(pwd));
```
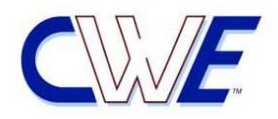

```
void GetData
(char* MFAddr) 
{
  char pwd[64];
  if
(GetPasswordFromUser
(pwd, sizeof
(pwd))) 
  {
    if
(ConnectToMainframe
(MFAddr, pwd)) 
    {
      // Interaction with mainframe
    }
  }
```

```
memset(pwd, 0, sizeof(pwd));
```
}<br>]

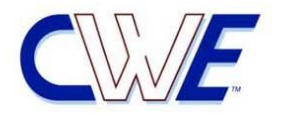

### **CWE-14: Compiler Removal of Code to Clear Buffers**

```
void GetData(char* MFAddr) 
{
  char pwd[64];
  if (GetPasswordFromUser(pwd, sizeof(pwd))) 
  {
    if (ConnectToMainframe(MFAddr, pwd)) 
    {
      // Interaction with mainframe
    }
  }
```

```
memset(pwd, 0, sizeof(pwd));
```
}<br>}

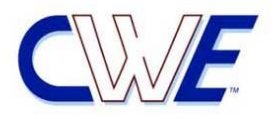

#### **CWE-14: Compiler Removal of Code to Clear Buffers**

**Weakness ID: 14 Abstraction: Variant Structure: Simple** 

Presentation Filter: Complete  $\check{ }$ 

#### $\vee$  Description

Sensitive memory is cleared according to the source code, but compiler optimizations leave the memory untouched when it is not read from again, aka "dead store removal."

 $\vee$  Extended Description

This compiler optimization error occurs when:

- 1. Secret data are stored in memory.
- 2. The secret data are scrubbed from memory by overwriting its contents.
- 3. The source code is compiled using an optimizing compiler, which identifies and removes the function that overwrites the contents as a dead store because the memory is not used subsequently.

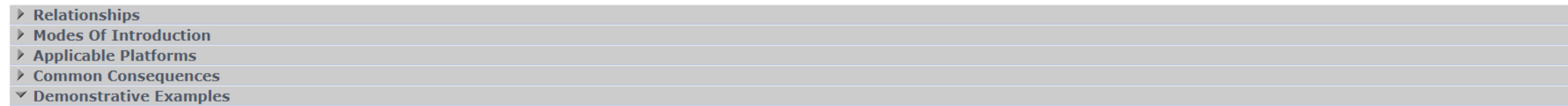

#### **Example 1**

The following code reads a password from the user, uses the password to connect to a back-end mainframe and then attempts to scrub the password from memory using memset().

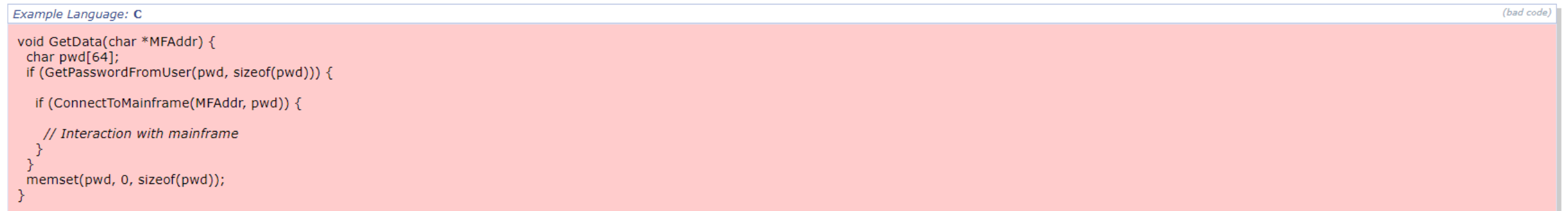

The code in the example will behave correctly if it is executed verbatim, but if the code is compiled using an optimizing compiler, such as Microsoft Visual C++. NET or GCC 3.x, then the call to memset() will be removed as a dead store because the buffer pwd is not used after its value is overwritten [18]. Because the buffer pwd contains a sensitive value, the application may be vulnerable to attack if the data are left memory resident. If attackers are able to access the correct region of memory, they may use the recovered password to gain control of the system.

It is common practice to overwrite sensitive data manipulated in memory, such as passwords or cryptographic keys, in order to prevent attackers from learning system secrets. However, with the advent of optimizing compilers, programs do not always behave as their source code alone would suggest. In the example, the compiler interprets the call to memset() as dead code because the memory being written to is not subsequently used, despite the fact that there is clearly a security motivation for the operation to occur. The problem here is that many compilers, and in fact many programming languages, do not take this and other security concerns into consideration in their efforts to improve efficiency.

Attackers typically exploit this type of vulnerability by using a core dump or runtime mechanism to access the memory used by a particular application and recover the secret information. Once an attacker has access to the secret information, it is relatively straightforward to further exploit the system and possibly compromise other resources with which the application interacts.

 $\vee$  Potential Mitigations

# **Закрепление: CWE**

- **Классификация недостатков безопасности**
- Потенциальные уязвимости

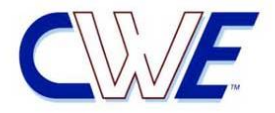

### **Закрепление: CWE**

- **Классификация недостатков безопасности**
- Потенциальные уязвимости
- CWE Top 25 Most Dangerous Software Weaknesses

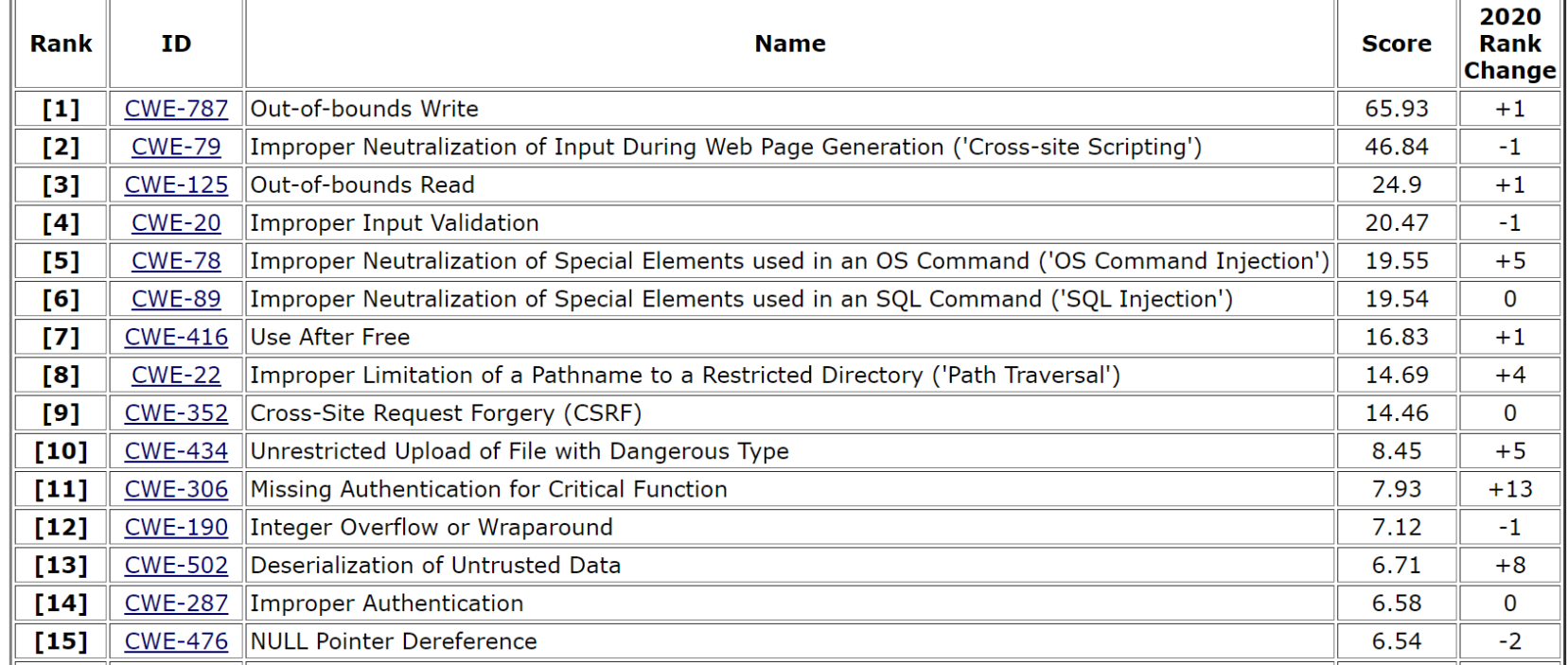

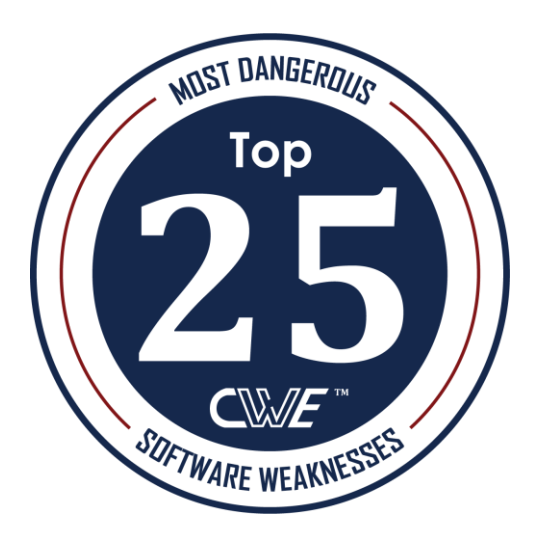

# **Уязвимости (CVE)**

### **Уязвимости (CVE)**

- CVE: Common Vulnerabilities and Exposures
- **Запись из базы CVE описывает не теоретическую опасность, а конкретную** уязвимость в приложении

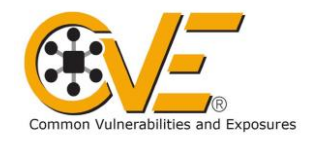

```
else if (fgets (
           readbuf, BUFSIZ, stdin) == NULL) {
}
```

```
if (readbuf[strlen (readbuf) - 1] == '\n')
 readbuf[strlen (readbuf) - 1] = '\0';
```
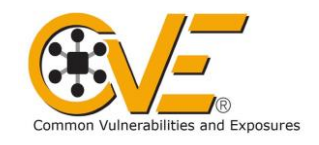

```
else if (fgets (
           readbuf, BUFSIZ, stdin) == NULL) {
\}
```
if (readbuf[strlen (readbuf) -  $1$ ] == '\n') readbuf[strlen (readbuf) -  $1$ ] = '\0';

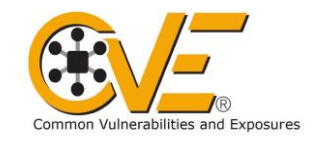

```
else if (fgets (
                             readbuf, BUFSIZ, stdin) == NULL {
      \begin{array}{cccccccccccccc} \bullet & \bullet & \bullet & \bullet & \bullet & \bullet \end{array}
```

```
if (readbuf[strlen (readbuf) - 1] == '\n')
 readbuf[strlen (readbuf) - 1] = '\0';
```
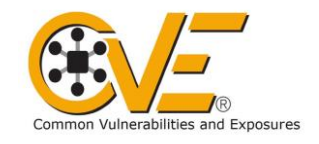

```
else if (fgets (
           readbuf, BUFSIZ, stdin) == NULL) {
}
```

```
if (readbuf[strlen (readbuf) - 1] == '\n')
 readbuf[strlen (readbuf) - 1] = '\0';
```
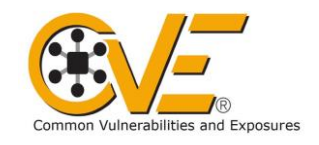

```
else if (fgets (
                            readbuf, BUFSIZ, stdin) == NULL) {
      \begin{array}{cccccccccccccc} \bullet & \bullet & \bullet & \bullet & \bullet \end{array}}
```

```
if (readbuf[strlen (readbuf) - 1] == '\n')
 readbuf[strlen (readbuf) - 1] = '\0';
```
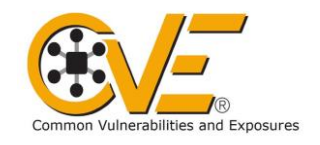

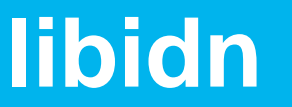

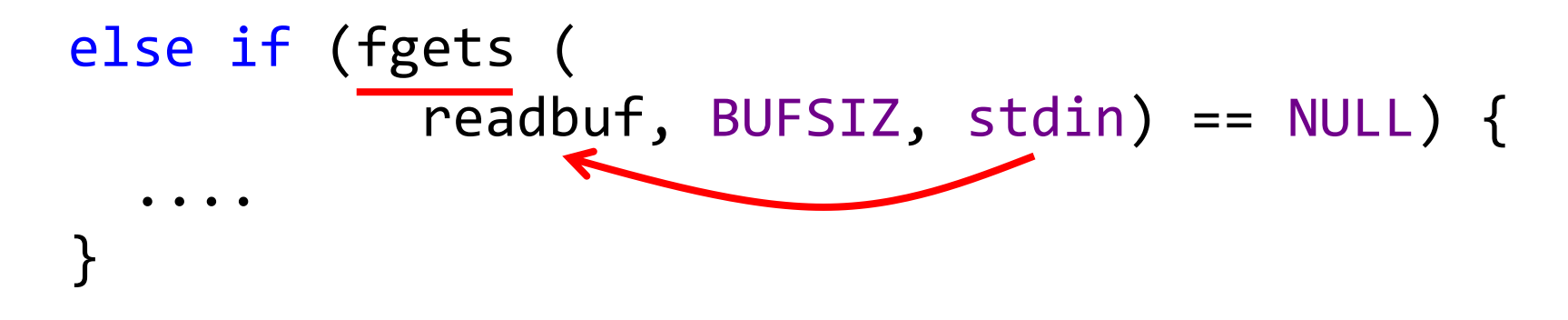

if (readbuf[strlen (readbuf) - 1] ==  $\ln$ ) readbuf[strlen (readbuf) - ] = '\0';

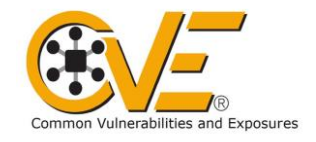

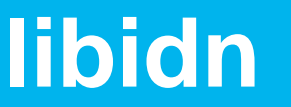

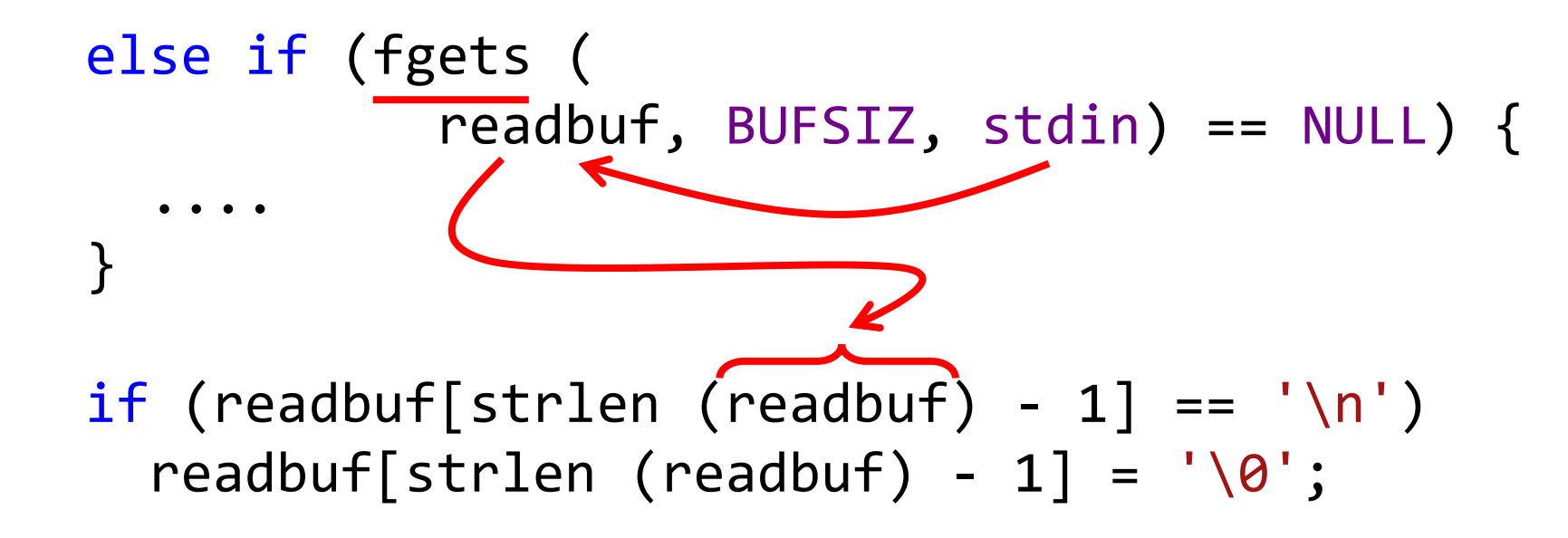

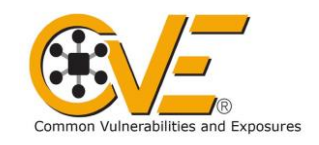

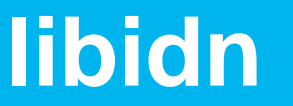

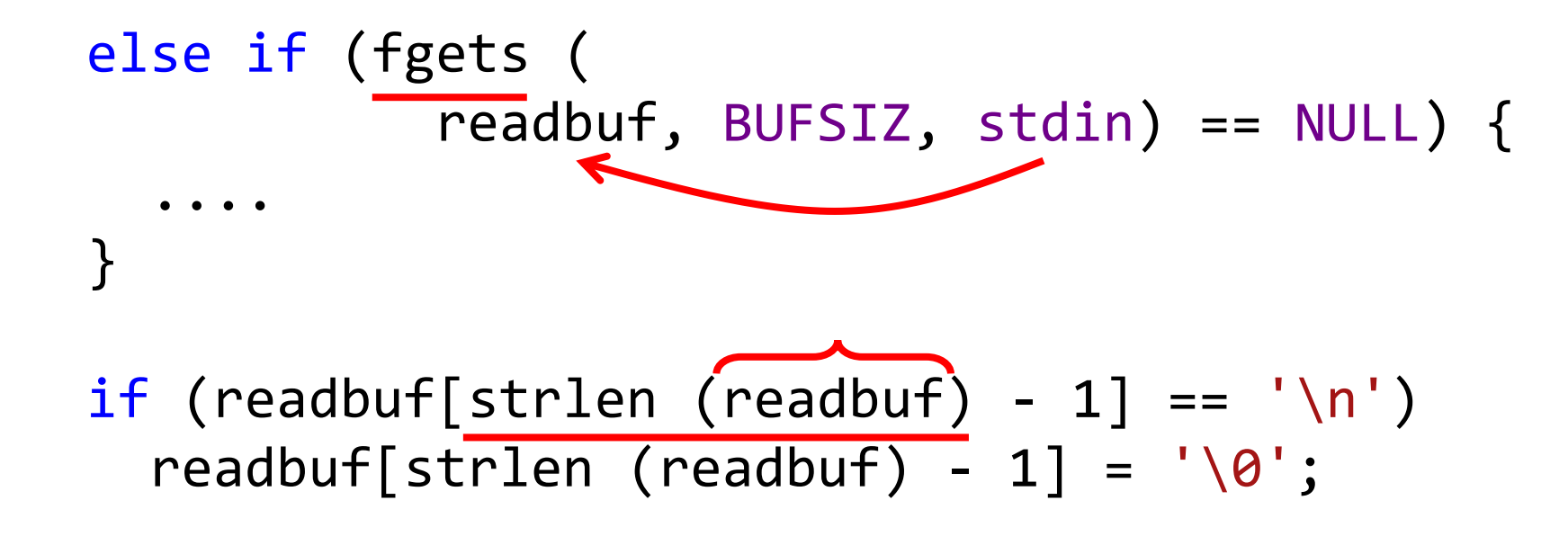

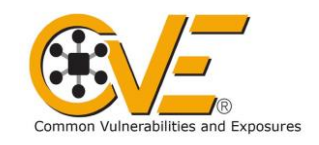

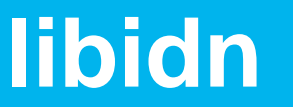

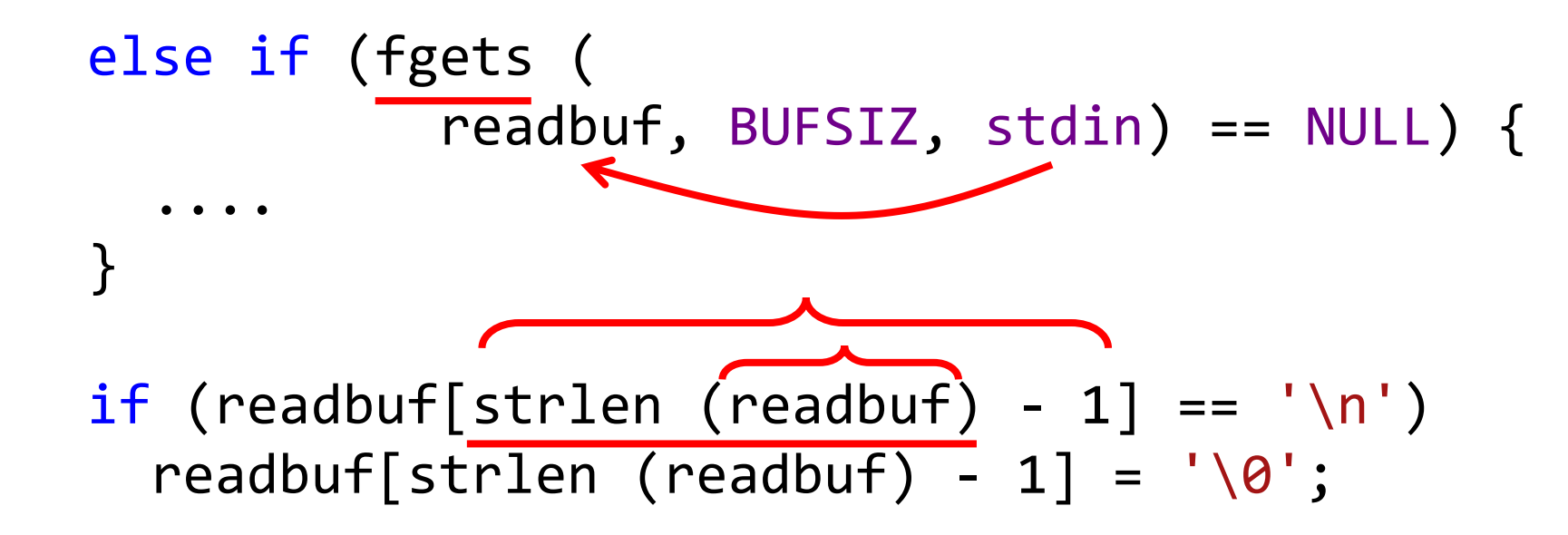

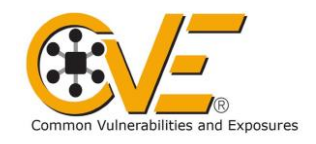

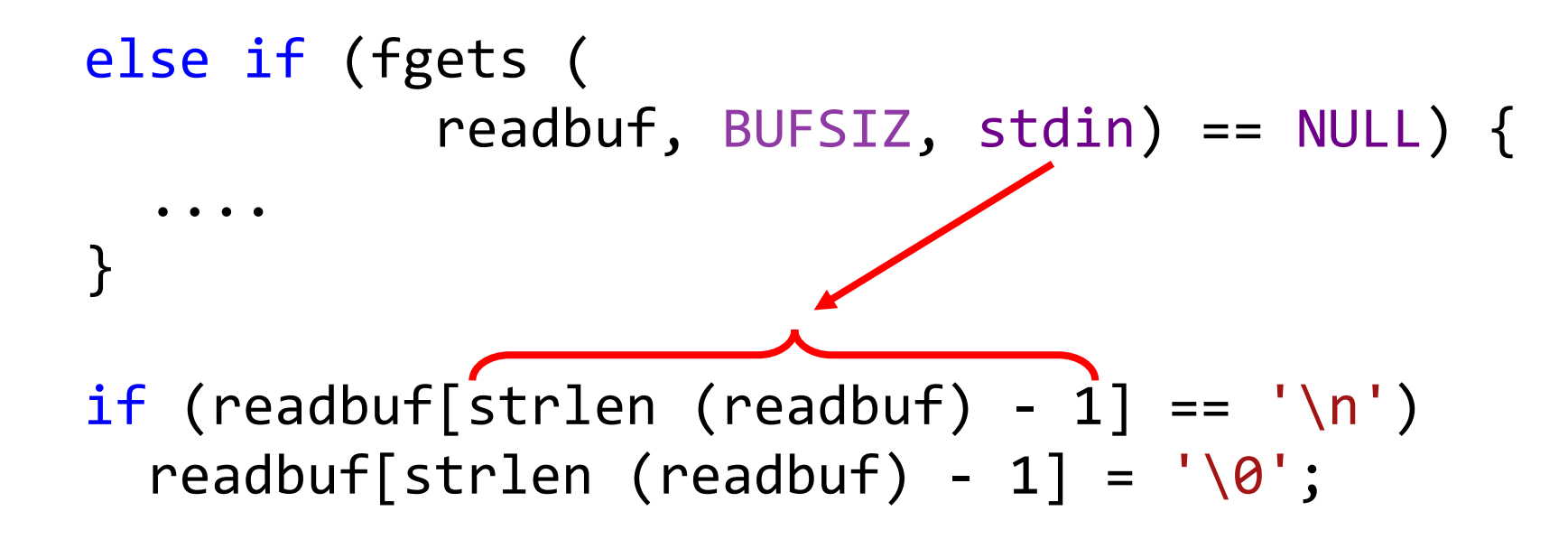

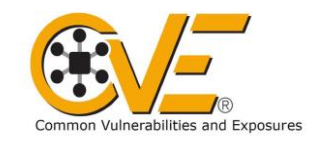

```
else if (fgets (
           readbuf, BUFSIZ, stdin) == NULL) {
}
```

```
if (readbuf[strlen (readbuf) - 1] == '\n')
 readbuf[strlen (readbuf) - 1] = '\0';
```
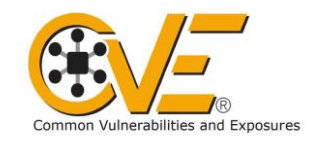

if (readbuf[strlen (readbuf) - ] == '\n') readbuf[strlen (readbuf) - ] = '\0';

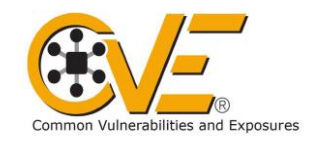

#### libidn

readbuf[strlen (readbuf) - ] = '\0';

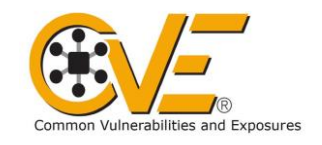

#### libidn

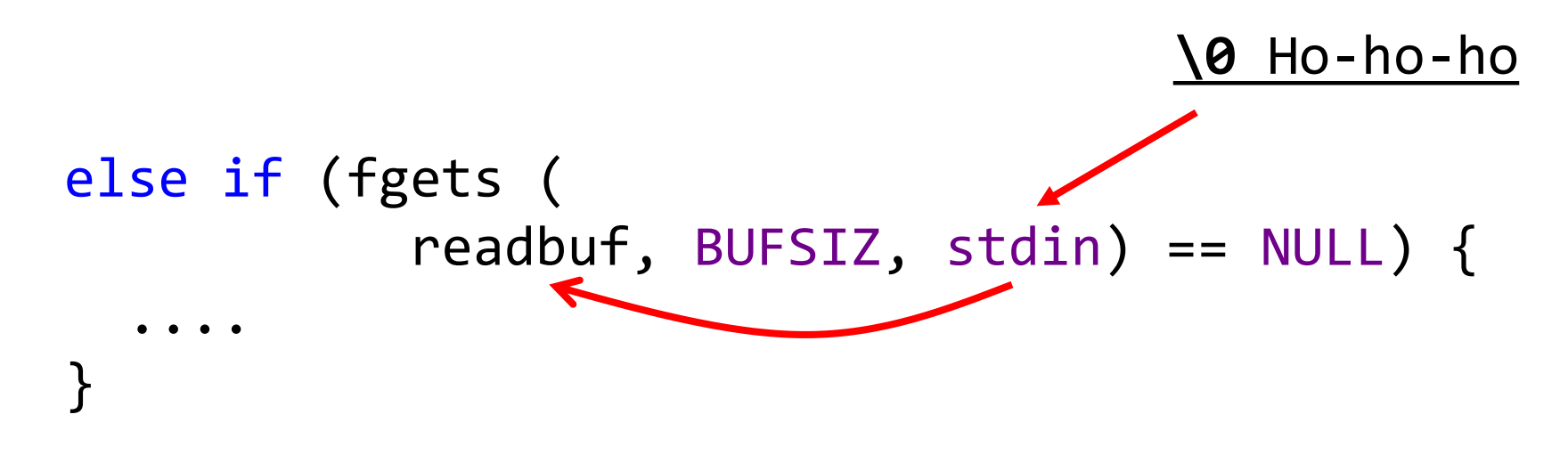

if (readbuf[strlen (readbuf) - 1] ==  $\ln$ ) readbuf[strlen (readbuf) -  $1$ ] = '\0';

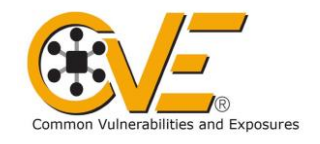
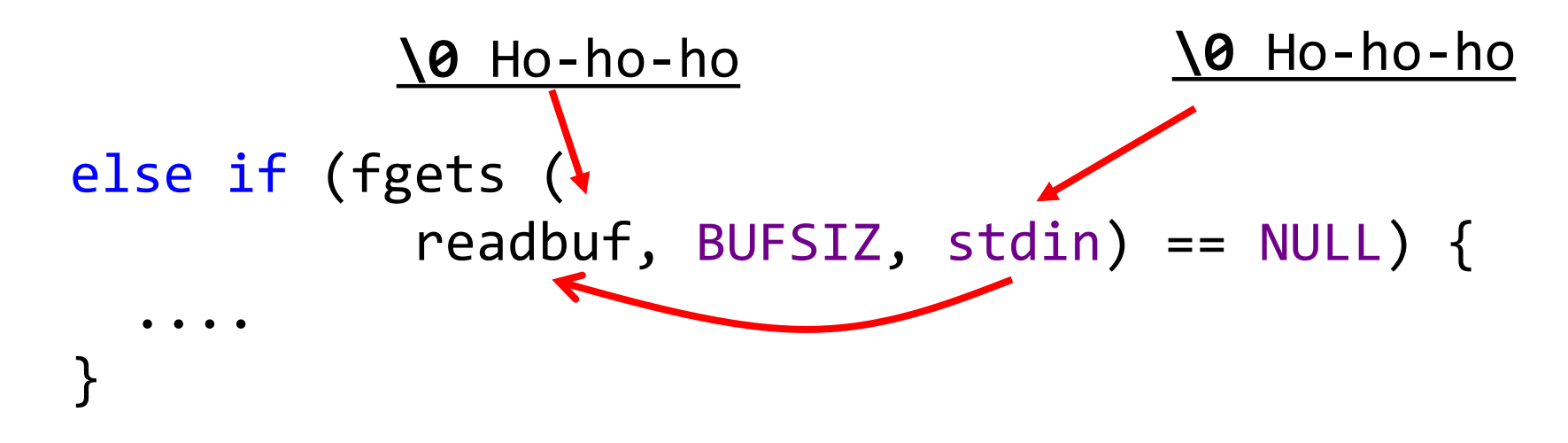

if (readbuf[strlen (readbuf) - 1] ==  $\ln$ ) readbuf[strlen (readbuf) -  $1$ ] = '\0';

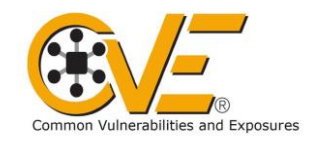

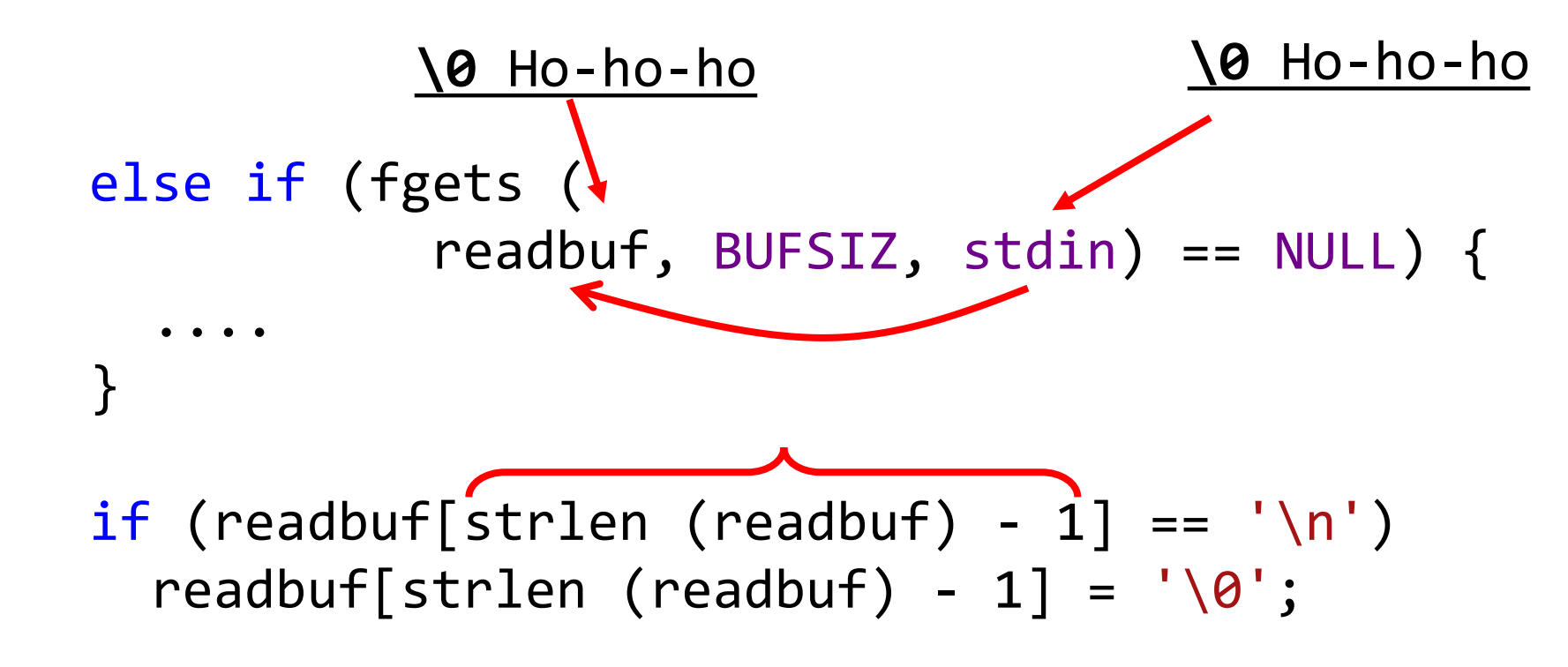

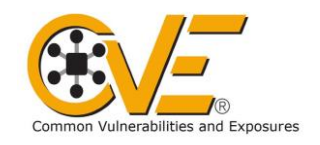

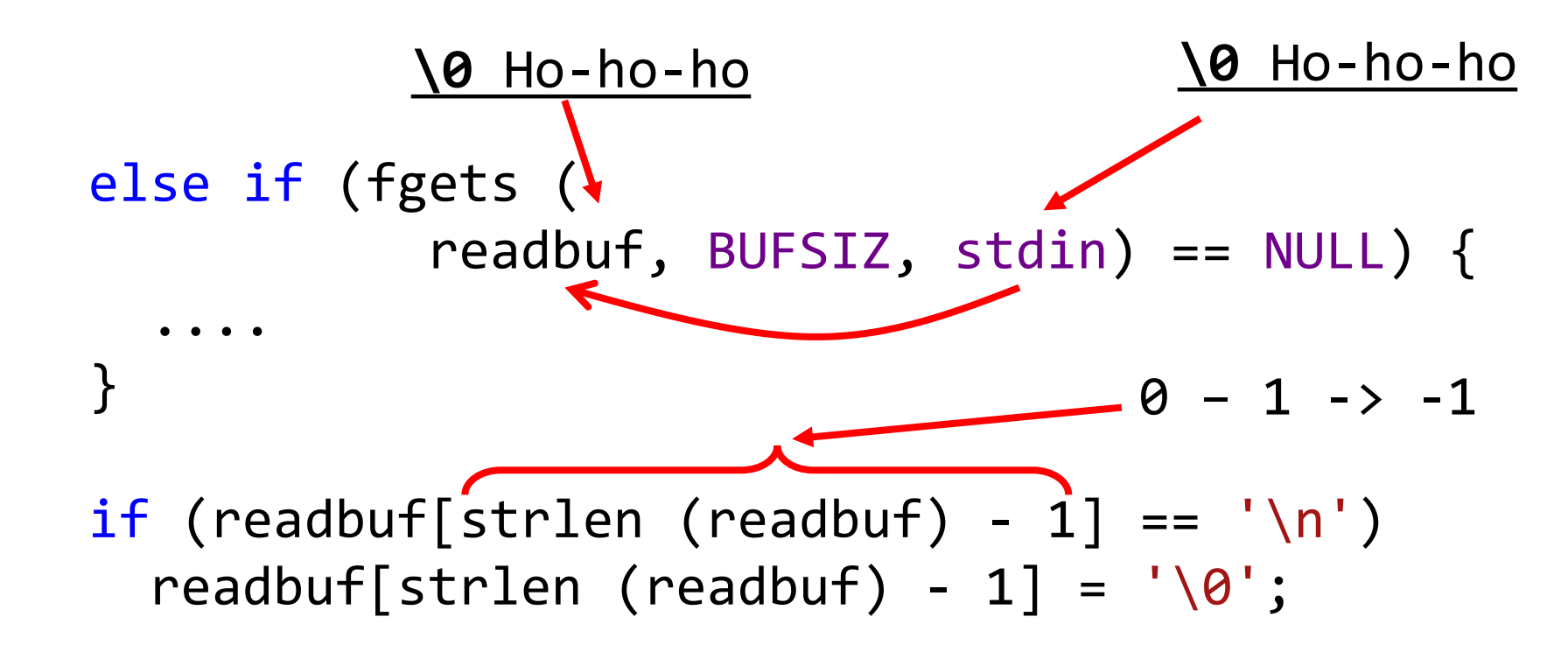

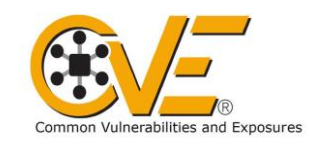

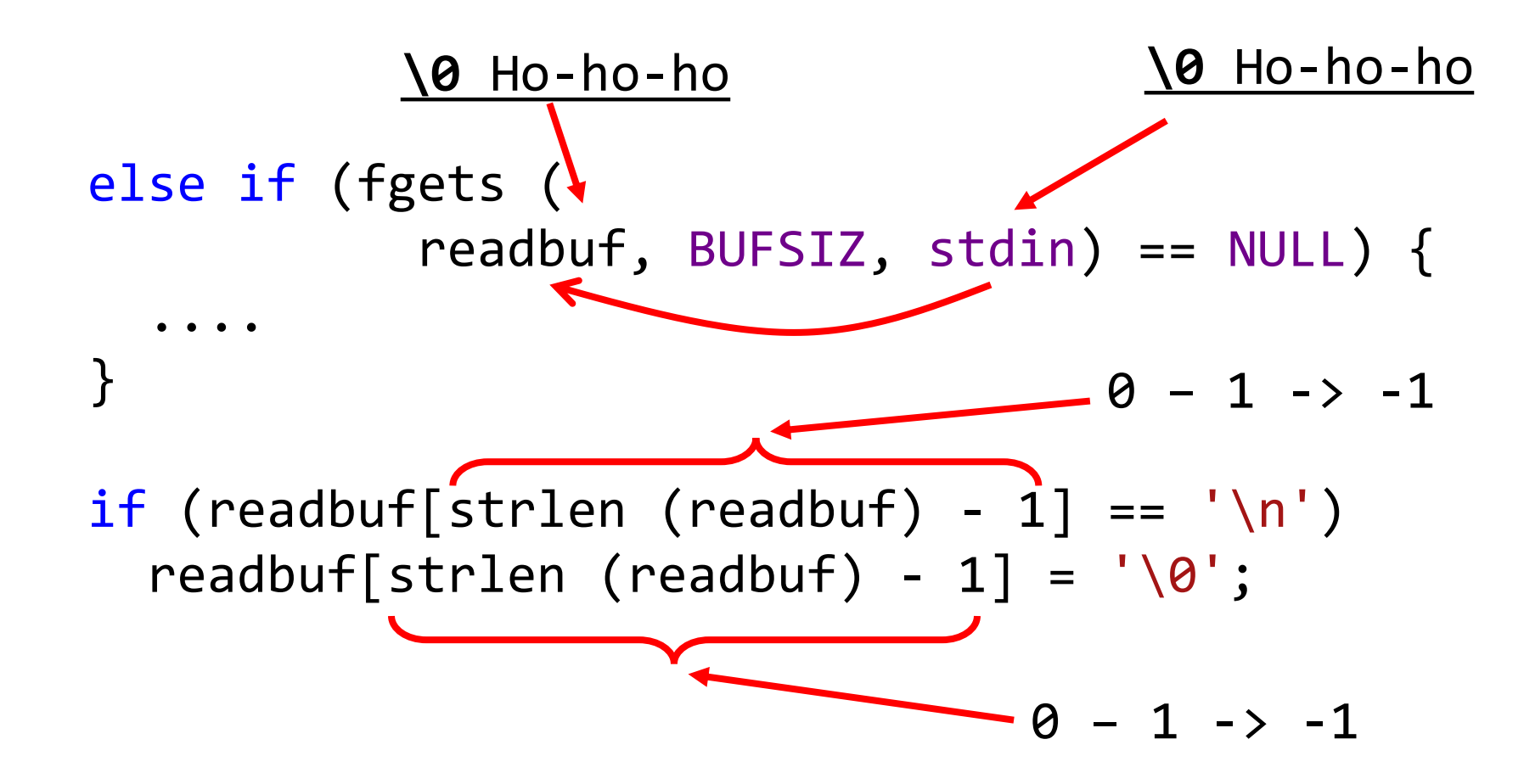

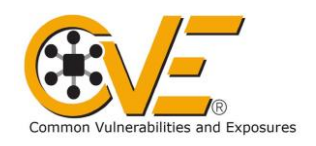

# CVE-2015-8948

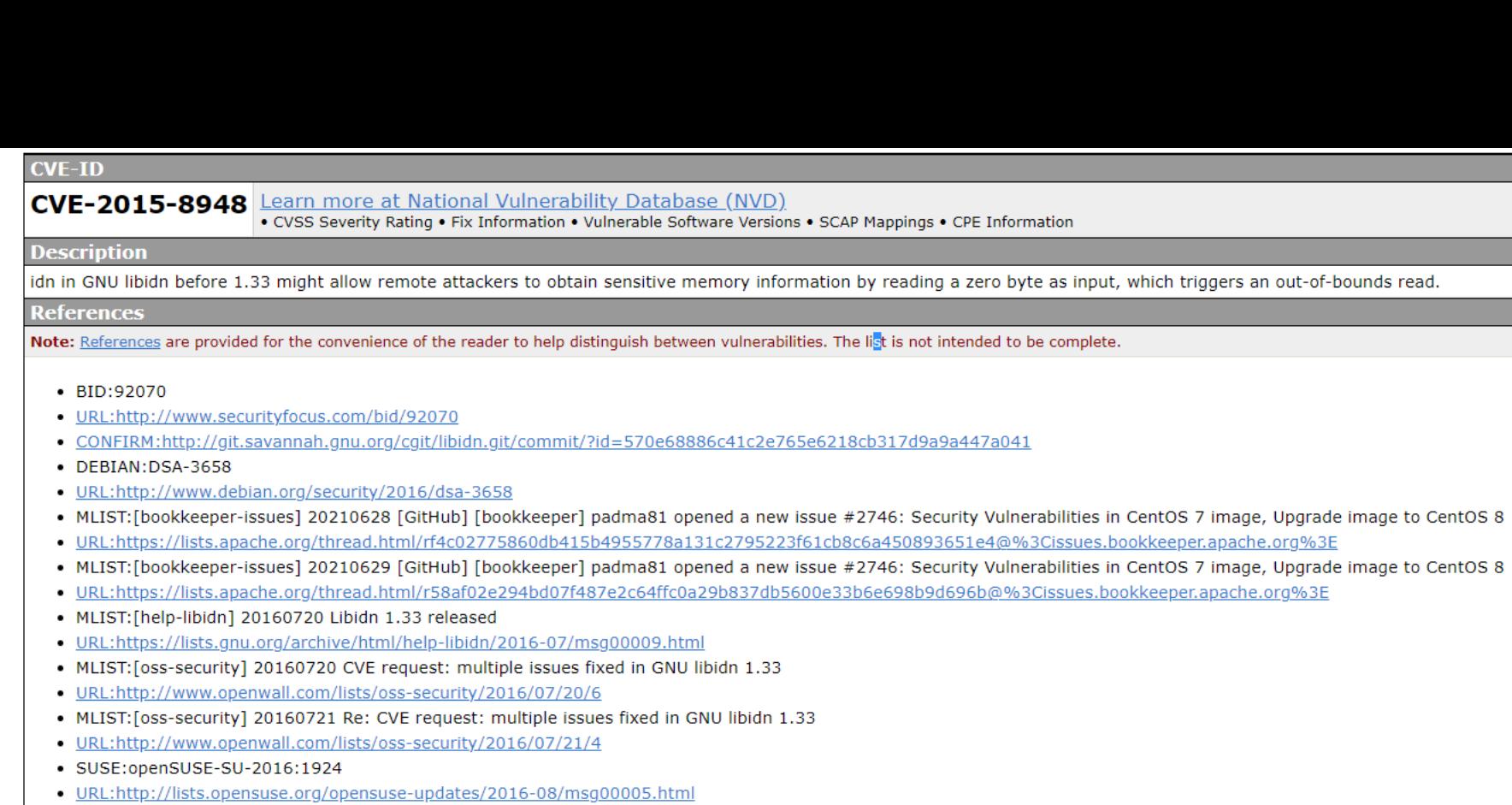

- · SUSE:openSUSE-SU-2016:2135
- . URL:http://lists.opensuse.org/opensuse-updates/2016-08/msg00098.html
- UBUNTU:USN-3068-1
- · URL:http://www.ubuntu.com/usn/USN-3068-1

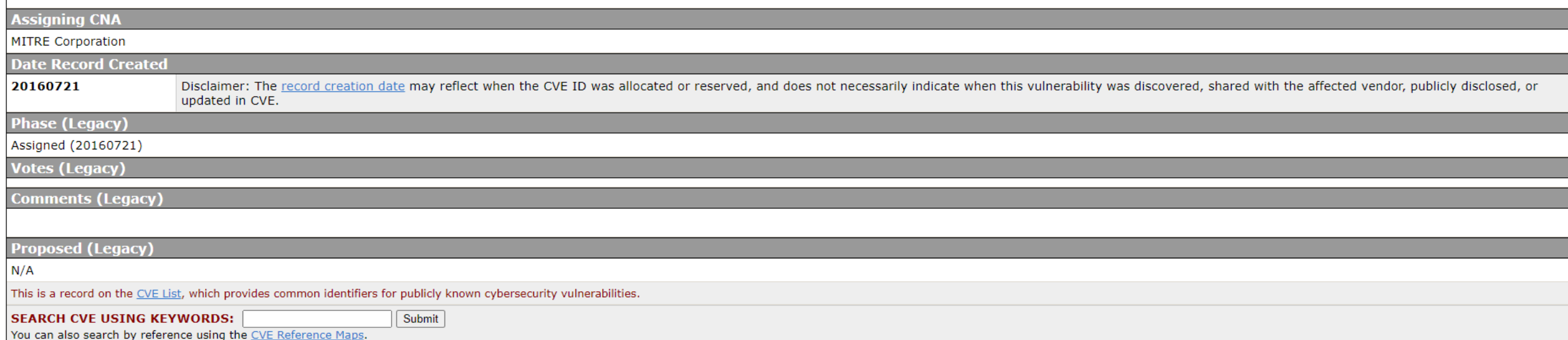

```
else if (fgets (
           readbuf, BUFSIZ, stdin) == NULL) {
}
```

```
if (readbuf[strlen (readbuf) - 1] == '\n')
 readbuf[strlen (readbuf) - 1] = '\0';
```
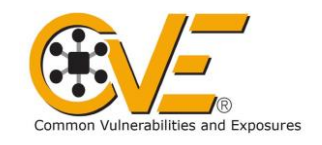

```
else if (getline (&line, &linelen, stdin) == -1) {
      \begin{array}{cccccccccccccc} \bullet & \bullet & \bullet & \bullet & \bullet & \bullet \end{array}}
```

```
if (line[strlen (line) - 1] == \ln)
 line[strlen (line) - 1] = '\0;
```
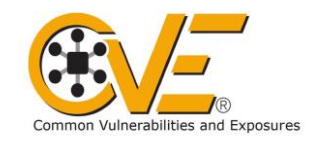

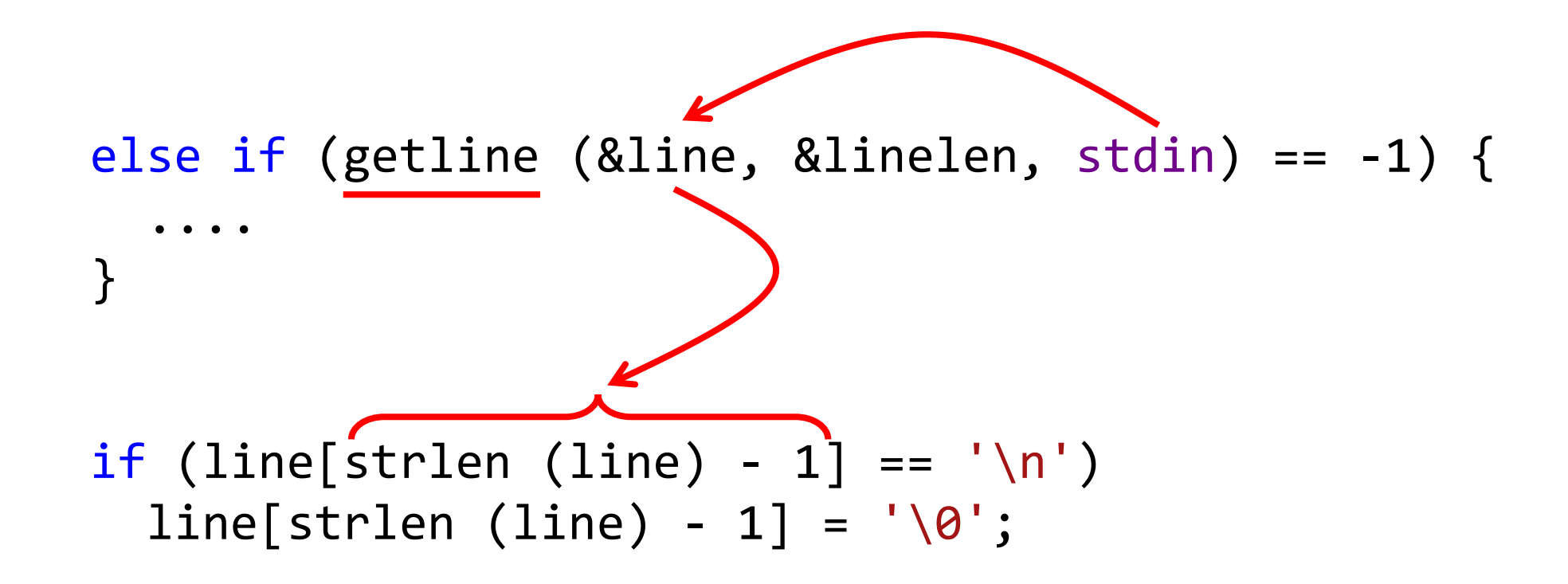

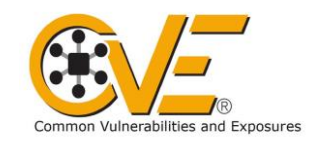

# CVE-2016-6262

#### $CVE-ID$

#### CVE-2016-6262 Learn more at National Vulnerability Database (NVD)

#### • CVSS Severity Rating • Fix Information • Vulnerable Software Versions • SCAP Mappings • CPE Information

#### **Description**

idn in libidn before 1.33 might allow remote attackers to obtain sensitive memory information by reading a zero byte as input, which triggers an out-of-bounds read, a different vulnerability than CVE-2015-8948.

#### **References**

Note: References are provided for the convenience of the reader to help distinguish between vulnerabilities. The list is not intended to be complete.

- BID:92070
- · URL:http://www.securityfocus.com/bid/92070
- · CONFIRM:http://git.savannah.gnu.org/cgit/libidn.git/commit/?id=5e3cb9c7b5bf0ce665b9d68f5ddf095af5c9ba60
- . MLIST: [bookkeeper-issues] 20210628 [GitHub] [bookkeeper] padma81 opened a new issue #2746: Security Vulnerabilities in CentOS 7 image, Upgrade image to CentOS 8
- · URL:https://lists.apache.org/thread.html/rf4c02775860db415b4955778a131c2795223f61cb8c6a450893651e4@%3Cissues.bookkeeper.apache.org%3E
- . MLIST: [bookkeeper-issues] 20210629 [GitHub] [bookkeeper] padma81 opened a new issue #2746: Security Vulnerabilities in CentOS 7 image, Upgrade image to CentOS 8
- . URL:https://lists.apache.org/thread.html/r58af02e294bd07f487e2c64ffc0a29b837db5600e33b6e698b9d696b@%3Cissues.bookkeeper.apache.org%3E
- · MLIST: [help-libidn] 20160720 Libidn 1.33 released
- . URL:https://lists.gnu.org/archive/html/help-libidn/2016-07/msq00009.html
- MLIST: [oss-security] 20160720 CVE request: multiple issues fixed in GNU libidn 1.33
- · URL:http://www.openwall.com/lists/oss-security/2016/07/20/6
- . MLIST: [oss-security] 20160721 Re: CVE request: multiple issues fixed in GNU libidn 1.33
- · URL:http://www.openwall.com/lists/oss-security/2016/07/21/4
- · SUSE:openSUSE-SU-2016:1924
- · URL:http://lists.opensuse.org/opensuse-updates/2016-08/msq00005.html
- · SUSE:openSUSE-SU-2016:2135
- . URL:http://lists.opensuse.org/opensuse-updates/2016-08/msq00098.html
- UBUNTU:USN-3068-1
- . URL:http://www.ubuntu.com/usn/USN-3068-1

#### **Assigning CNA MITRE Corporation Date Record Created** 20160721 Disclaimer: The record creation date may reflect when the CVE ID was allocated or reserved, and does not necessarily indicate when this vulnerability was discovered, shared with the affected vendor, publicly disclosed, or updated in CVE. **Phase (Legacy)** Assigned (20160721) **Votes (Legacy) Comments (Legacy) Proposed (Legacy)**  $N/A$ This is a record on the CVE List, which provides common identifiers for publicly known cybersecurity vulnerabilities. **SEARCH CVE USING KEYWORDS:** Submit You can also search by reference using the CVE Reference Maps. For More Information: CVE Request Web Form (select "Other" from dropdown)

```
else if (getline (&line, &linelen, stdin) == -1) {
      \begin{array}{cccccccccccccc} \bullet & \bullet & \bullet & \bullet & \bullet & \bullet \end{array}}
```

```
if (line[strlen (line) - 1] == \ln)
 line[strlen (line) - 1] = '\0;
```
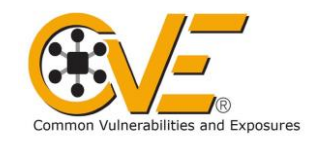

```
else if (getline (&line, &linelen, stdin) == -1) {
     \begin{array}{cccccccccccccc} \bullet & \bullet & \bullet & \bullet & \bullet & \bullet \end{array}}
if (strlen (line) > 0)
```

```
if (line[strlen (line) - 1] == \ln)
  line[strlen (line) - 1] = \sqrt{0};
```
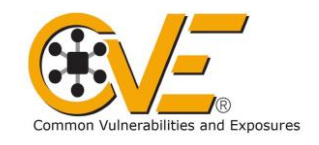

### else if (getline (&line, &linelen, stdin) == -1) {  $\mathbf{0}=\mathbf{0}=\mathbf{0}=\mathbf{0}$

#### if (strlen (line)  $> 0$ ) if (line[strlen (line) - 1] == '\n') line[strlen (line) -  $1$ ] = '\0';

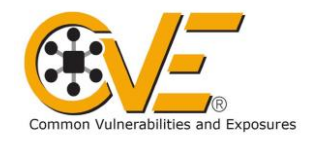

## **CVE из libidn**

### **CVE-2015-8948**

Коммит, "закрывающий" уязвимость: *10.08.2015*

### **CVE-2016-6262**

Коммит, закрывающий уязвимость: *14.01.2016*

#### Разница – *5 месяцев*

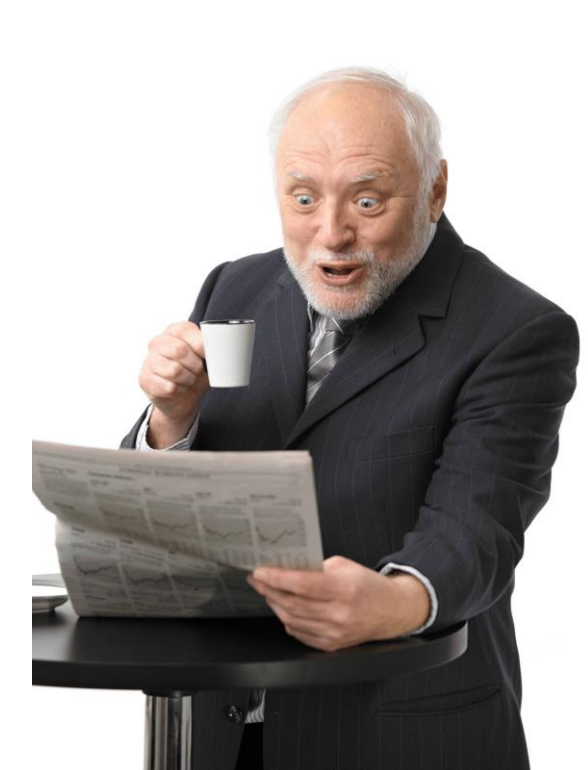

# **Закрепление: CVE**

- Реальные уязвимости  $\blacksquare$
- CWE описывает паттерны, **CVE - их конкретные проявления**

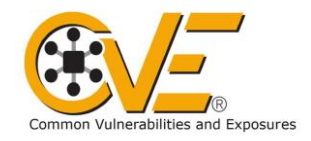

# Закрепление: СVE

- Реальные уязвимости  $\blacksquare$
- CWE описывает паттерны, **CVE - их конкретные проявления** (в частности)

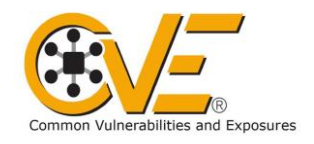

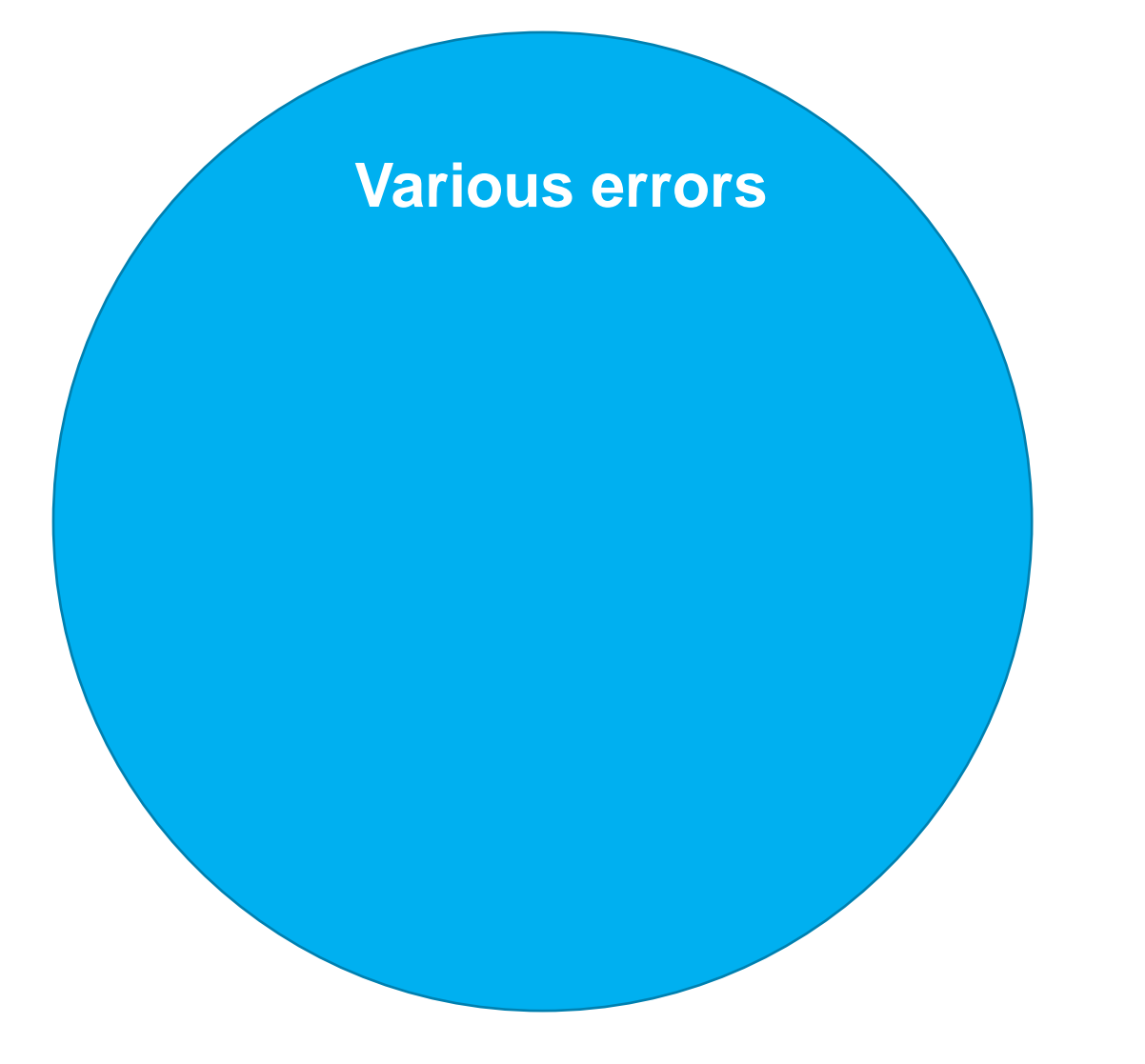

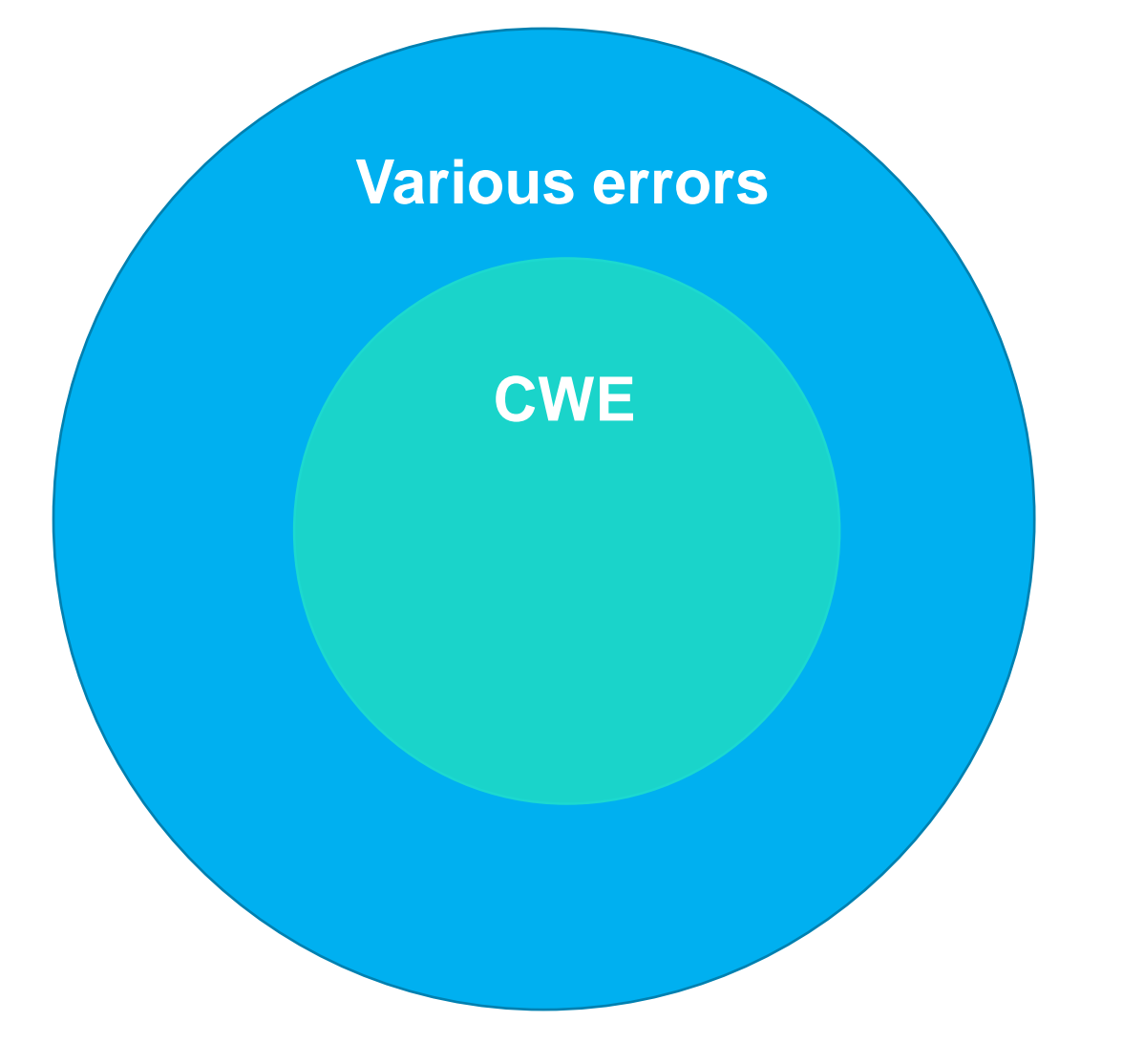

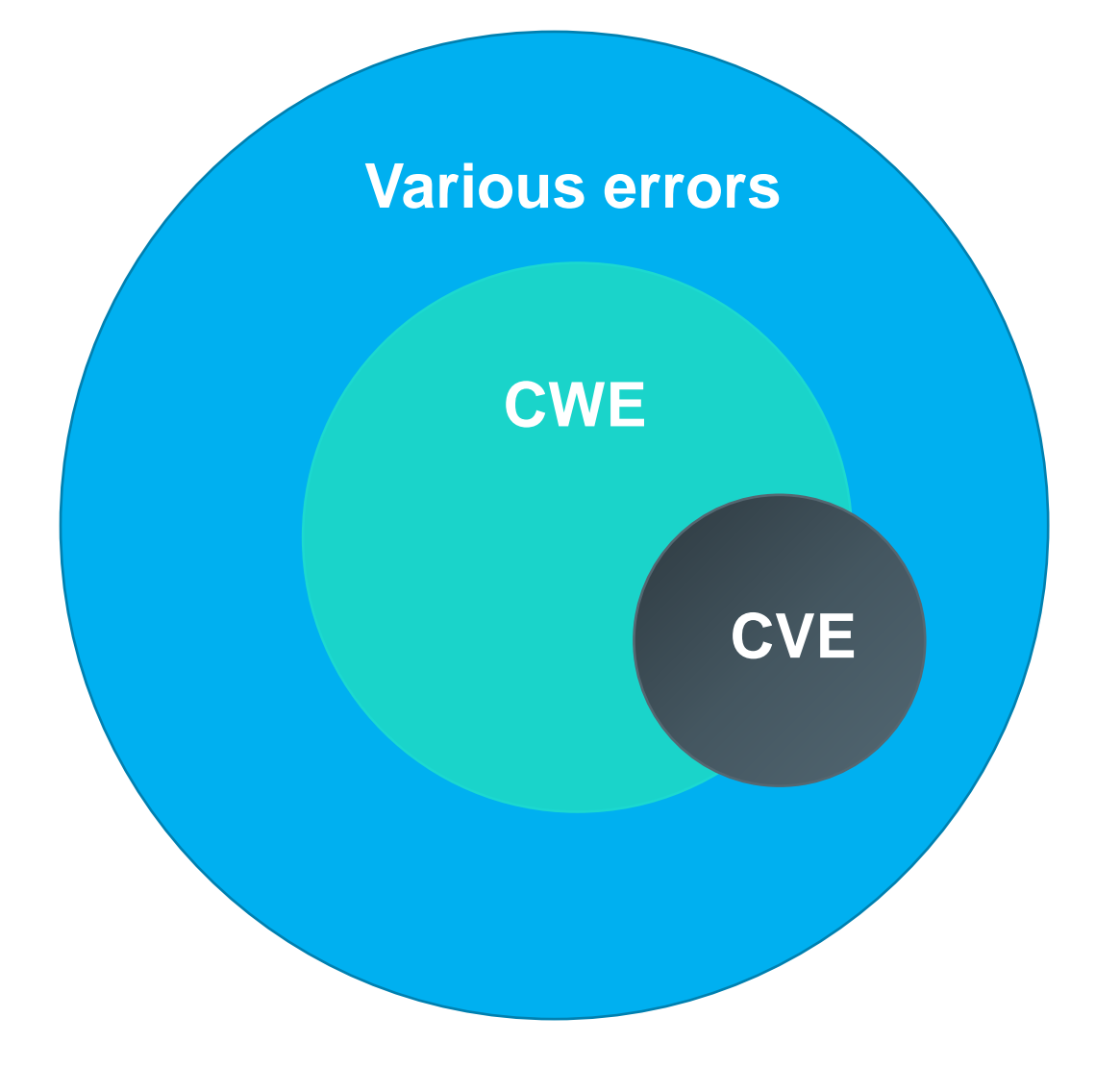

# **OWASP**

### **OWASP**

- OWASP: Open Web Application Security Project
- OWASP ASVS: OWASP Application Security Verification Standard
- OWASP Top 10

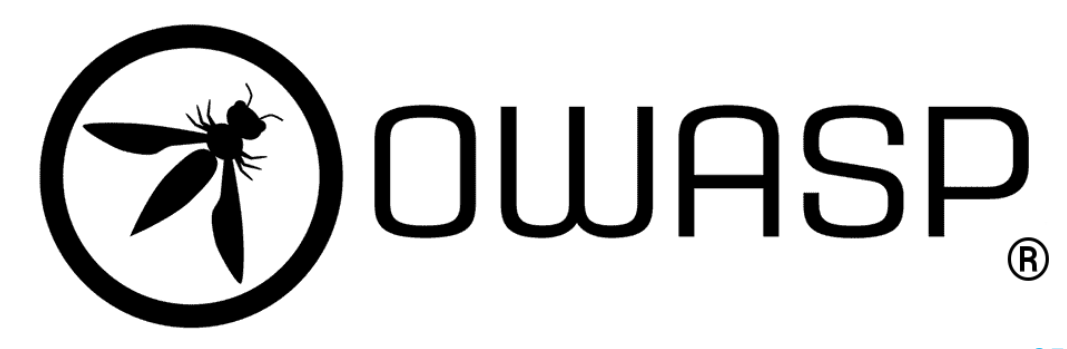

# **OWASP Top 10 2017**

- A1:2017 Injection
- A2:2017 Broken Authentication
- A3:2017 Sensitive Data Exposure
- A4:2017 XML External Entities (XXE)
- A5:2017 Broken Access Control
- A6:2017 Security Misconfiguration
- A7:2017 Cross-Site Scripting (XSS)
- A8:2017 Insecure Deserialization
- A9:2017 Using Components with Known Vulnerabilities
- A10:2017 Insufficient Logging & Monitoring

# **OWASP Top 10 2017 vs 2021**

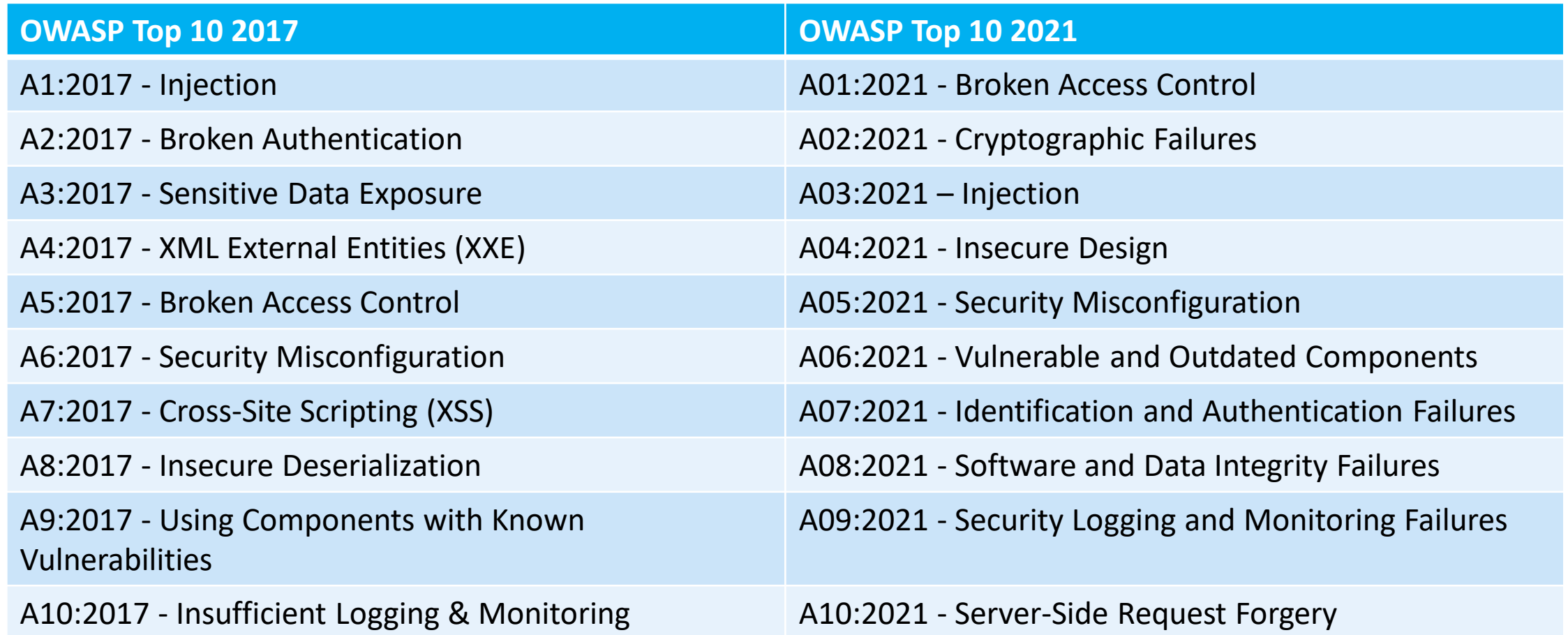

# **OWASP Top 10 2017 vs 2021**

#### **OWASP Top 10 2017 OWASP Top 10 2021**

- 
- 
- A3:2017 Sensitive Data Exposure A03:2021 Injection
- A4:2017 XML External Entities (XXE) And A04:2021 Insecure Design
- 
- 
- 
- 
- A9:2017 Using Components with Known Vulnerabilities
- A10:2017 Insufficient Logging & Monitoring A10:2021 Server-Side Request Forgery

- A1:2017 Injection Access Control
- A2:2017 Broken Authentication Authority A02:2021 Cryptographic Failures
	-
	-
- A5:2017 Broken Access Control **And Access Control And Annual A05:2021 Security Misconfiguration**
- A6:2017 Security Misconfiguration A06:2021 Vulnerable and Outdated Components
- A7:2017 Cross-Site Scripting (XSS) A07:2021 Identification and Authentication Failures
- A8:2017 Insecure Deserialization  $\overline{a}$   $\overline{a}$   $\overline{a}$  A08:2021 Software and Data Integrity Failures
	- A09:2021 Security Logging and Monitoring Failures
	-

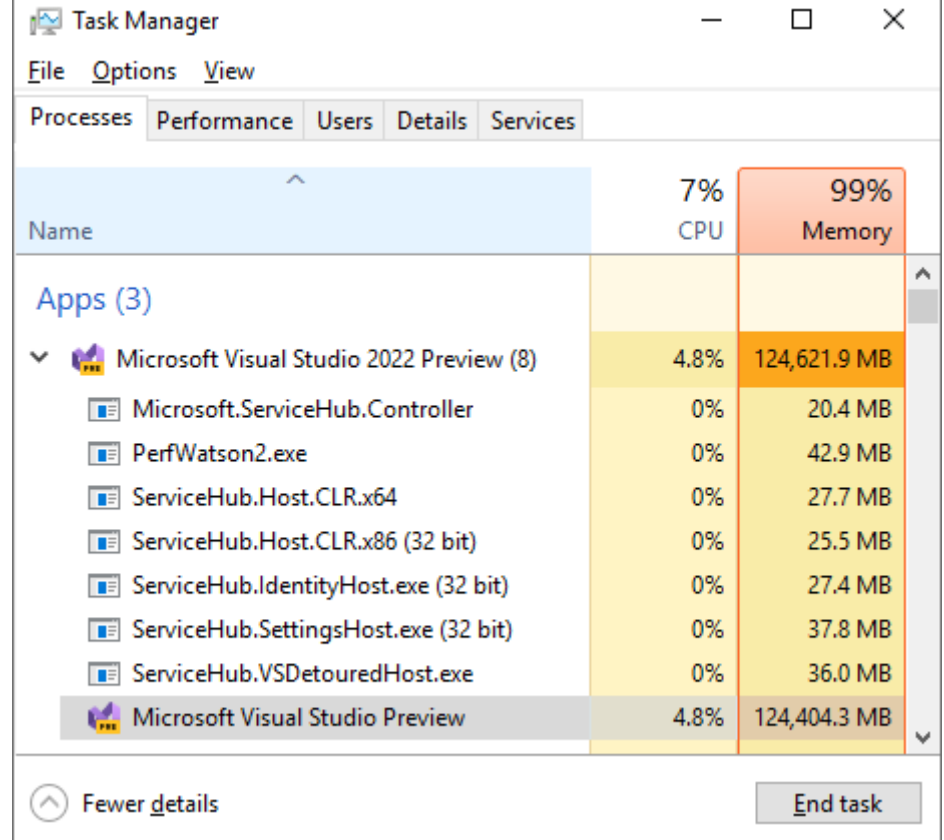

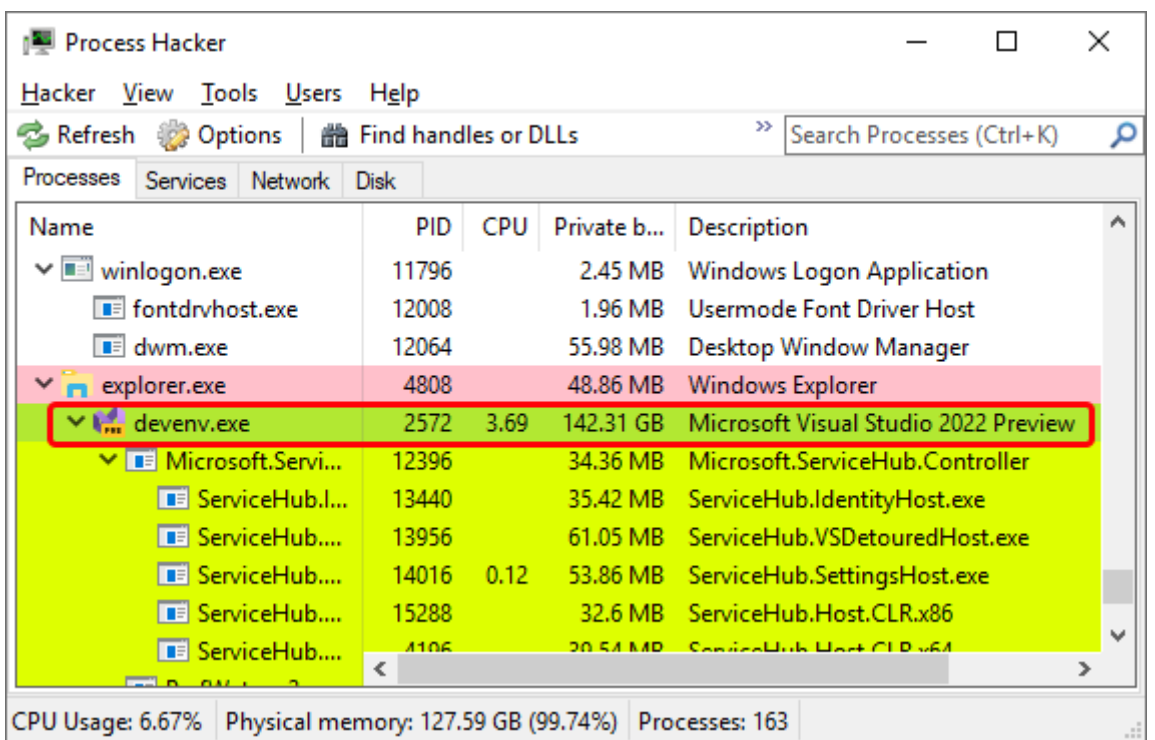

#### Call Stack

#### Name

Microsoft.XmlEditor.dll!Microsoft.XmlEditor.Parser.ParseStringLiteral(Microsoft.XmlEditor.XmlNo Microsoft.XmlEditor.dll!Microsoft.XmlEditor.Parser.ParseEntity(Microsoft.XmlEditor.XmlNode ow Microsoft.XmlEditor.dll!Microsoft.XmlEditor.DtdParser.ParseDtdMarkupDeclaration(Microsoft.Xm Microsoft.XmlEditor.dll!Microsoft.XmlEditor.DtdParser.ParseDtd(Microsoft.XmlEditor.Dtd subset, Microsoft.XmlEditor.dll!Microsoft.XmlEditor.Parser.ParseDocType(Microsoft.XmlEditor.XmlNode | Microsoft.XmlEditor.dll!Microsoft.XmlEditor.Parser.ParseXmlMarkupDeclaration(Microsoft.XmlEd Microsoft.XmlEditor.dll!Microsoft.XmlEditor.Parser.ParseEntityContent(Microsoft.XmlEditor.XmlD Microsoft.XmlEditor.dll!Microsoft.XmlEditor.Parser.ParseDocument()

# **OWASP Top 10 2017**

- A1:2017 Injection
- A2:2017 Broken Authentication
- A3:2017 Sensitive Data Exposure
- A4:2017 XML External Entities (XXE)
- A5:2017 Broken Access Control
- A6:2017 Security Misconfiguration
- A7:2017 Cross-Site Scripting (XSS)
- A8:2017 Insecure Deserialization
- A9:2017 Using Components with Known Vulnerabilities
- A10:2017 Insufficient Logging & Monitoring

### **A4:2017 - XML External Entities (XXE)**

#### CWE CATEGORY: OWASP Top Ten 2017 Category A4 - XML External Entities (XXE)

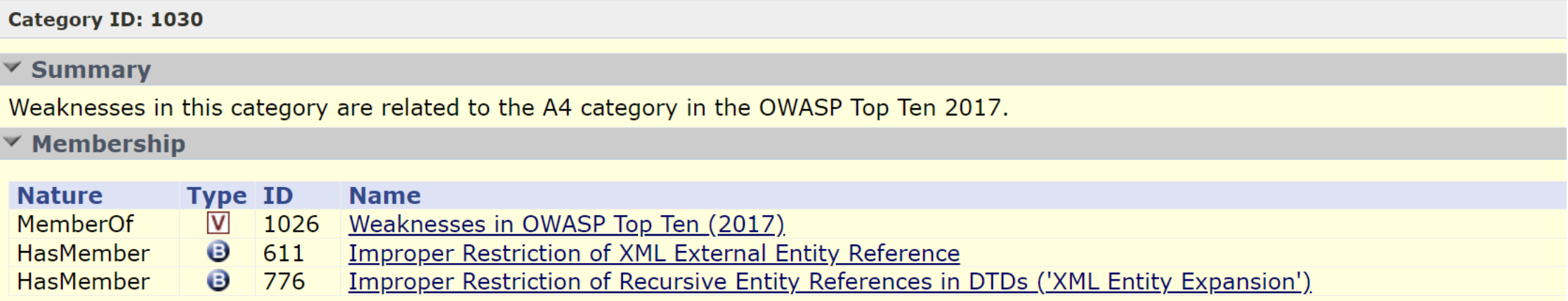

### **A4:2017 - XML External Entities (XXE)**

#### CWE CATEGORY: OWASP Top Ten 2017 Category A4 - XML External Entities (XXE)

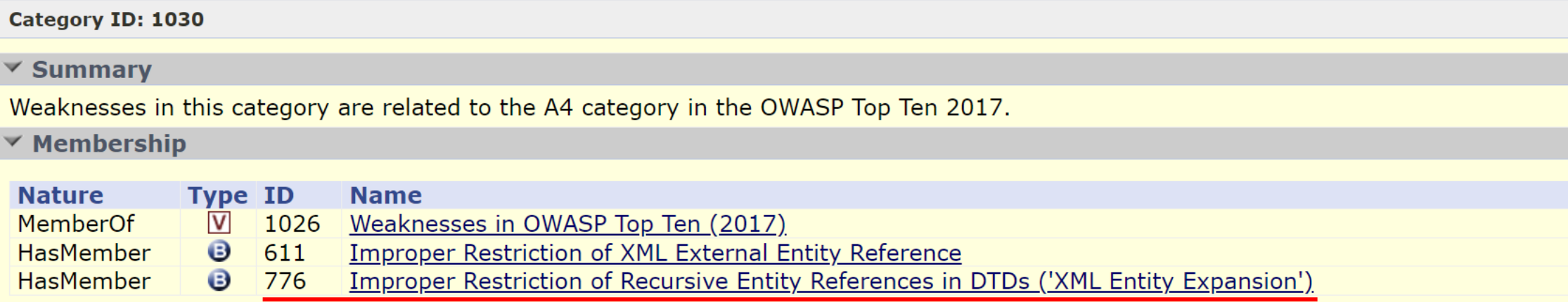

<!ENTITY myEntity "Entity value">

### <! ENTITY myEntity "Entity value">

<foo>&myEntity;</foo>

<!ENTITY myEntity "Entity value">

.... <foo>&myEntity;</foo>

// -> <foo>Entity value</foo>

<!ENTITY lol "lol">

<!ENTITY lol1 "&lol;&lol;&lol;&lol;&lol;&lol;&lol;&lol;&lol;&lol;"> <!ENTITY lol "lol">

<!ENTITY lol1 "&lol;&lol;&lol;&lol;&lol;&lol;&lol;&lol;&lol;&lol;">

// -> lollollollollollollollollollol

### **A4:2017 - XML External Entities (XXE)**

#### <!ENTITY lol2

"&lol1;&lol1;&lol1;&lol1;&lol1;&lol1;&lol1;&lol1;&lol1; &lol1;">

### $//$  ->

lollollollollollollollollollollollollollollollollollollol lollollollollollollollollollollollollollollollollollollol lollollollollollollollollollollollollollollollollollollol lollollollollollollollollollollollollollollollollollollol lollollollollollollollollollol...
```
<?xml version="1.0"?> 
<!DOCTYPE lolz
[ 
  <!ENTITY lol "lol"> 
  <!ELEMENT lolz (#PCDATA)> 
  <!ENTITY lol1 "&lol;&lol;&lol;&lol;&lol;&lol;&lol;&lol;&lol;&lol;"> 
  <!ENTITY lol2 "&lol1;&lol1;&lol1;&lol1;&lol1;&lol1;&lol1;&lol1;&lol1;&lol1;"> 
  <!ENTITY lol3 "&lol2;&lol2;&lol2;&lol2;&lol2;&lol2;&lol2;&lol2;&lol2;&lol2;"> 
  <!ENTITY lol4 "&lol3;&lol3;&lol3;&lol3;&lol3;&lol3;&lol3;&lol3;&lol3;&lol3;"> 
  <!ENTITY lol5 "&lol4;&lol4;&lol4;&lol4;&lol4;&lol4;&lol4;&lol4;&lol4;&lol4;"> 
  <!ENTITY lol6 "&lol5;&lol5;&lol5;&lol5;&lol5;&lol5;&lol5;&lol5;&lol5;&lol5;"> 
  <!ENTITY lol7 "&lol6;&lol6;&lol6;&lol6;&lol6;&lol6;&lol6;&lol6;&lol6;&lol6;"> 
  <!ENTITY lol8 "&lol7;&lol7;&lol7;&lol7;&lol7;&lol7;&lol7;&lol7;&lol7;&lol7;"> 
  <!ENTITY lol9 "&lol8;&lol8;&lol8;&lol8;&lol8;&lol8;&lol8;&lol8;&lol8;&lol8;"> 
  <!ENTITY lol10 "&lol9;&lol9;&lol9;&lol9;&lol9;&lol9;&lol9;&lol9;&lol9;&lol9;"> 
  <!ENTITY lol11 "&lol10;&lol10;&lol10;&lol10;&lol10;&lol10;&lol10;&lol10;&lol10;&lol10;"> 
  <!ENTITY lol12 "&lol11;&lol11;&lol11;&lol11;&lol11;&lol11;&lol11;&lol11;&lol11;&lol11;"> 
  <!ENTITY lol13 "&lol12;&lol12;&lol12;&lol12;&lol12;&lol12;&lol12;&lol12;&lol12;&lol12;"> 
  <!ENTITY lol14 "&lol13;&lol13;&lol13;&lol13;&lol13;&lol13;&lol13;&lol13;&lol13;&lol13;"> 
  <!ENTITY lol15 "&lol14;&lol14;&lol14;&lol14;&lol14;&lol14;&lol14;&lol14;&lol14;&lol14;"> 
\rightarrow<lolz>&lol15;</lolz>
```

```
<?xml version="1.0"?> 
<!DOCTYPE lolz
[ 
  <!ENTITY lol "lol"> 
  <!ELEMENT lolz (#PCDATA)> 
  <!ENTITY lol1 "&lol;&lol;&lol;&lol;&lol;&lol;&lol;&lol;&lol;&lol;"> 
  <!ENTITY lol2 "&lol1;&lol1;&lol1;&lol1;&lol1;&lol1;&lol1;&lol1;&lol1;&lol1;"> 
  <!ENTITY lol3 "&lol2;&lol2;&lol2;&lol2;&lol2;&lol2;&lol2;&lol2;&lol2;&lol2;"> 
  <!ENTITY lol4 "&lol3;&lol3;&lol3;&lol3;&lol3;&lol3;&lol3;&lol3;&lol3;&lol3;"> 
  <!ENTITY lol5 "&lol4;&lol4;&lol4;&lol4;&lol4;&lol4;&lol4;&lol4;&lol4;&lol4;"> 
  <!ENTITY lol6 "&lol5;&lol5;&lol5;&lol5;&lol5;&lol5;&lol5;&lol5;&lol5;&lol5;"> 
  <!ENTITY lol7 "&lol6;&lol6;&lol6;&lol6;&lol6;&lol6;&lol6;&lol6;&lol6;&lol6;"> 
  <!ENTITY lol8 "&lol7;&lol7;&lol7;&lol7;&lol7;&lol7;&lol7;&lol7;&lol7;&lol7;"> 
  <!ENTITY lol9 "&lol8;&lol8;&lol8;&lol8;&lol8;&lol8;&lol8;&lol8;&lol8;&lol8;"> 
  <!ENTITY lol10 "&lol9;&lol9;&lol9;&lol9;&lol9;&lol9;&lol9;&lol9;&lol9;&lol9;"> 
  <!ENTITY lol11 "&lol10;&lol10;&lol10;&lol10;&lol10;&lol10;&lol10;&lol10;&lol10;&lol10;"> 
  <!ENTITY lol12 "&lol11;&lol11;&lol11;&lol11;&lol11;&lol11;&lol11;&lol11;&lol11;&lol11;"> 
  <!ENTITY lol13 "&lol12;&lol12;&lol12;&lol12;&lol12;&lol12;&lol12;&lol12;&lol12;&lol12;"> 
  <!ENTITY lol14 "&lol13;&lol13;&lol13;&lol13;&lol13;&lol13;&lol13;&lol13;&lol13;&lol13;"> 
  <!ENTITY lol15 "&lol14;&lol14;&lol14;&lol14;&lol14;&lol14;&lol14;&lol14;&lol14;&lol14;"> 
\rightarrow<lolz>&lol15;</lolz>
```
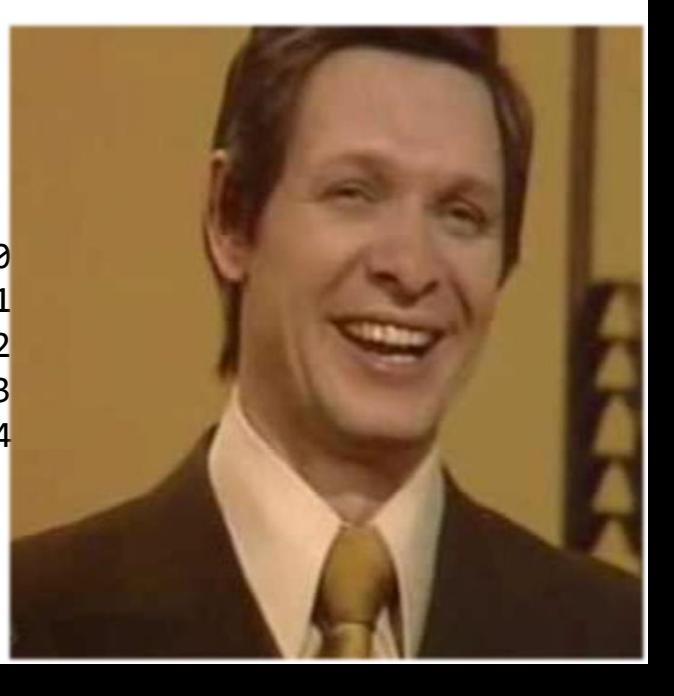

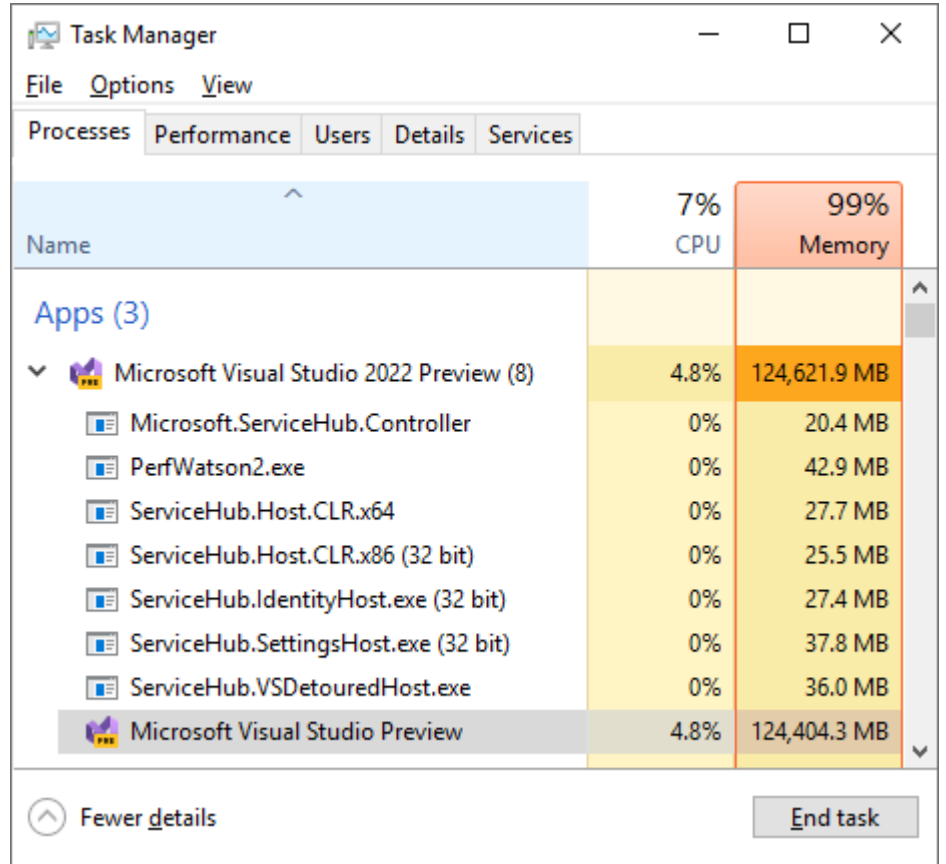

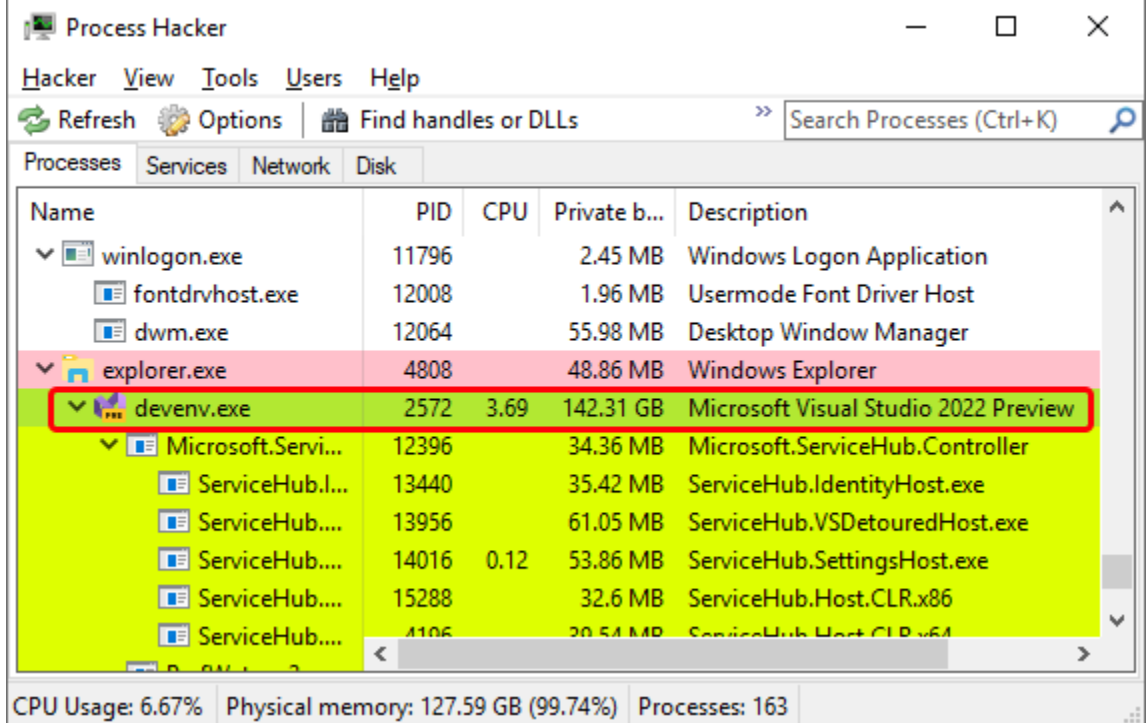

#### XMLFile4.xml + X

```
<?xml version="1.0"?>
E<!DOCTYPE lolz [
  <!ENTITY lol "lol">
  <! ELEMENT lolz (#PCDATA)>
  <!ENTITY lol2 "&lol1;&lol1;&lol1;&lol1;&lol1;&lol1;&lol1;&lo
 ่ 1>
 <lolz>&lol2;</lolz>
```
**Ilollollollollollollollollol** 

#### XMLFile4.xml + ×

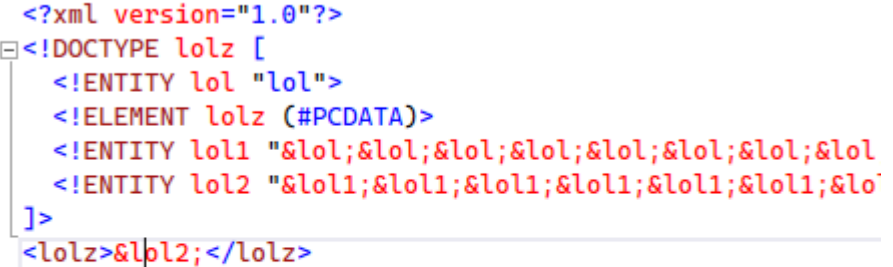

**Ilollollollollollollollollol** 

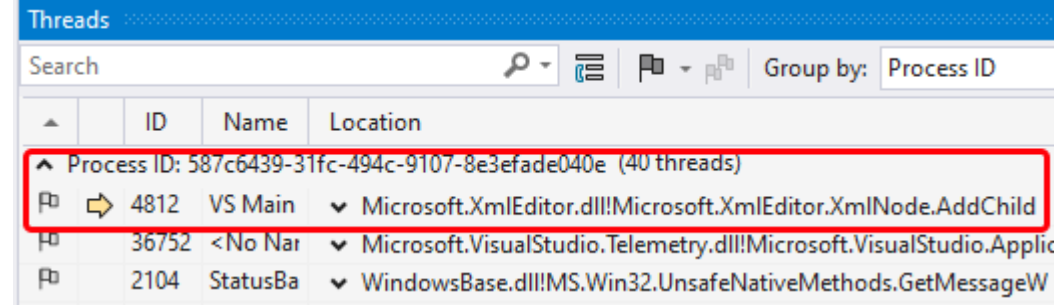

#### XMLFile4.xml + X

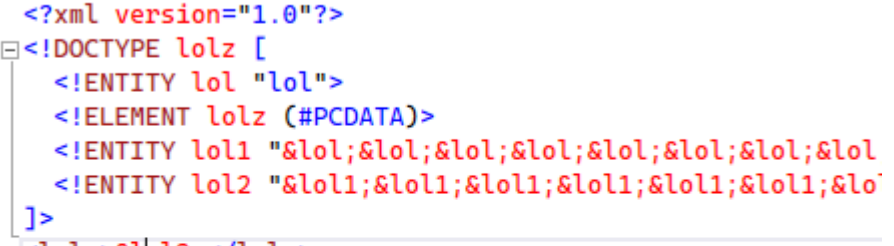

#### <lolz>&lpl2;</lolz>

**Ilollollollollollollollollol** 

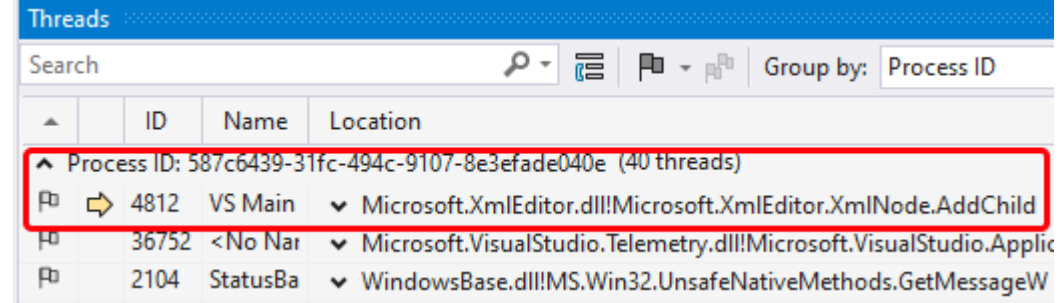

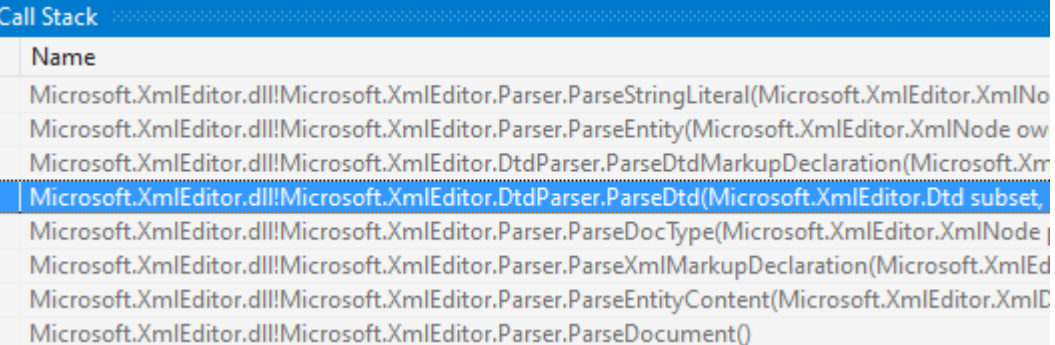

## **Visual Studio 2022 и XML-бомбы**

- CWE-776: Improper Restriction of Recursive Entity References in DTDs ('XML Entity Expansion' (XEE))
- OWASP Top 10 2017 A4:2017 XML External Entities (XXE)
- OWASP Top 10 2021 A05:2021 Security Misconfiguration

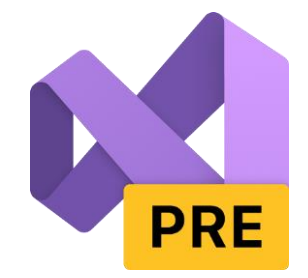

## **Visual Studio 2022 и XML-бомбы**

- CWE-776: Improper Restriction of Recursive Entity References in DTDs ('XML Entity Expansion' (XEE))
- OWASP Top 10 2017 A4:2017 XML External Entities (XXE)
- OWASP Top 10 2021 A05:2021 Security Misconfiguration
- Исправлено после баг-репорта

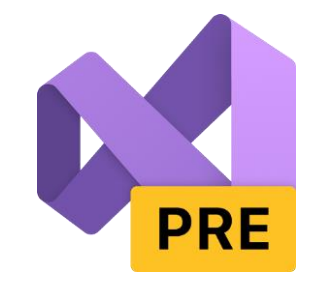

# **AST (Application Security Testing)**

- SAST
- DAST
- IAST
- SCA
- . . . . .

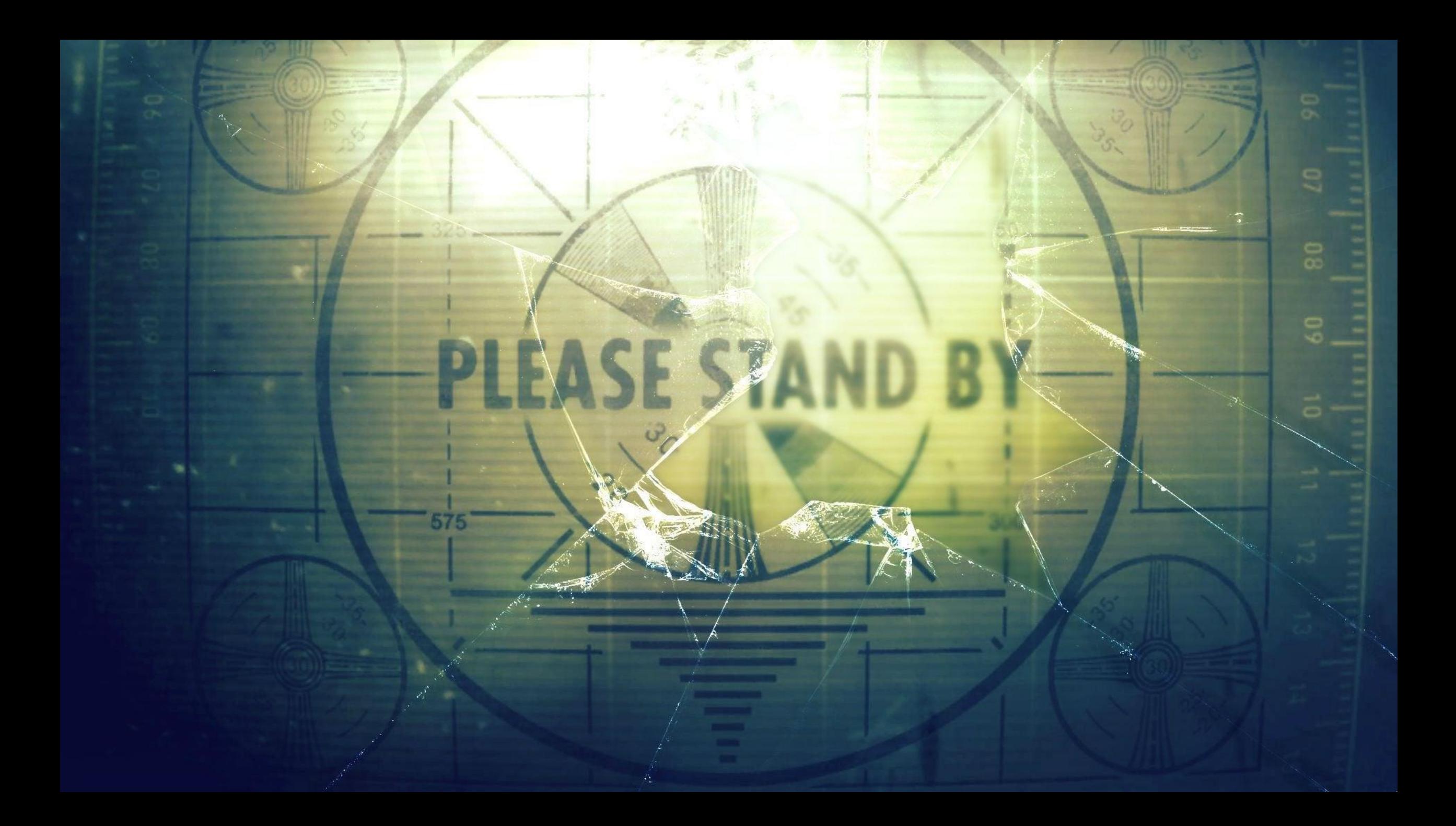

# **SAST**

Анализируем какое-то представление кода  $\blacksquare$ 

- Анализируем какое-то представление кода  $\blacksquare$
- Не требует исполнения приложения (его развёртывания - как следствие)

- **Анализируем какое-то представление кода**
- **Не требует исполнения приложения** (его развёртывания – как следствие)
- Покрывает всю кодовую базу (но не обязательно)

- **Анализируем какое-то представление кода**
- Не требует исполнения приложения (его развёртывания – как следствие)
- Покрывает всю кодовую базу (но не обязательно)
- **Может давать (и даёт) false positive срабатывания**

- **Анализируем какое-то представление кода**
- Не требует исполнения приложения (его развёртывания – как следствие)
- Покрывает всю кодовую базу (но не обязательно)
- Может давать (и даёт) false positive срабатывания (однако их количество можно сократить)

# **Syntax & semantic**

•  $a == a$ 

- $a == a$
- (a) == a

- $a == a$
- 
- (a) == a<br>• (a) ==  $((a))$

- $a == a$
- $(a) == a$
- (a) ==  $((a))$
- $\cdot$  this.a == (a)

- $\bullet$  a == a
- $(a) == a$
- (a) ==  $((a))$
- $\cdot$  this.a == (a)
- $(base.a) == ((a))$

- $a == a$
- (a) ==  $a$
- (a) ==  $((a))$
- this.a ==  $(a)$
- $(base.a) == ((a))$
- $(((this.a)))) = = ((base.a))$

- $a == a$
- (a) ==  $a$
- (a) ==  $((a))$
- this.a ==  $(a)$
- $(base.a) == ((a))$
- $(((this.a)))) = = ((base.a))$

 $\bullet$  ...

#### if (goodMood)

```
Console.WriteLine("good morning good people");
else
```
Console.WriteLine("go away Monday, pew-pew-pew");

#### if (goodMood)

Console.WriteLine("good morning good people"); else

Console.WriteLine("go away Monday, pew-pew-pew");

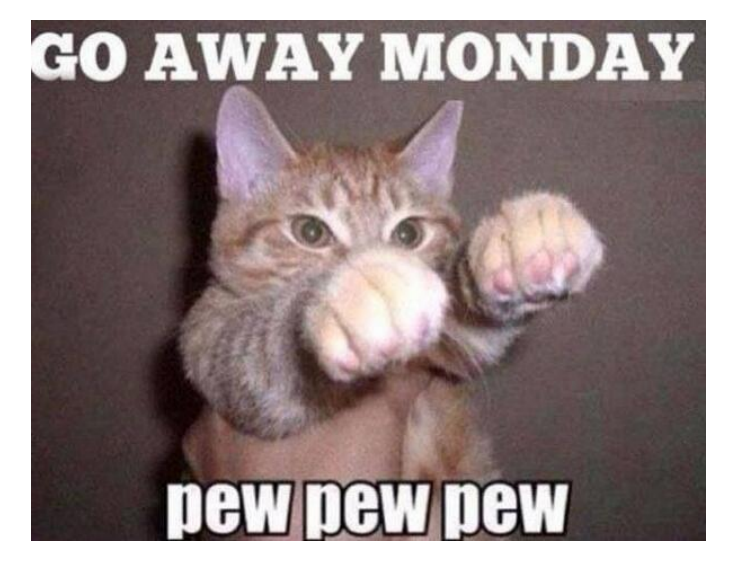

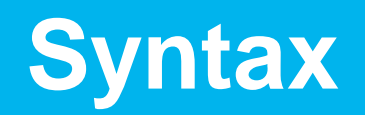

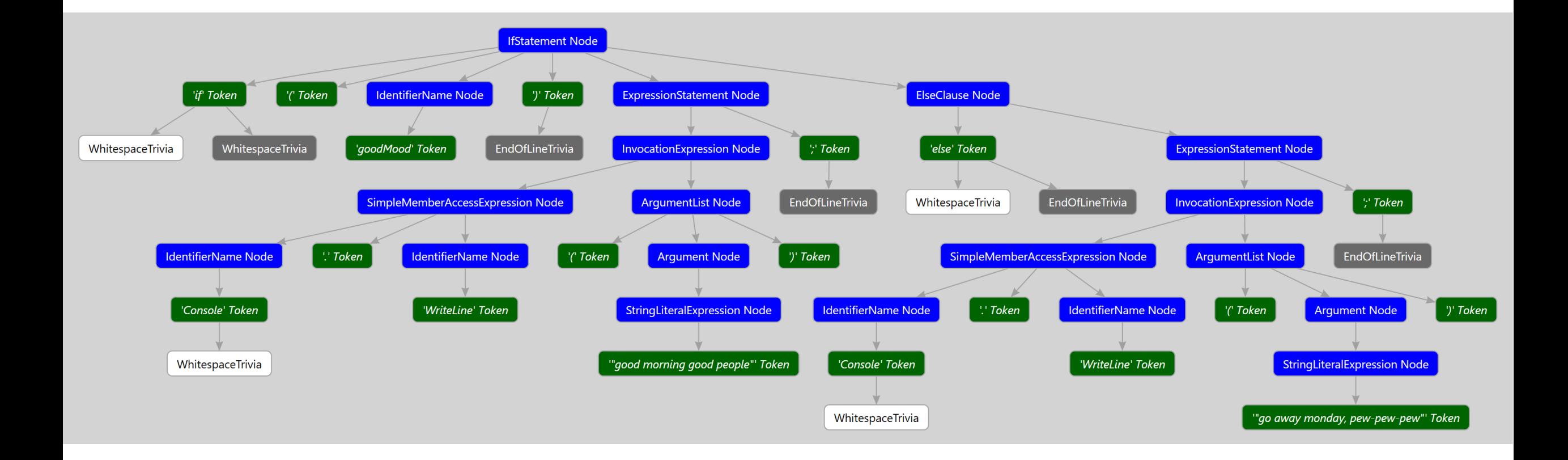

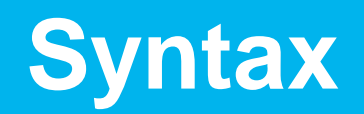

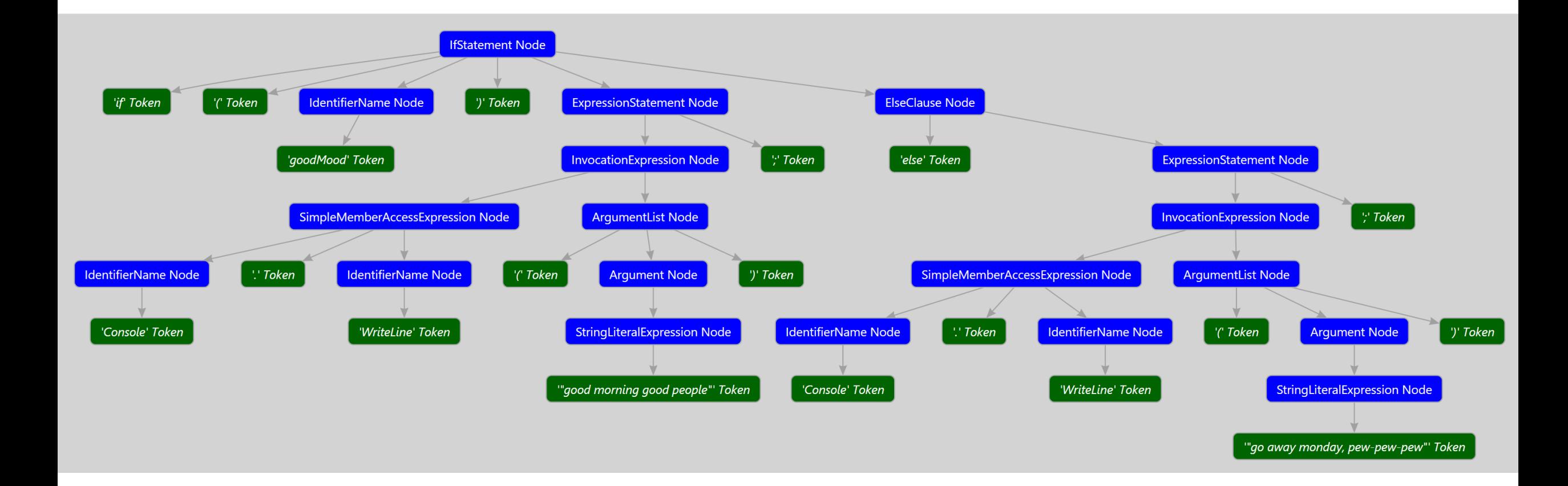

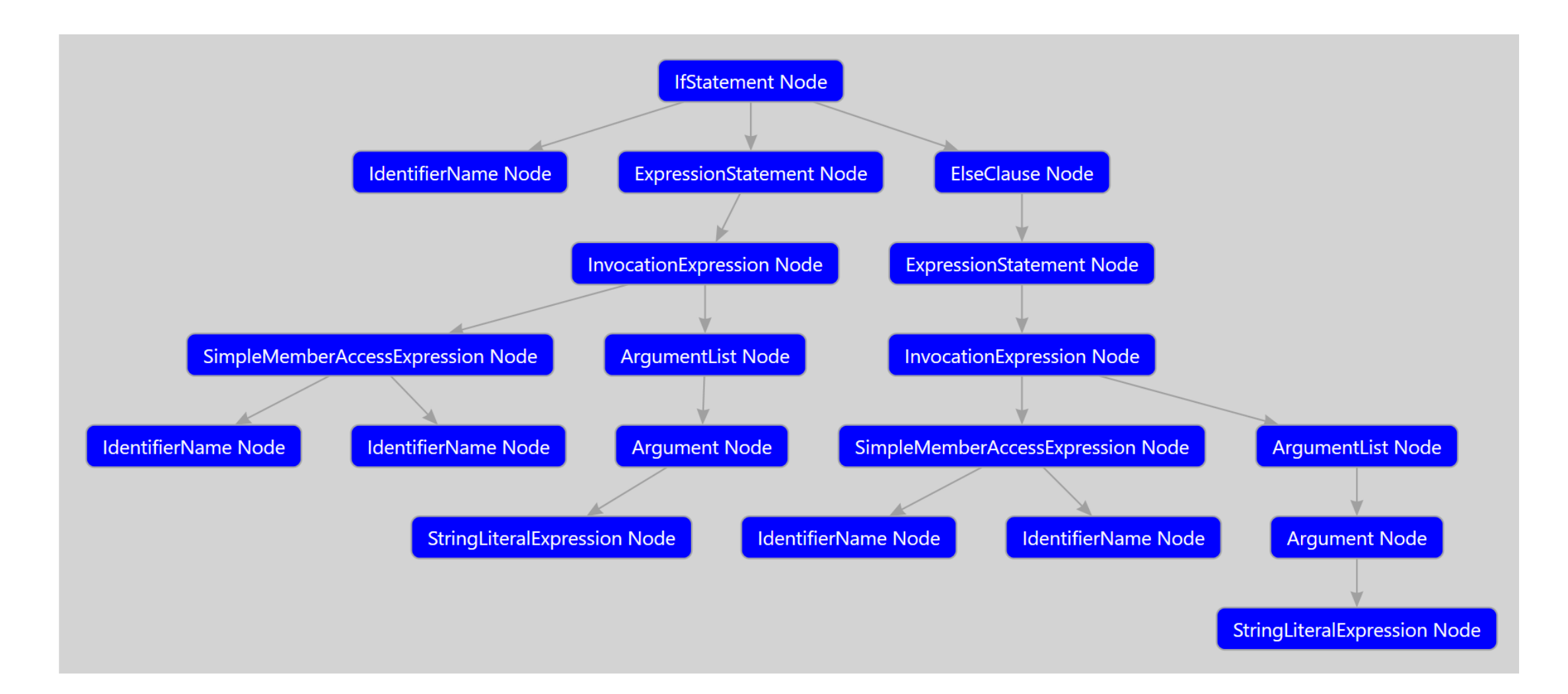

# **Semantic**

# Semantic

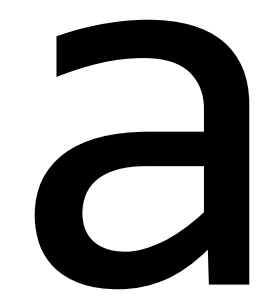

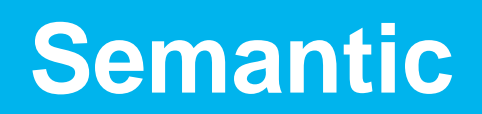

#### local variable

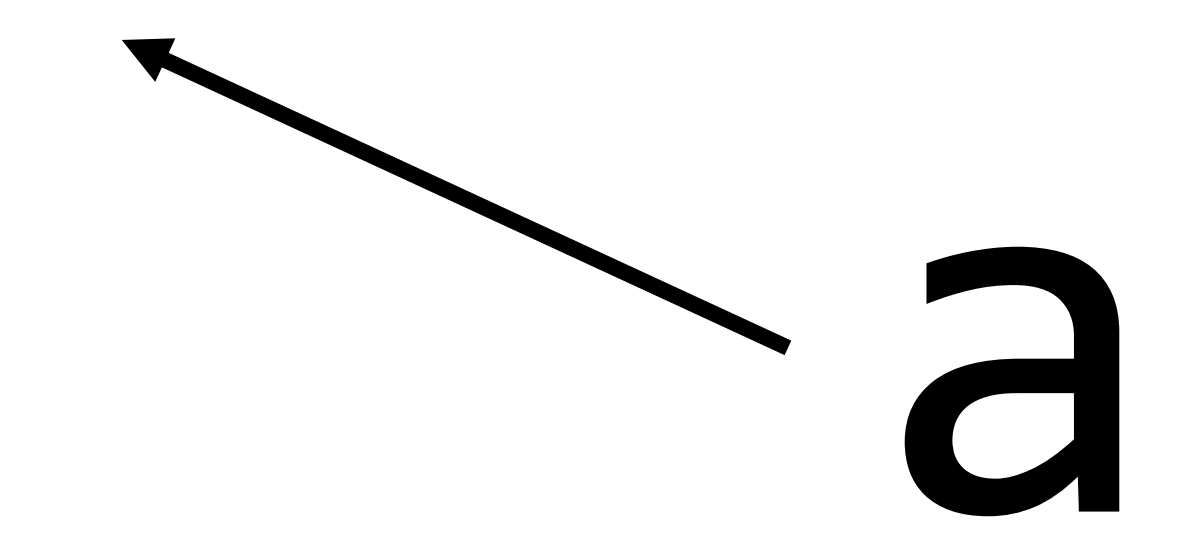

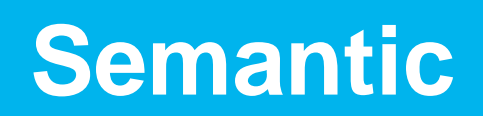

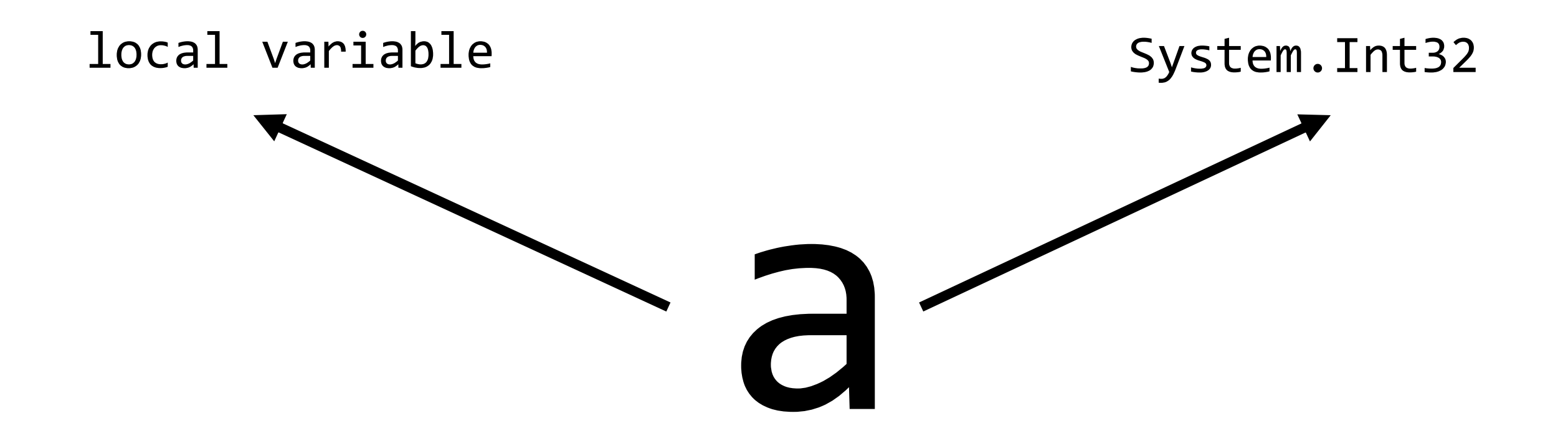

# **Syntax & semantic**

**• Средства для более удобной работы с кодом** (особенно если API для людей. Roslyn - <3)

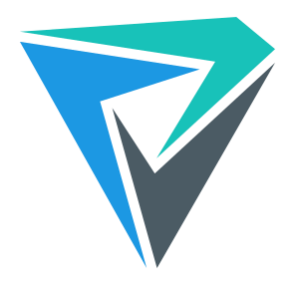
### **Syntax & semantic**

- **Средства для более удобной работы с кодом** (особенно если API для людей. Roslyn - <3)
- **Семантика: информация о сущностях, типах и т.п.**

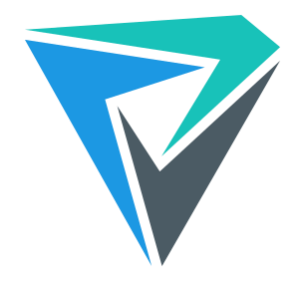

### **Syntax & semantic**

- **Средства для более удобной работы с кодом** (особенно если API для людей. Roslyn - <3)
- Семантика: информация о сущностях, типах и т.п.
- Достаточно для отлова многих багов

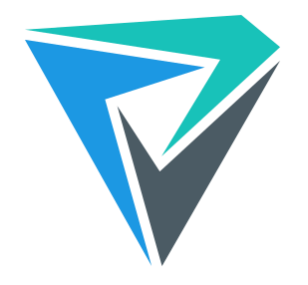

```
if ((err = SSLHashSHA1.update(
             &hashCtx, &signedParams)) != 0)
 goto fail;
 goto fail;
```

```
if ((err = SSLHashSHA1.update(
              &hashCtx, &signedParams)) != 0)
→ goto fail;
→ goto fail;
```

```
if ((err = SSLHashSHA1.update(
             &hashCtx, &signedParams)) != 0)
 goto fail;
goto fail;
```
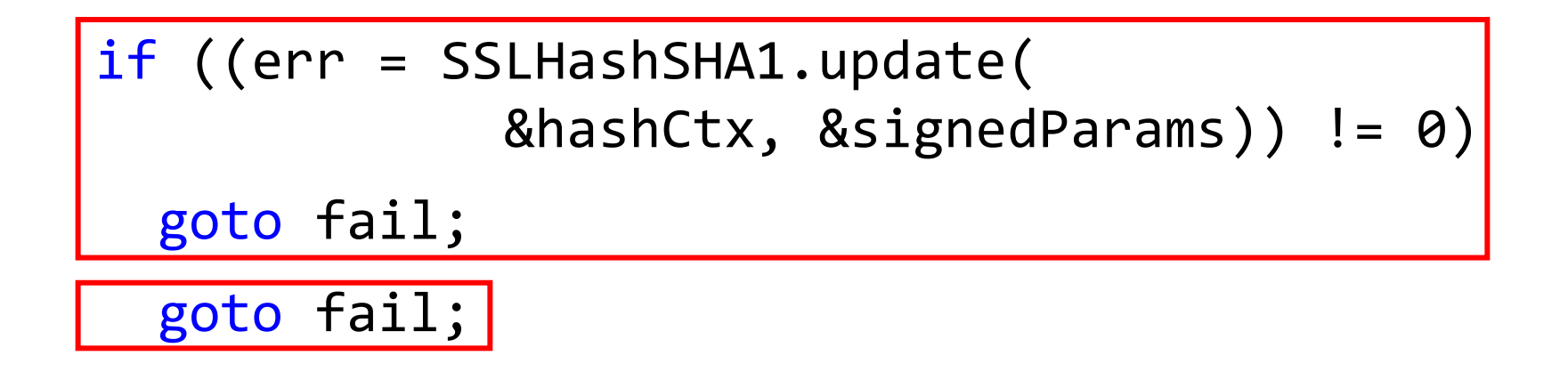

## **MySQL (CVE-2012-2122)**

typedef char my bool;

my\_bool

check scramble(const char \*scramble arg, const char \*message, const uint8 \*hash\_stage2) {

.... return memcmp(hash\_stage2, hash stage2 reassured, SHA1 HASH SIZE); }  $int \rightarrow char$ 

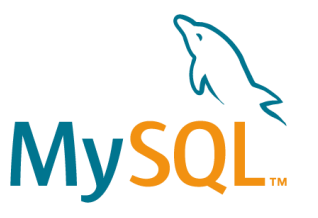

```
var myStr = flag ? null : String. Empty;
....
if (anotherFlag)
{
  ....
 var len = myStr.Length;
}
```

```
var myStr = flag ? null : String.Empty;
....
if (anotherFlag)
{
  ....
 var len = myStr.Length;
}
```

```
var my\text{Str} = \text{flag} ? \text{null} : String.Empty;
....
if (anotherFlag)
{
   \bullet\quad \bullet\quad \bulletvar len = myStr.Length;
}
```

```
var my\text{Str} = \text{flag} ? \text{null} : String.Empty;
....
if (anotherFlag)
{
   ....
  var len = myStr.Length;
}<br>}
```

```
var my\text{Str} = \text{flag} ? \text{null} : String.Empty;
....
if (anotherFlag)
{
   ....
  var len = myStr.Length;
}<br>}
```

```
var my\text{Str} = \text{flag} ? \text{null} : String.Empty;
....
if (anotherFlag)
{
  ....
  var len = myStr.Length;
// Possible null reference exception}<br>}
```
....

}<br>}

}<br>}

....

int mappingClassCount = this.Mapping.GetClassCountSafe $(...,:)$ ;

```
if (mappingClassCount == 2) {
```
throw new BayesPointMachineClassifierException(....);

```
if (mappingClassCount < 2) {
```
#### int mappingClassCount = this.Mapping.GetClassCountSafe $(...,:)$ ;

```
if (mappingClassCount == 2) {
```
throw new BayesPointMachineClassifierException(....);

```
}
```
}

....

....

if (mappingClassCount < 2) {

```
public static int GetClassCountSafe<....>(....)
{
  int classCount = mapping.GetClassCount(instanceSource, 
                                               labelSource);
  if (classCount \langle 2 \rangle {
    throw new MappingException(....);
  <u>}</u>
```

```
return classCount;
```
}<br>]

```
public static int GetClassCountSafe<....>(....)
{
  int classCount = ....;
  if (classCount \langle 2 \rangle {
    throw ....;
  <u>}</u>
```

```
public static int GetClassCountSafe<....>(....)
\{int classCount = ....;
```

```
if (classCount \langle 2 \rangle {
  throw ....;
}
```

```
public static int GetClassCountSafe<....>(....)
{
  int classCount = \dots; [int.MinValue \dots int.MaxValue]
```

```
if (classCount < 2) {
 throw ....;
}
```

```
public static int GetClassCountSafe<....>(....)
{
  int classCount = \dots; [int.MinValue \dots int.MaxValue]
  if (classCount \langle 2 \rangle {
    throw ....;
  }<br>}
```

```
public static int GetClassCountSafe<....>(....)
{
  int classCount = \dots; [int.MinValue \dots int.MaxValue]
  if (classCount \langle 2 \rangle {
    throw ....; [int.MinValue .. 1]
  <u>}</u>
```

```
public static int GetClassCountSafe<....>(....)
{
  int classCount = \dots; [int.MinValue \dots int.MaxValue]
  if (classCount \langle 2 \rangle {
    throw ....; [int.MinValue .. 1]
  <u>}</u>
```
}<br>]

```
public static int GetClassCountSafe<....>(....)
{
  int classCount = \dots; [int.MinValue \dots int.MaxValue]
  if (classCount \langle 2 \rangle {
    throw ....; [int.MinValue .. 1]
  <u>}</u>
  return classCount; [2 .. int.MaxValue]
}<br>]
```
....

}<br>}

}<br>}

....

int mappingClassCount = this.Mapping.GetClassCountSafe(....);

```
if (mappingClassCount == 2) {
```
throw new BayesPointMachineClassifierException(....);

```
if (mappingClassCount < 2) {
```
....

}<br>}

}<br>}

....

```
int mappingClassCount = \dots; [2 \dots int MaxValue]
```

```
if (mappingClassCount == 2) {
```
throw new BayesPointMachineClassifierException(....);

```
if (mappingClassCount < 2) {
```
 $\bullet\quadbullet\quad\bullet\quad\bullet$ 

}

}<br>}

....

 $int$  mappingClassCount =  $\dots$ ;  $[2 \dots int$  MaxValue]

```
if (mappingClassCount == 2) {
```
throw new BayesPointMachineClassifierException(....);

if (mappingClassCount < 2) {

```
int mappingClassCount = \dots; [2 \dots int MaxValue]
```

```
if (mappingClassCount == 2) {
```
throw new BayesPointMachineClassifierException(....);

if (mappingClassCount < 2) {

throw new BayesPointMachineClassifierException(....);

....

....

}

}

```
int mappingClassCount = \dots; [2 \dots int MaxValue]
```

```
if (mappingClassCount == 2) {
```
throw new BayesPointMachineClassifierException(....);

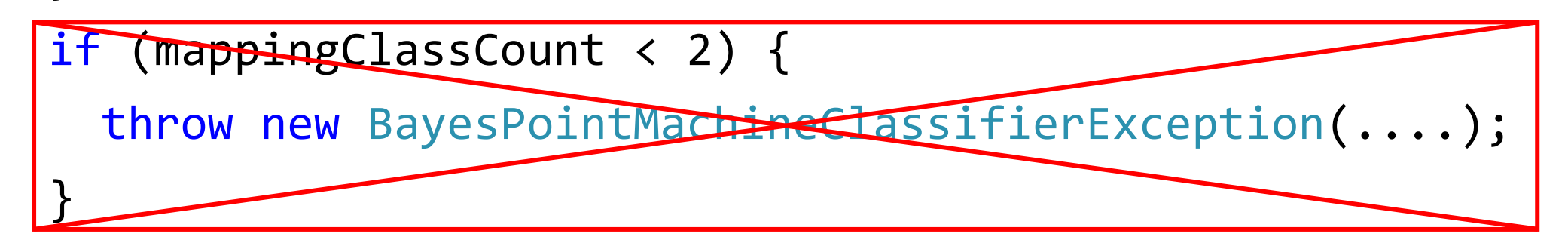

....

....

}

```
int mappingClassCount = \dots; [2 \dots int.MaxValue]
```

```
....
if (mappingClassCount == 2) {
 throw new BayesPointMachineClassifierException(....);
}
if (mappingClassCount < 2) {
 throw new BayesPointMachineClassifierException(....);
}
```
....

#### **CWE-570: Expression is Always False**

# **SQLI (SQL injection)**

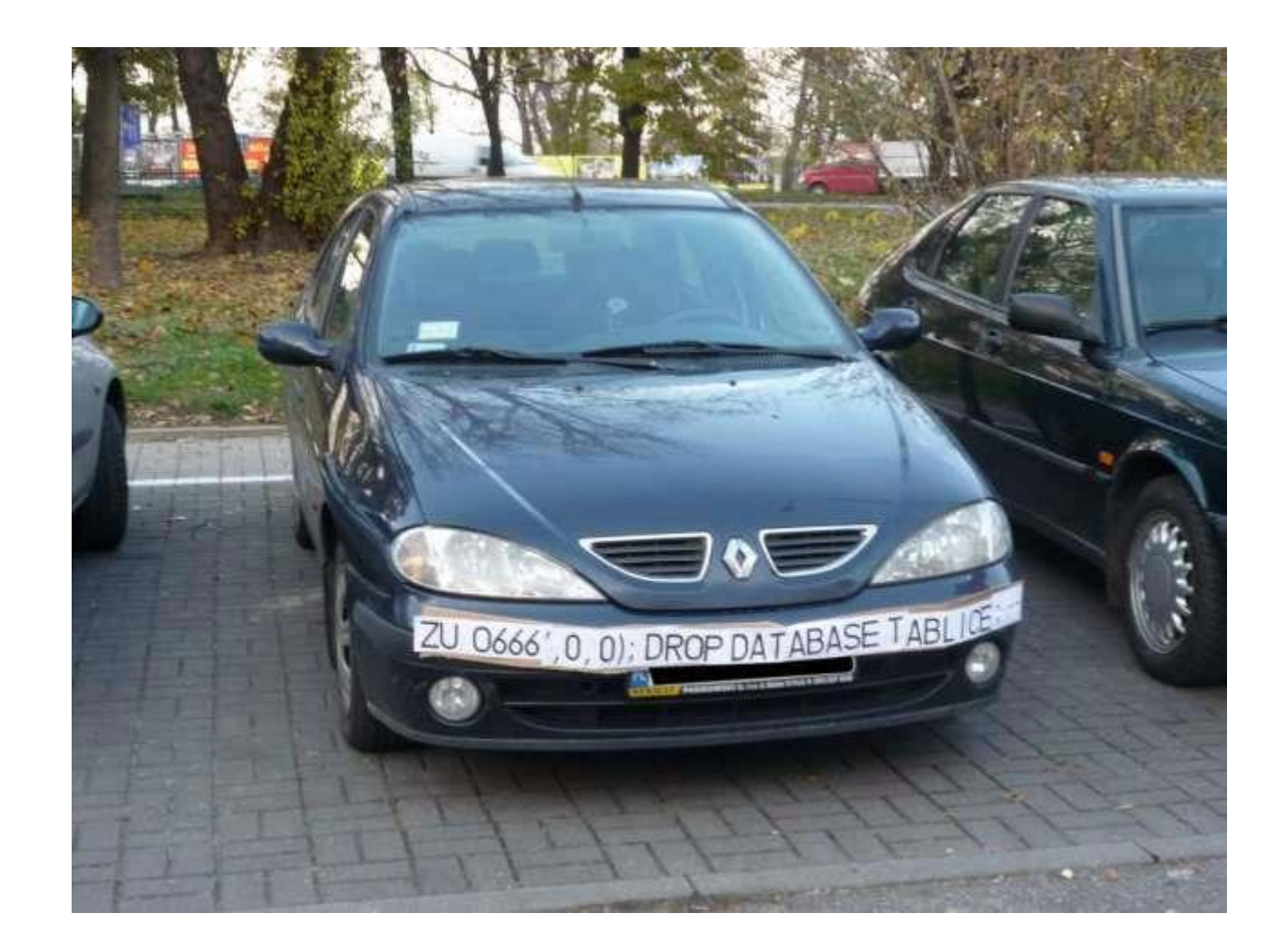

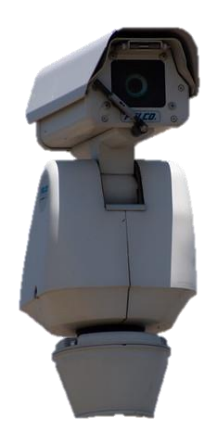

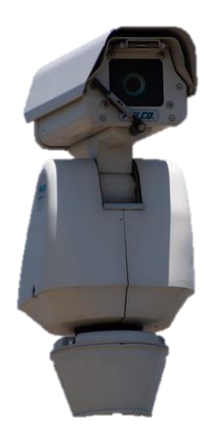

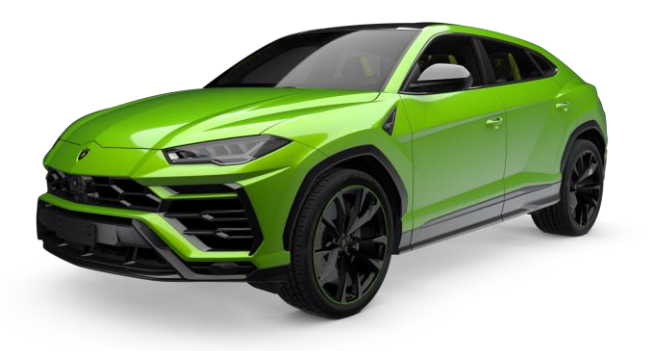

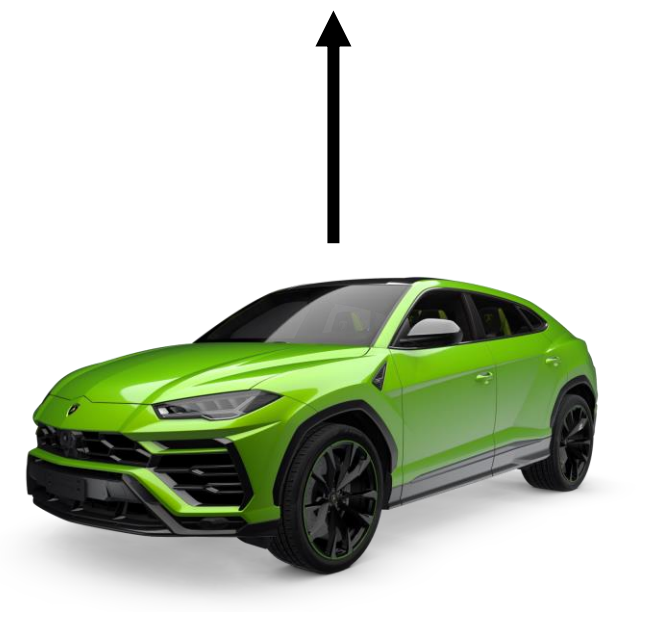

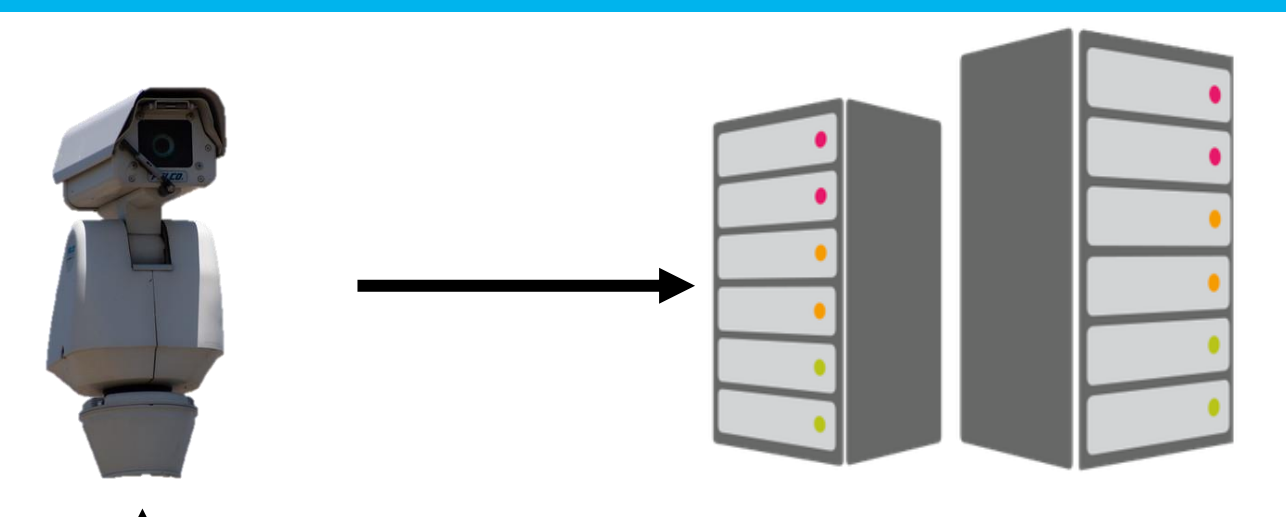

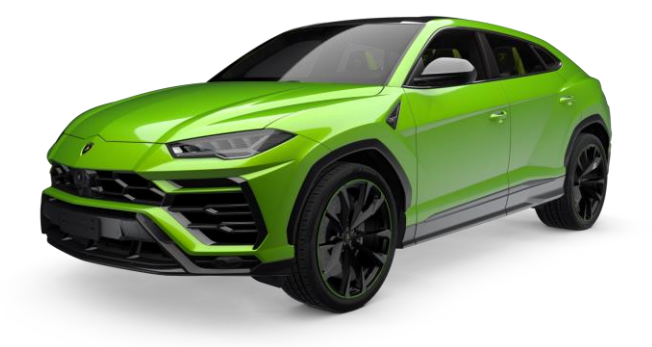
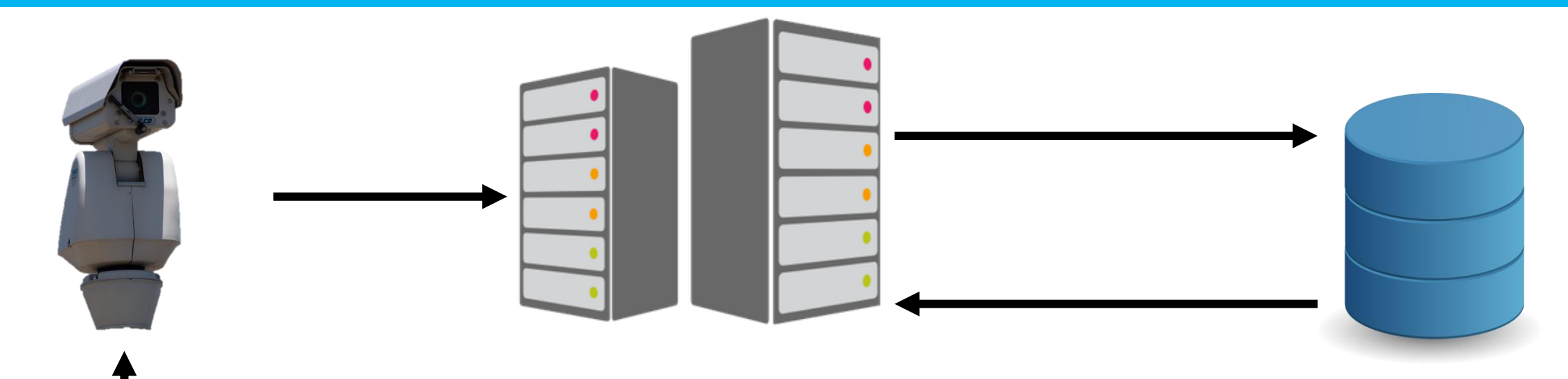

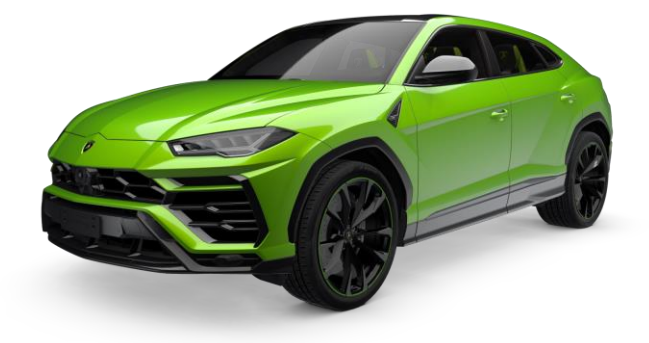

181

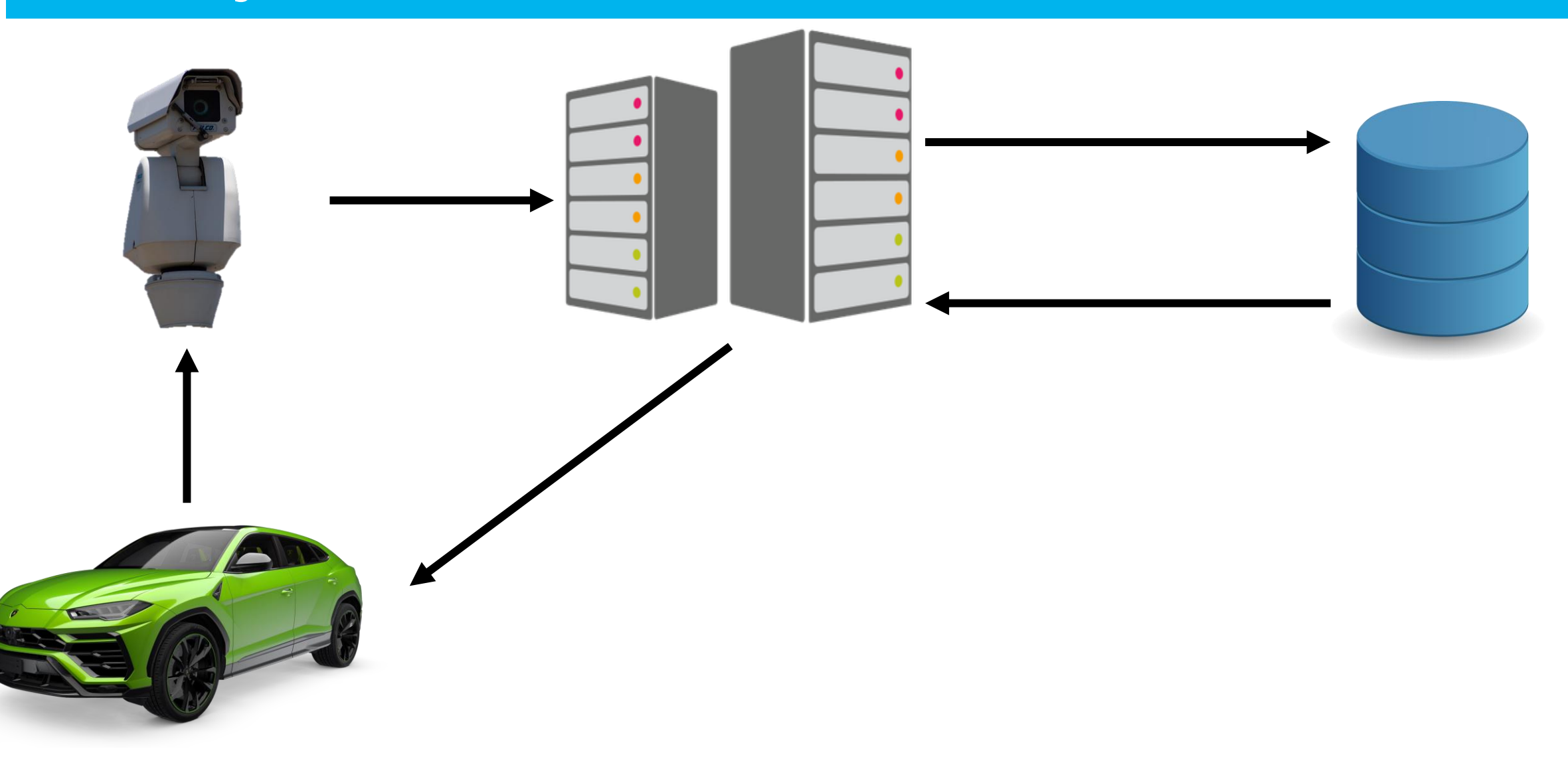

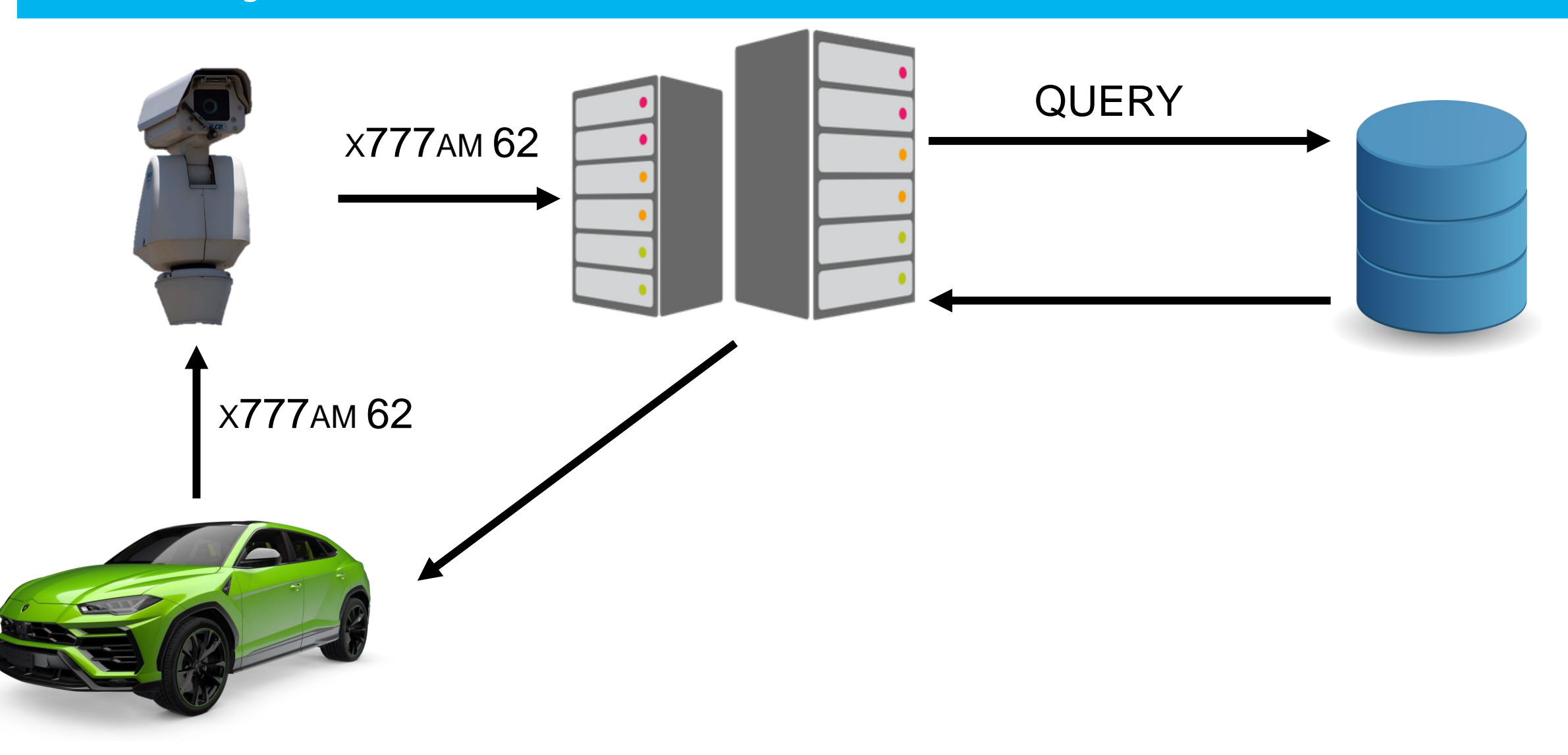

SELECT \* FROM Cars WHERE PlateNumber = ' + PlateNumber + '

SELECT \* FROM Cars WHERE PlateNumber = ' + PlateNumber + '

// x777am62 SELECT \* FROM Cars WHERE PlateNumber = 'x777am62'

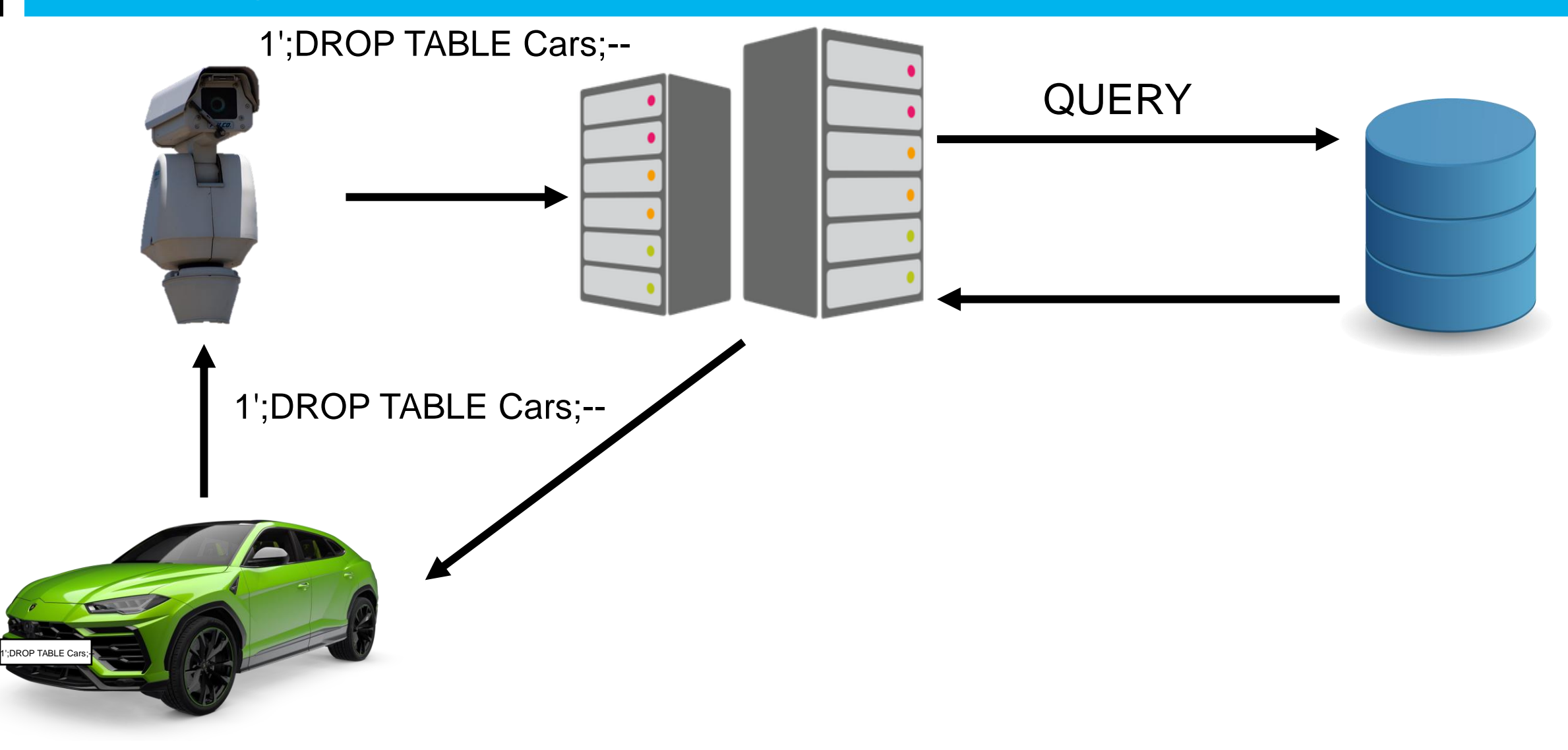

SELECT \* FROM Cars WHERE PlateNumber = ' + PlateNumber + '

// x777am62 SELECT \* FROM Cars WHERE PlateNumber = 'x777am62'

// 1';DROP TABLE Cars;-- SELECT \* FROM Cars WHERE PlateNumber = '1';DROP TABLE Cars;--

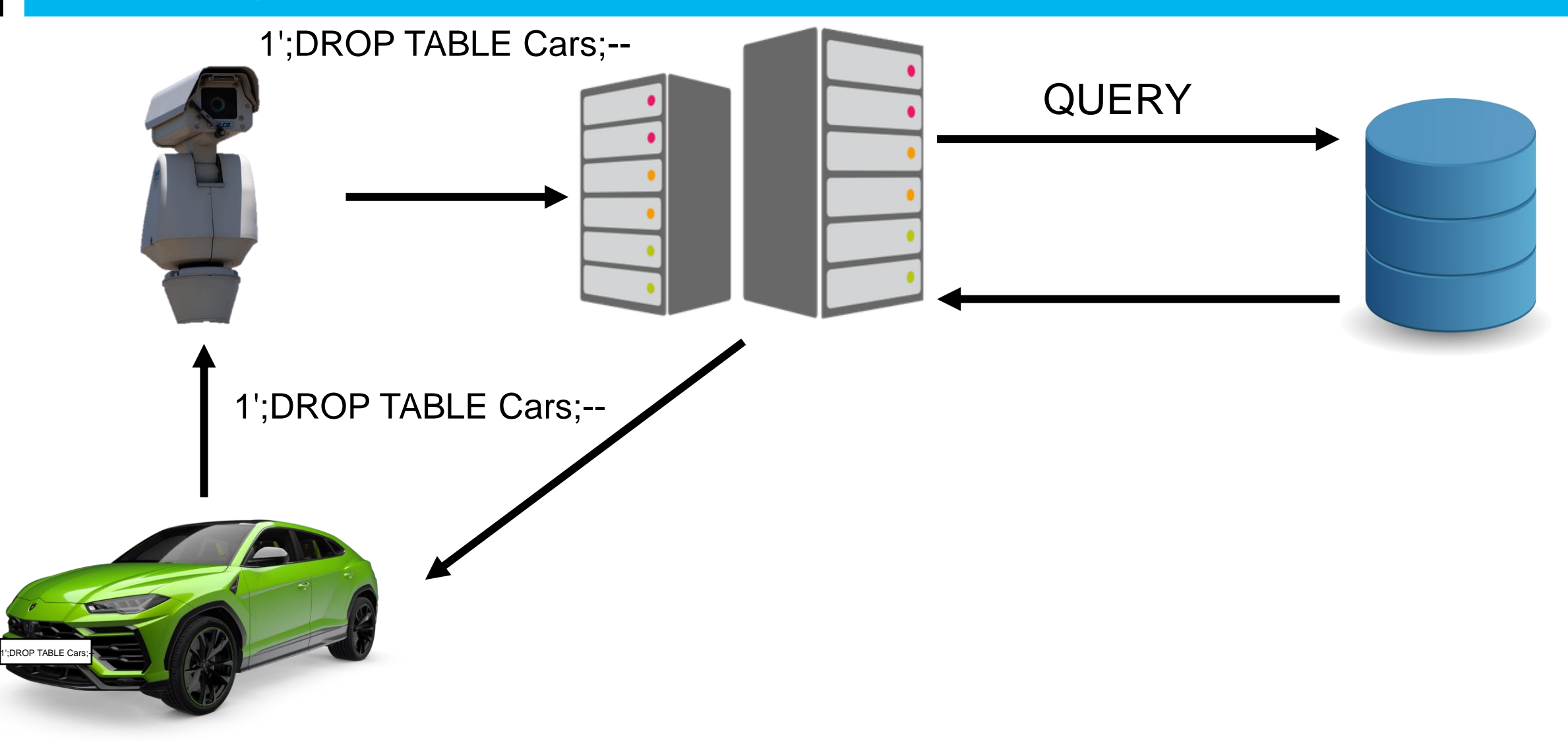

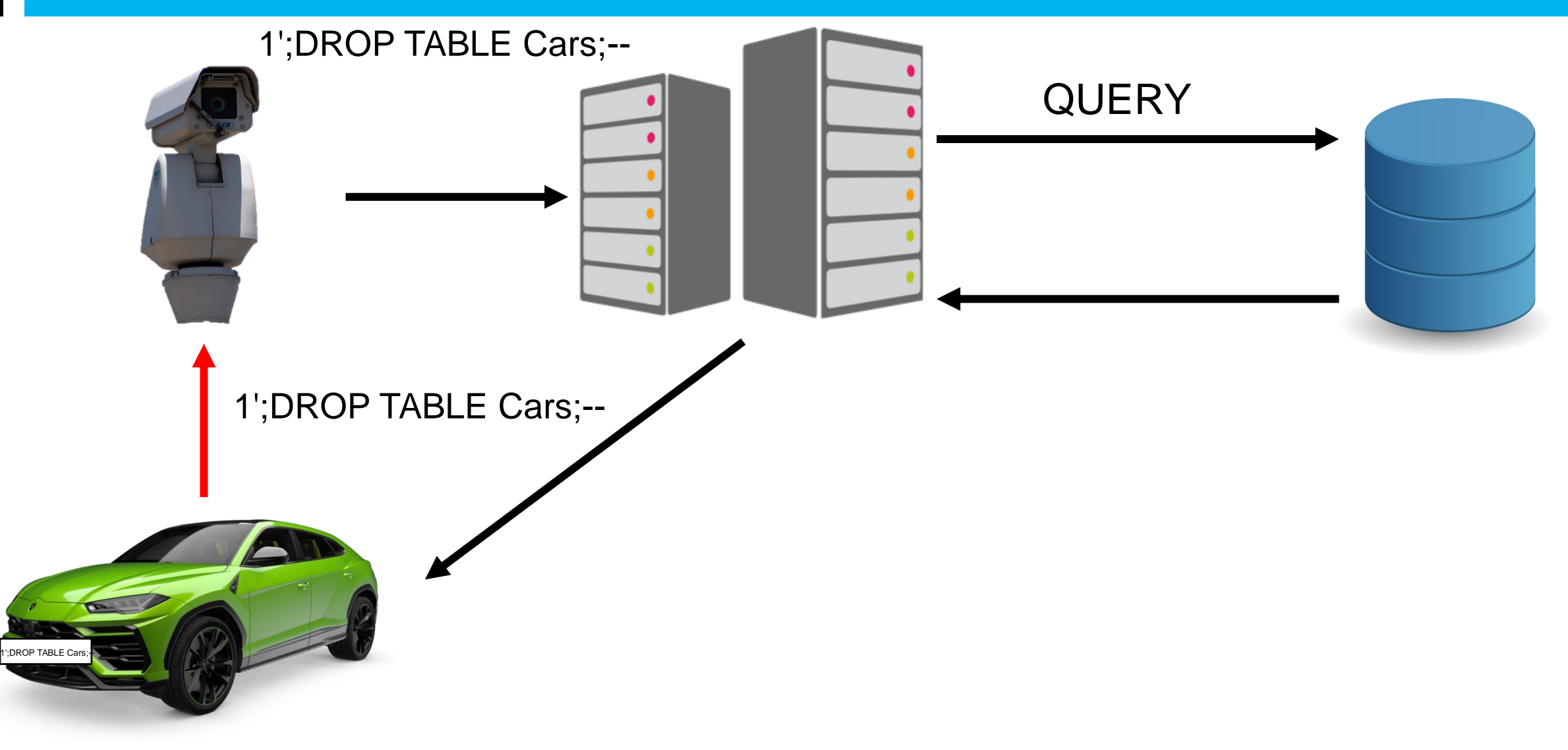

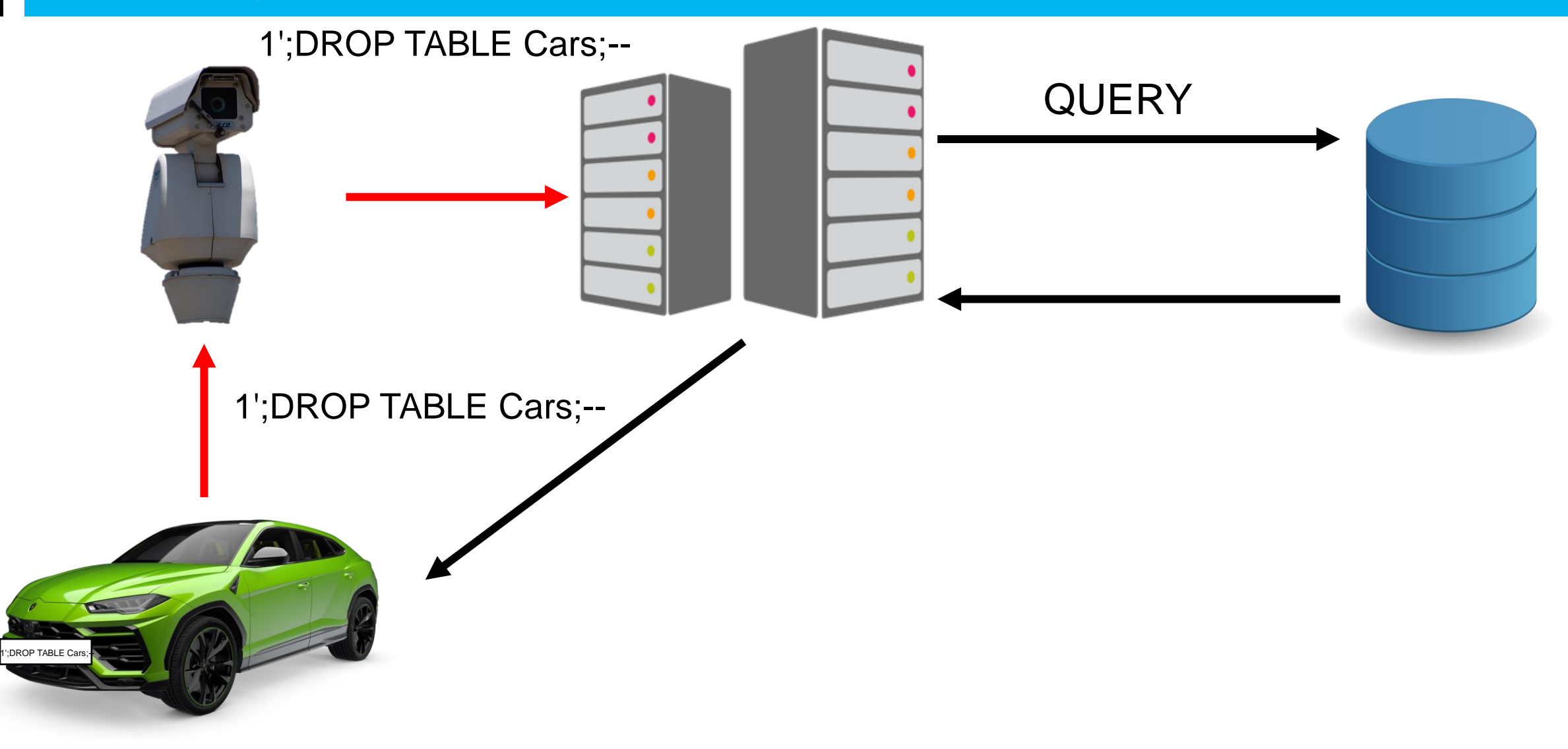

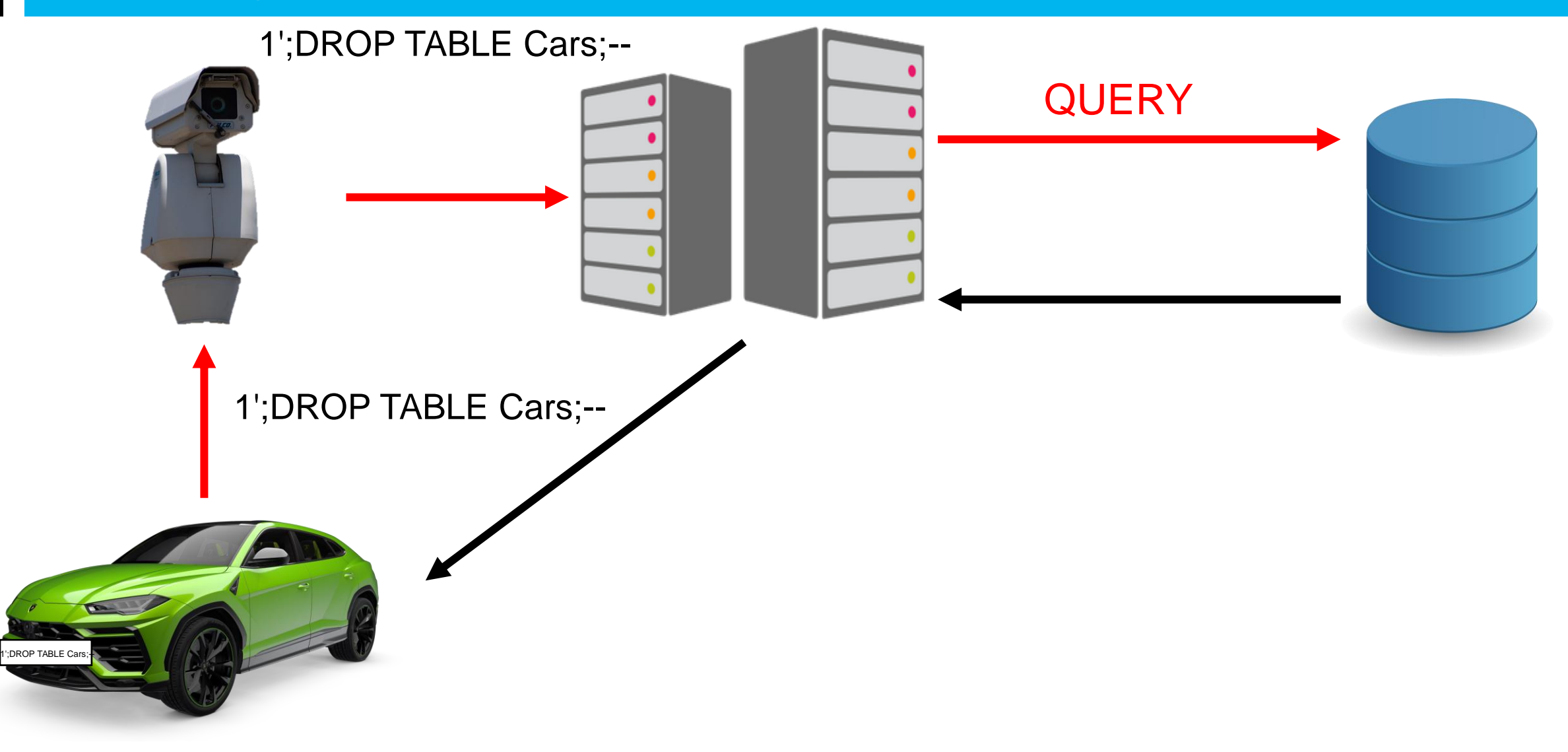

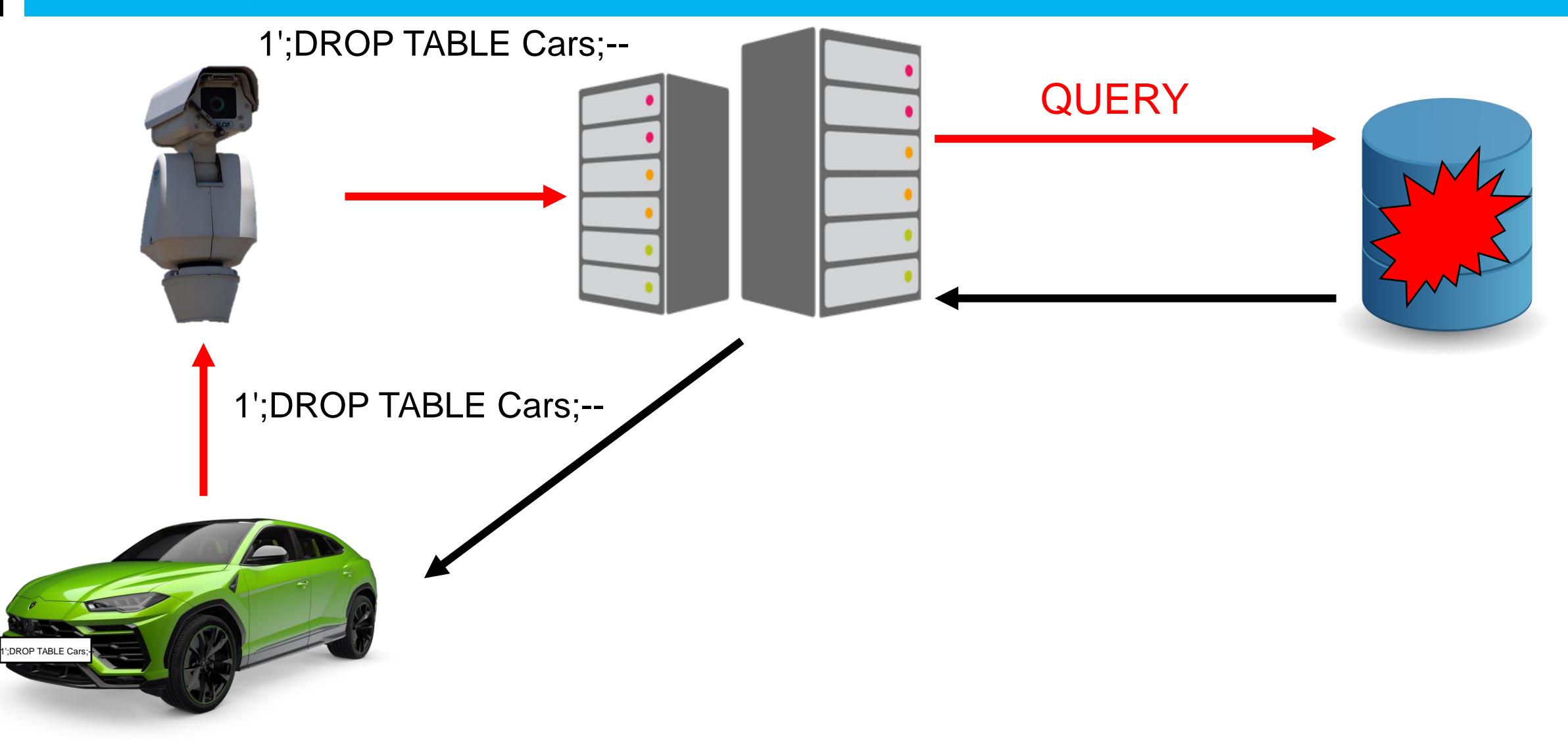

## **SQLI**

```
using (SqlConnection connection = new SqlConnection(_connectionString))
{
  String userName = Request.Form["userName"];
  using (var command = new SqlCommand()
  {
    Connection = connection,
    CommandText = $"SELECT * FROM Users WHERE UserName = '" + userName + "'"
,
    CommandType = System.Data.CommandType.Text
  })
  {
    using (var reader = command.ExecuteReader())
      // Data processing
  }
}
```
## **SQLI**

using (SqlConnection connection = new SqlConnection(\_connectionString))

```
{
 String userName = Request.Form["userName"];
 using (var command = new SqlCommand()
  {
   Connection = connection,
    CommandText = $"SELECT * FROM Users WHERE UserName = '" + userName + "'"
,
   CommandType = System.Data.CommandType.Text
  })
  {
   using (var reader = command.ExecuteReader())
     // Data processing
  }
}
```
## **SQLI**

using (SqlConnection connection = new SqlConnection(\_connectionString))

```
{
 String userName = Request.Form["userName"];
 using (var command = new SqlCommand()
  {
   Connection = connection,
   CommandText = $"SELECT * FROM Users WHERE UserName = '" + userName + "'"
                                                                               ,
   CommandType = System.Data.CommandType.Text
  })
  {
   using (var reader = command.ExecuteReader())
     // Data processing
  }
}
```
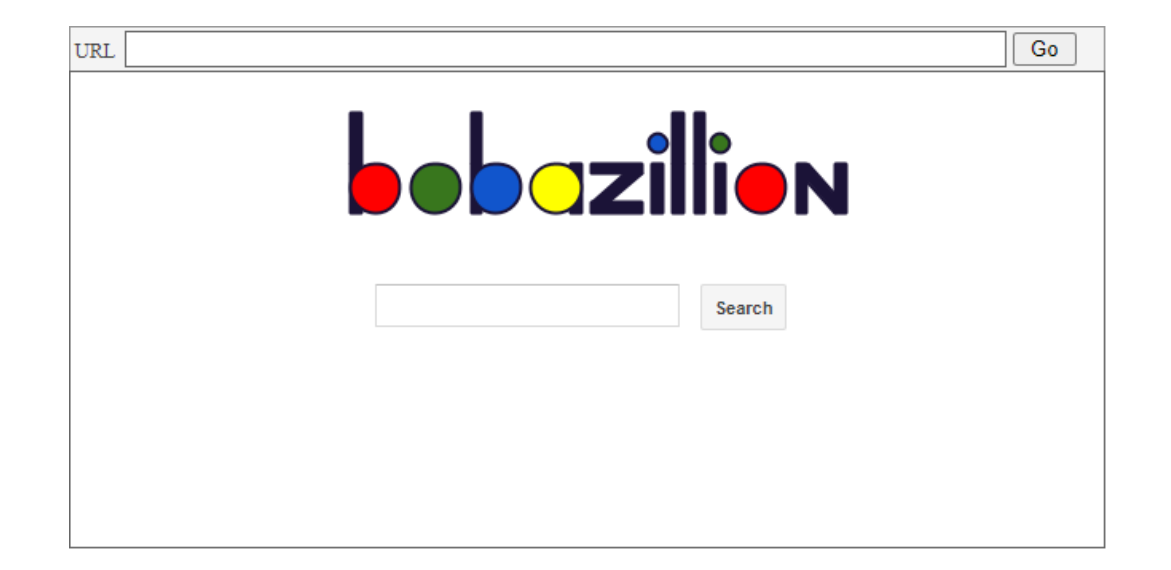

Input: Why Skopin is the best city?

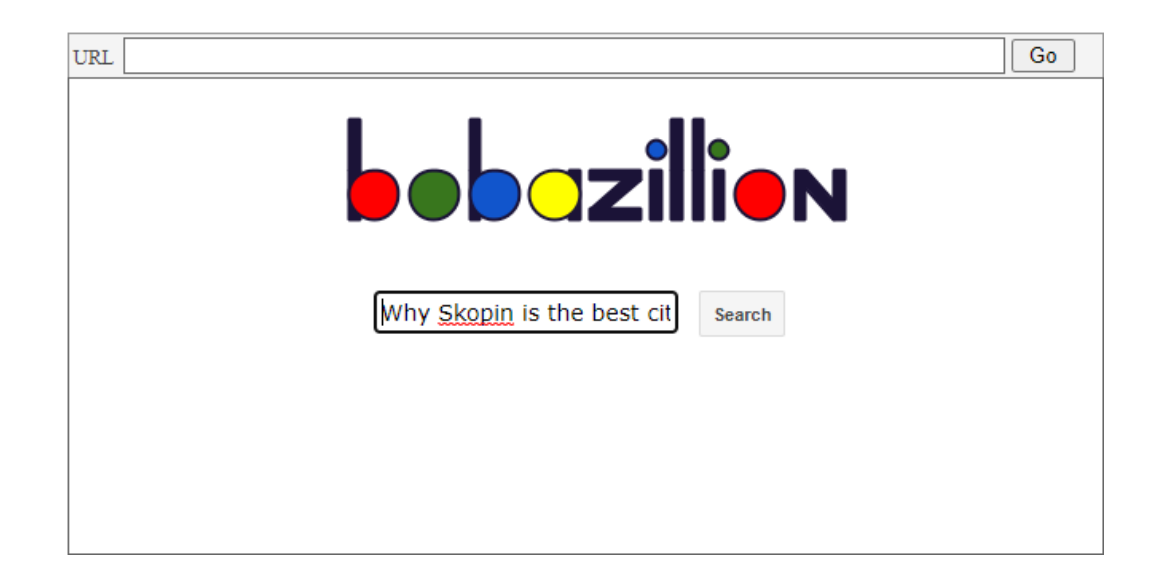

Input: Why Skopin is the best city?

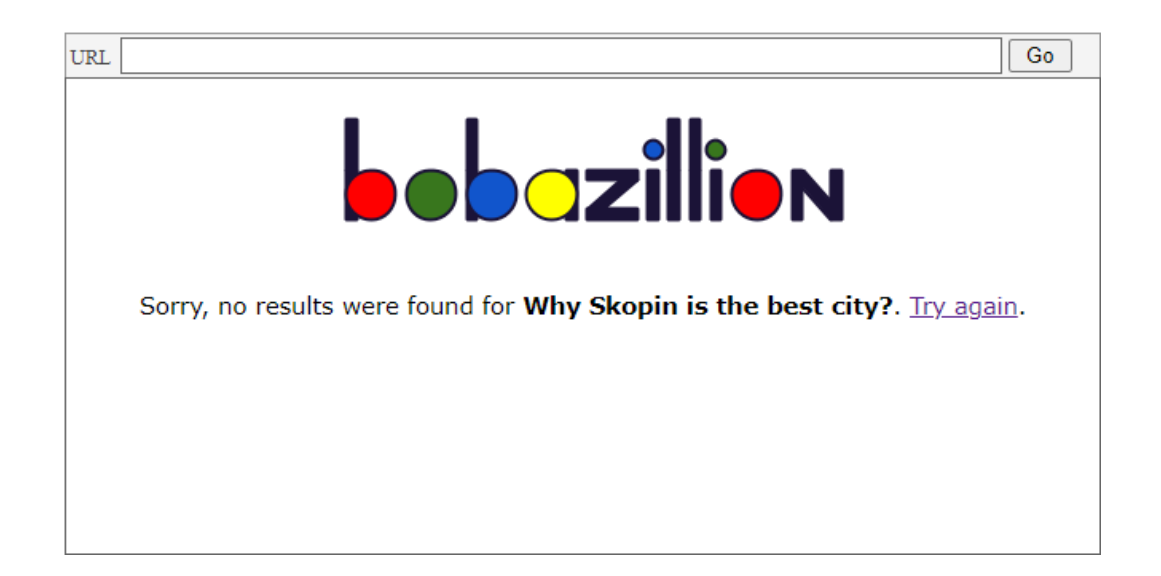

#### Input: <s>Skopin</s>

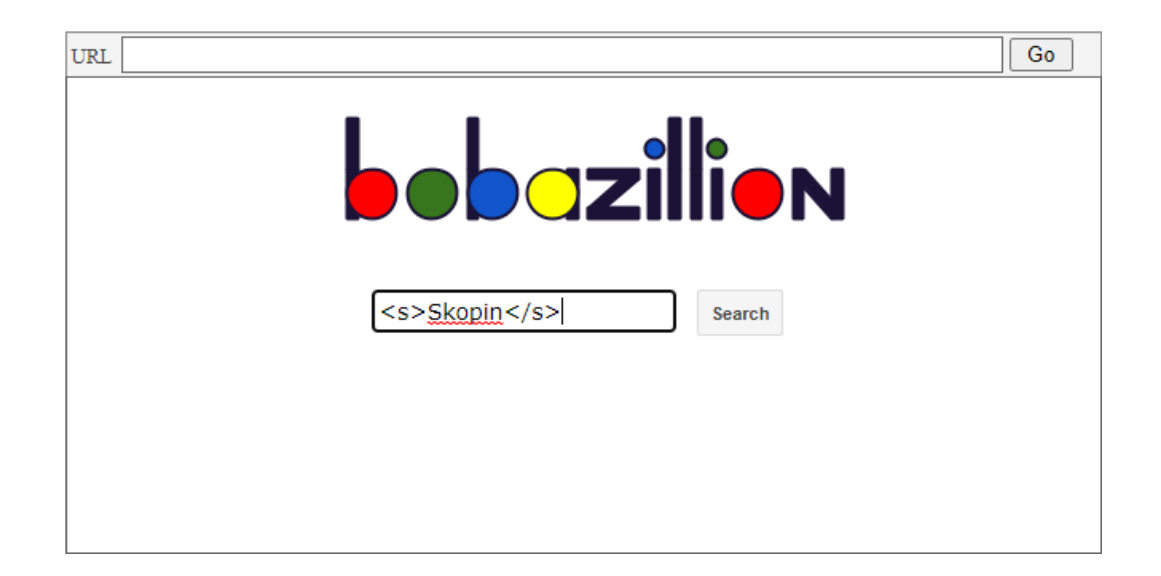

#### Input: <s>Skopin</s>

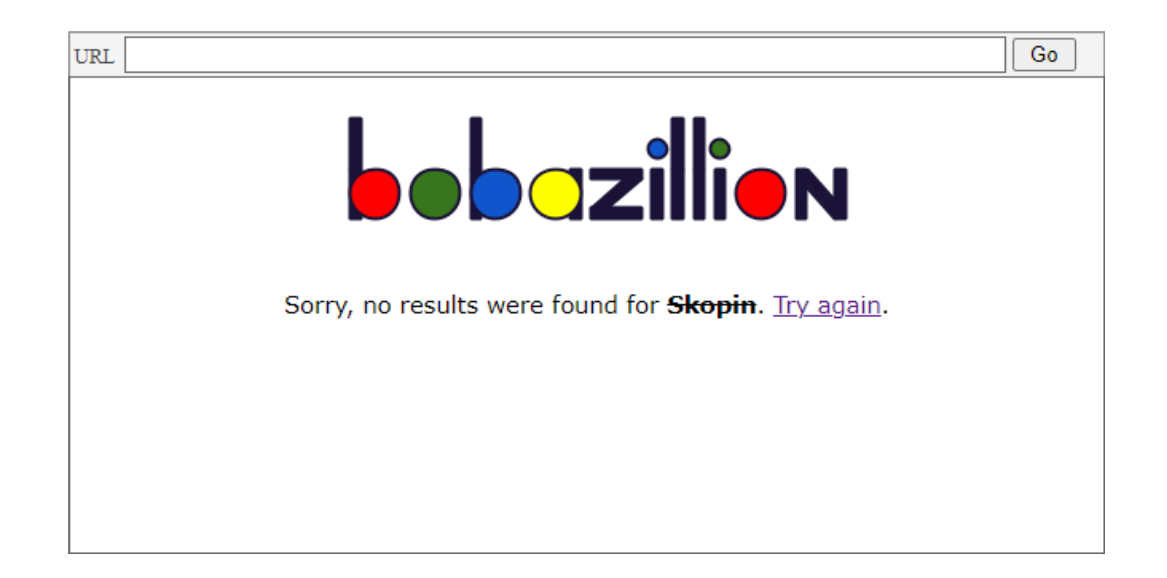

#### Input: <s>Skopin</s>

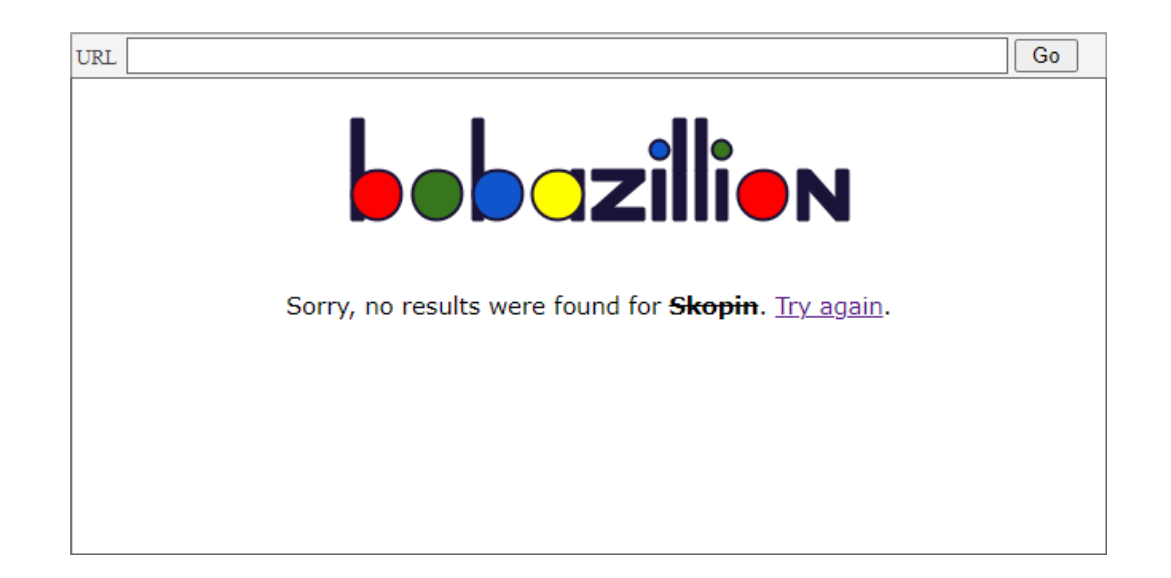

Input: <script>alert("Hello from Skopin")</script >

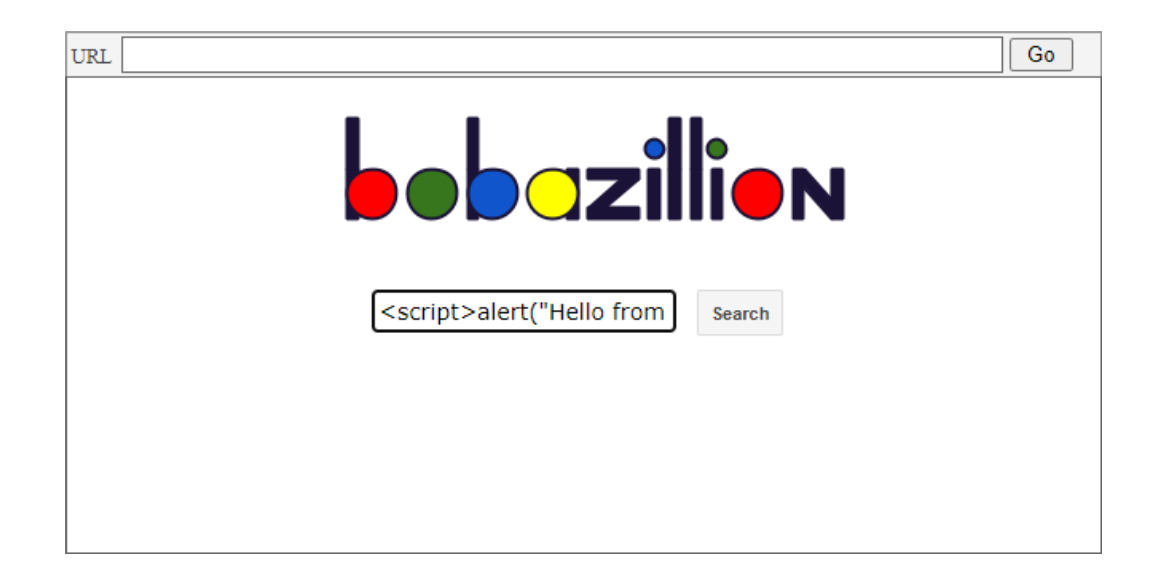

#### Input: <script>alert("Hello from Skopin")</script >

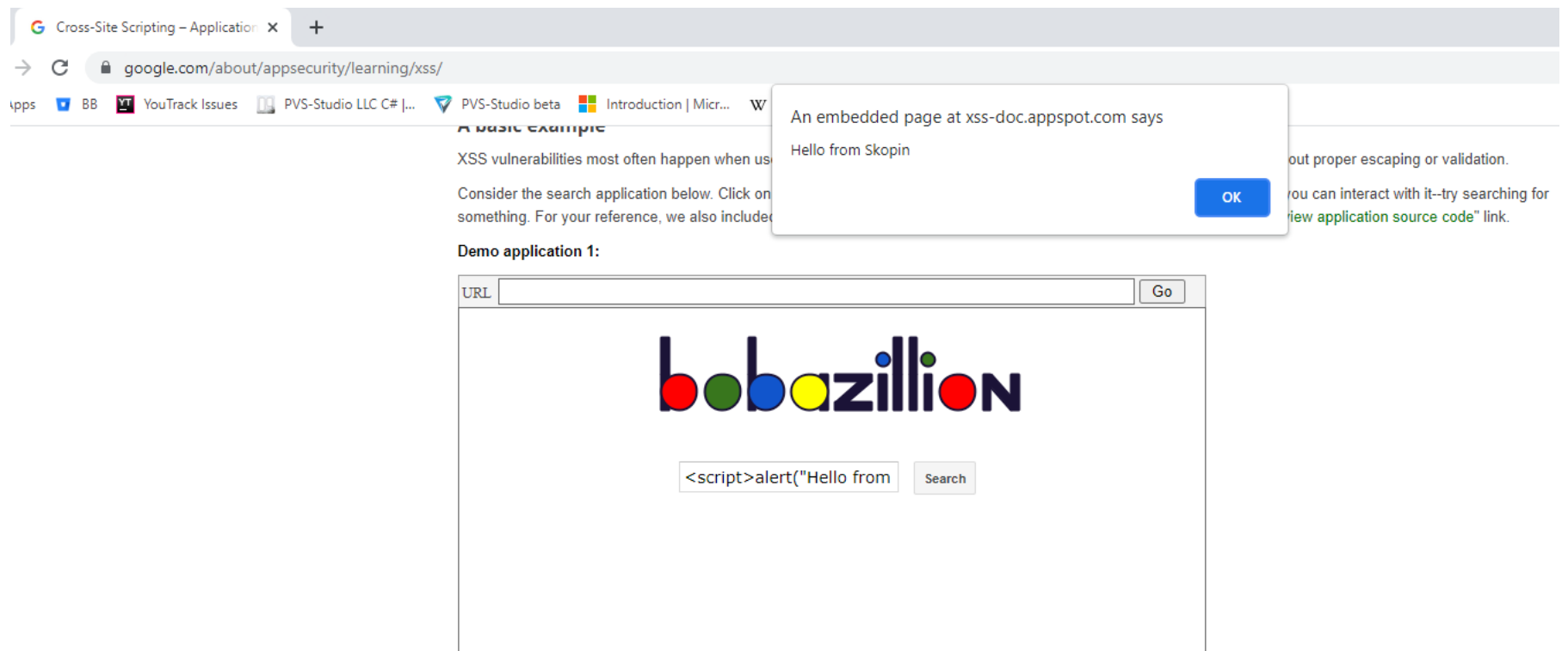

Input: ...?username=<script>alert("Congrats! You've been hacked")</script>

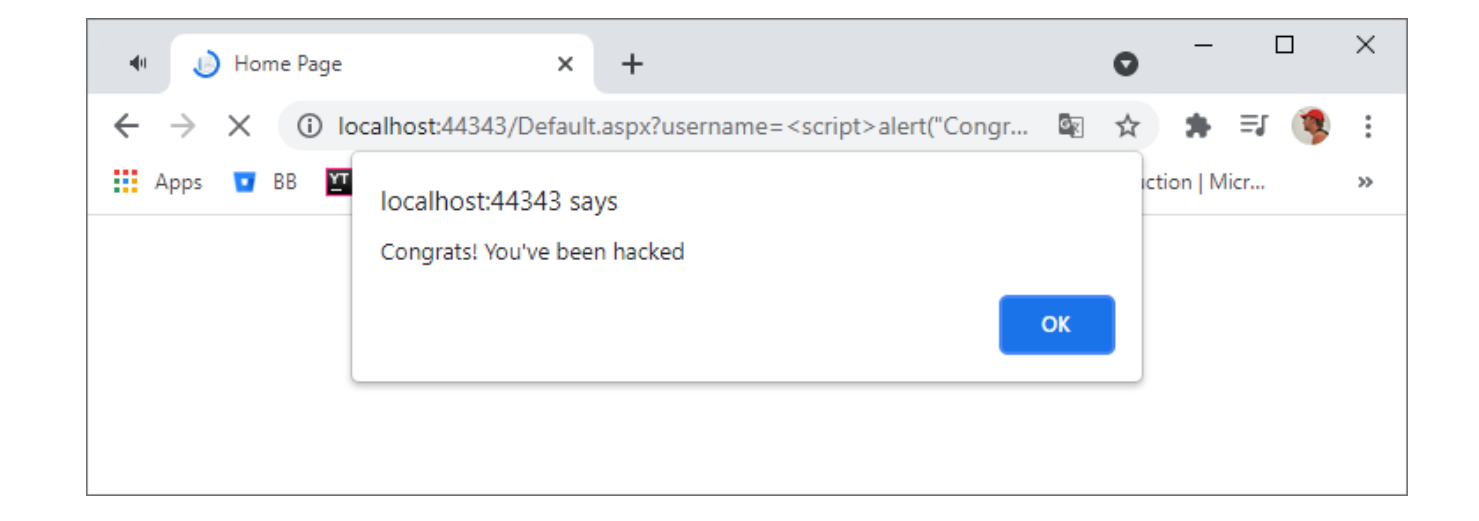

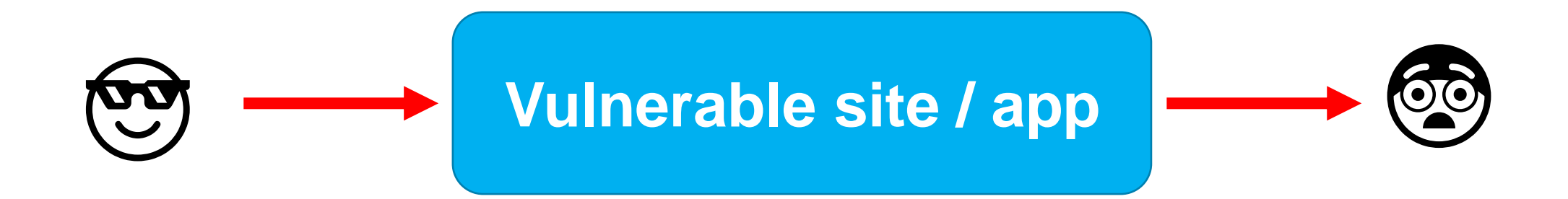

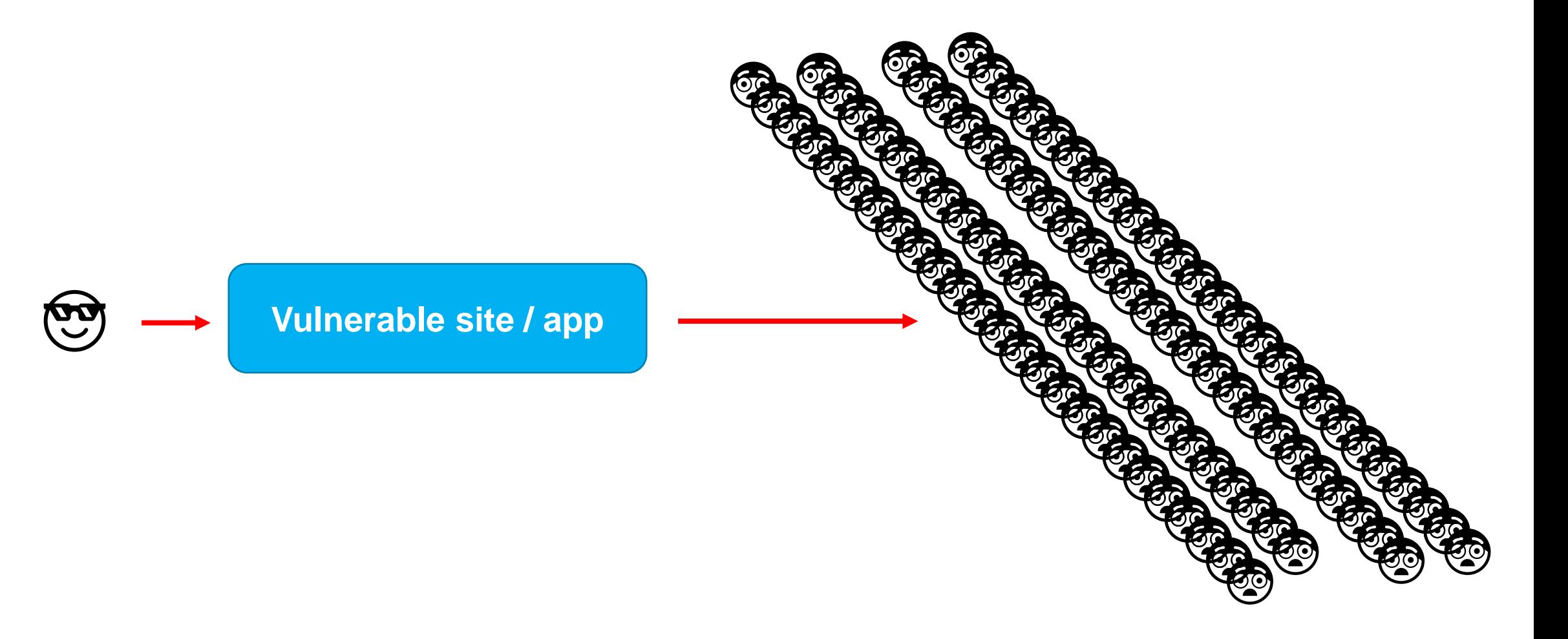

### **XSS**

}

```
protected void Page_Load(object sender, EventArgs e)
{
 var userName = Request.Params["userName"];
  string message;
  if (string.IsNullOrWhiteSpace(userName))
  {
      message = string.Format(_centerAlignFormat,
                               "Empty 'userName' parameter");
  }
 else
  {
      message = string.Format(_centerAlignFormat,
                               $"'{userName}' data has been processed.");
  }
```

```
Response.Write(message);
```
{

}

protected void Page\_Load(object sender, EventArgs e)

```
var userName = Request.Params["userName"];
```

```
string message;
if (string.IsNullOrWhiteSpace(userName))
{
    message = string.Format(_centerAlignFormat,
                             "Empty 'userName' parameter");
}
else
{
    message = string.Format(_centerAlignFormat,
                             $"'{userName}' data has been processed.");
}
```

```
Response.Write(message);
```
{

}

protected void Page\_Load(object sender, EventArgs e)

```
var userName = Request.Params["userName"];
```

```
string message;
if (string.IsNullOrWhiteSpace(userName))
{
    message = string.Format(_centerAlignFormat,
                             "Empty 'userName' parameter");
}
else
{
    message = string.Format(_centerAlignFormat,
                             $"'{userName}' data has been processed.");
}
```

```
Response.Write(message);
```
{

}

protected void Page\_Load(object sender, EventArgs e)

```
var userName = Request.Params["userName"];
```

```
string message;
if (string.IsNullOrWhiteSpace(userName))
{
    message = string.Format(_centerAlignFormat,
                             "Empty 'userName' parameter");
}
else
{
    message = string.Format(_centerAlignFormat,
                             $"'{userName}' data has been processed.");
}
```
Response.Write(message);

# Излишнее доверие к внешним данным

# Проектирование по оптимистичному сценарию

## **Хакер, когда ты проектируешь по оптимистичному сценарию**

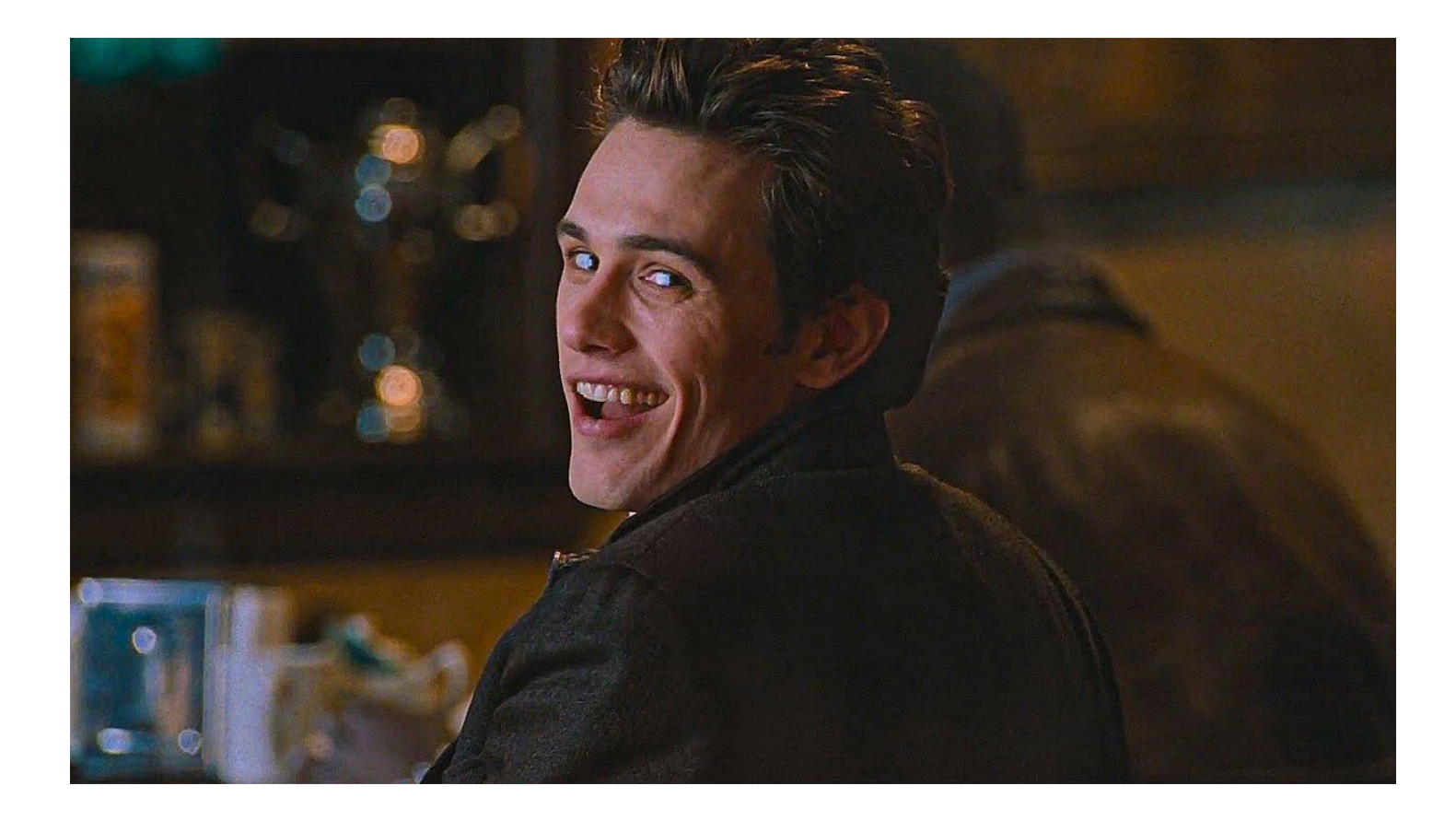

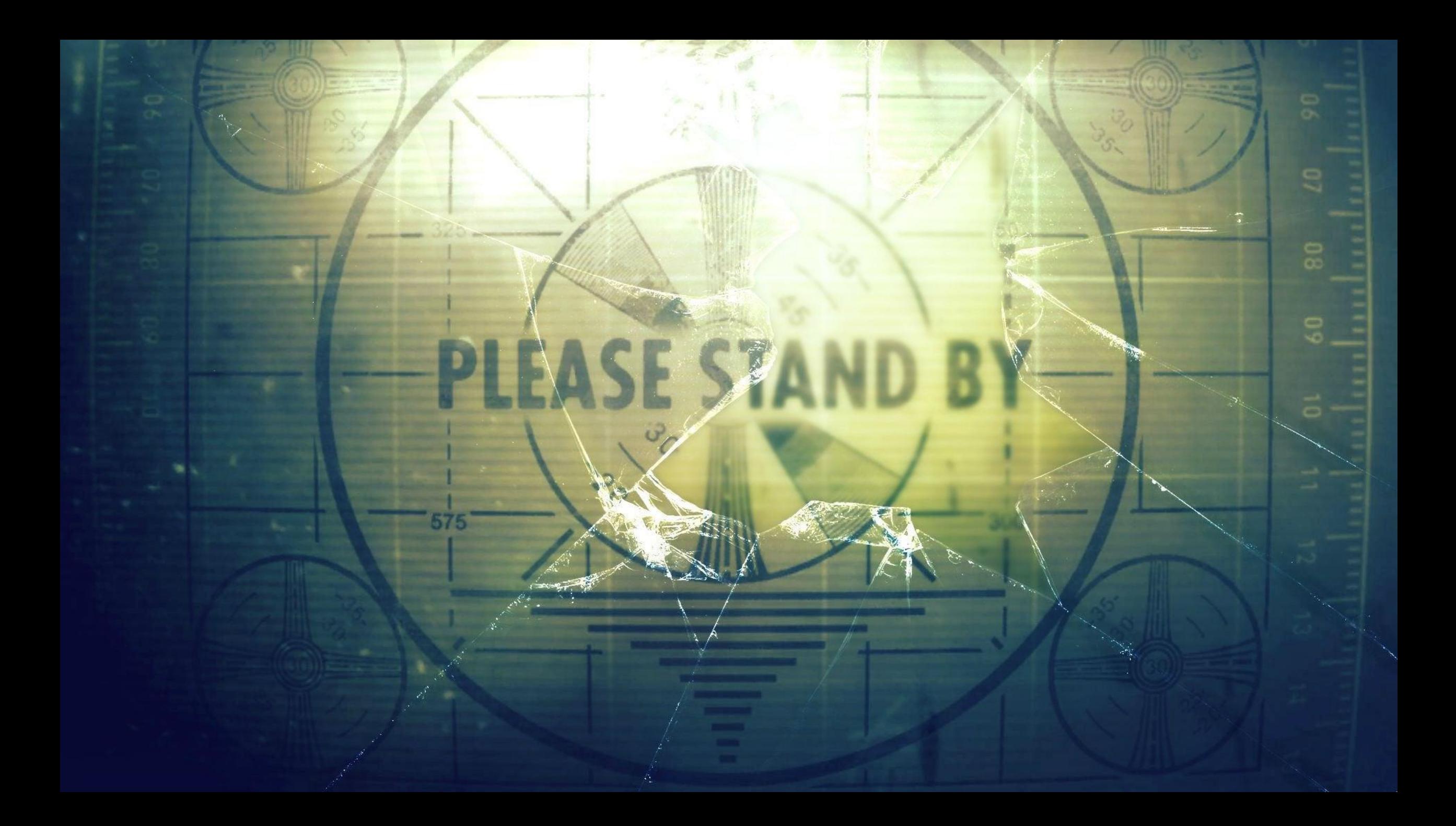

## **Taint analysis (taint checking)**
**• Проблема излишнего доверия к входным данным** 

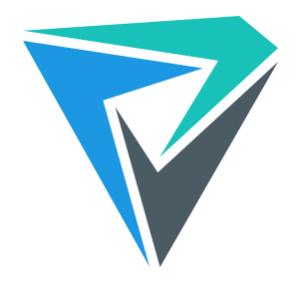

- Проблема излишнего доверия к входным данным  $\mathcal{L}_{\mathcal{A}}$
- Помогает в поиске:  $\mathcal{L}_{\mathcal{A}}$ 
	- **SQL** injection  $\overline{\phantom{a}}$
	- OS command injection  $\mathcal{L}_{\mathcal{A}}$
	- XSS (cross-site scripting)  $\mathcal{L}_{\mathcal{A}}$
	- path traversal  $\overline{\phantom{a}}$
	- XXE и XEE  $\blacksquare$
	- И Т.П.  $\blacksquare$

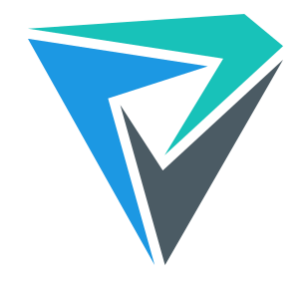

- Проблема излишнего доверия к входным данным  $\mathcal{L}_{\mathcal{A}}$
- Помогает в поиске:  $\blacksquare$ 
	- **SQL** injection  $\overline{\phantom{a}}$
	- OS command injection  $\mathcal{L}_{\mathcal{A}}$
	- XSS (cross-site scripting)
	- path traversal
	- XXE и XEE  $\overline{\phantom{a}}$
	- И Т.П.  $\blacksquare$
- CWE, OWASP, Тор'ы...

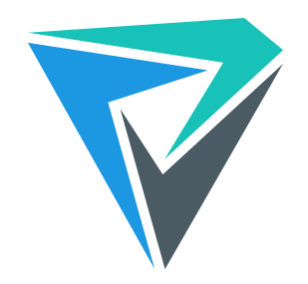

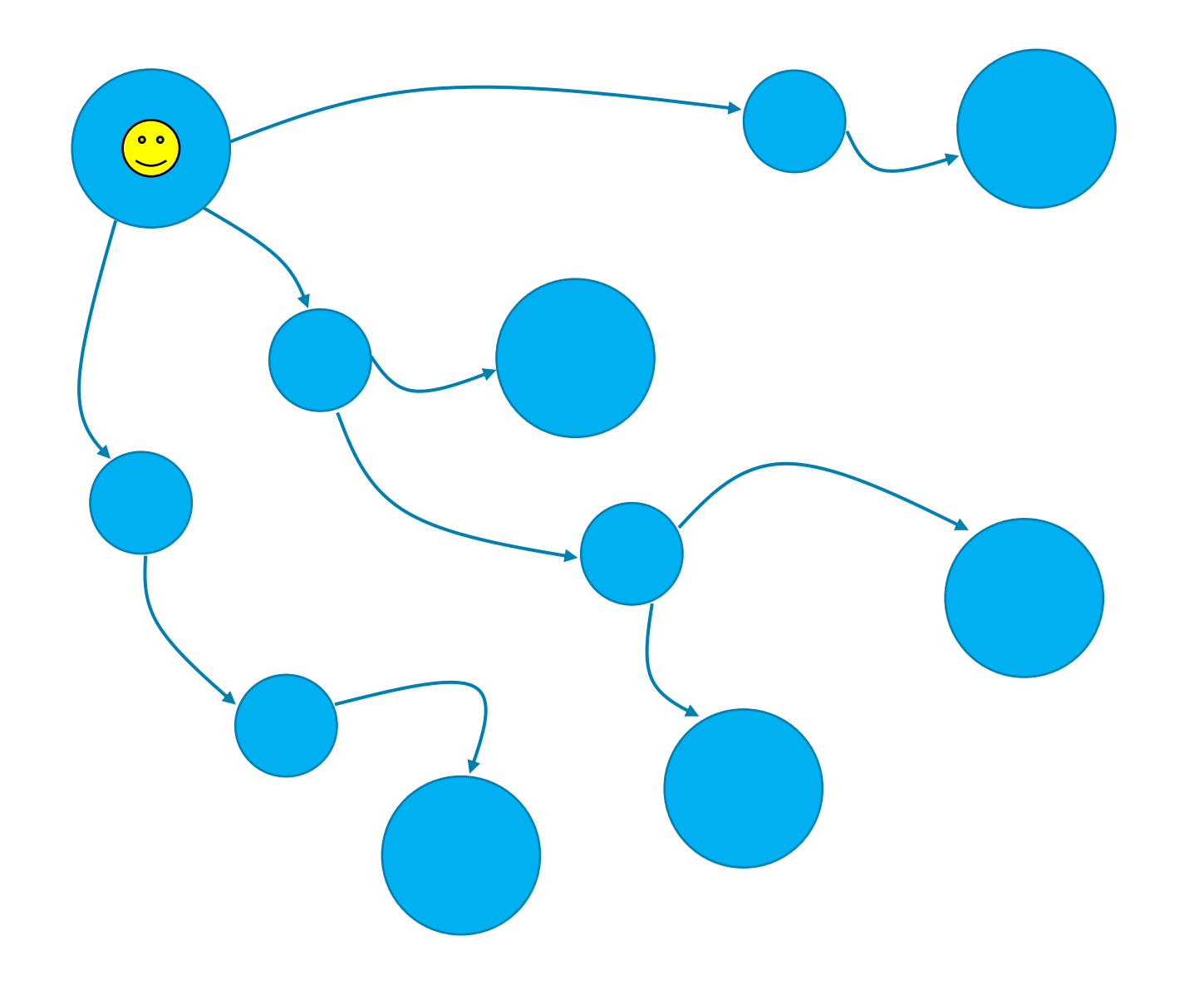

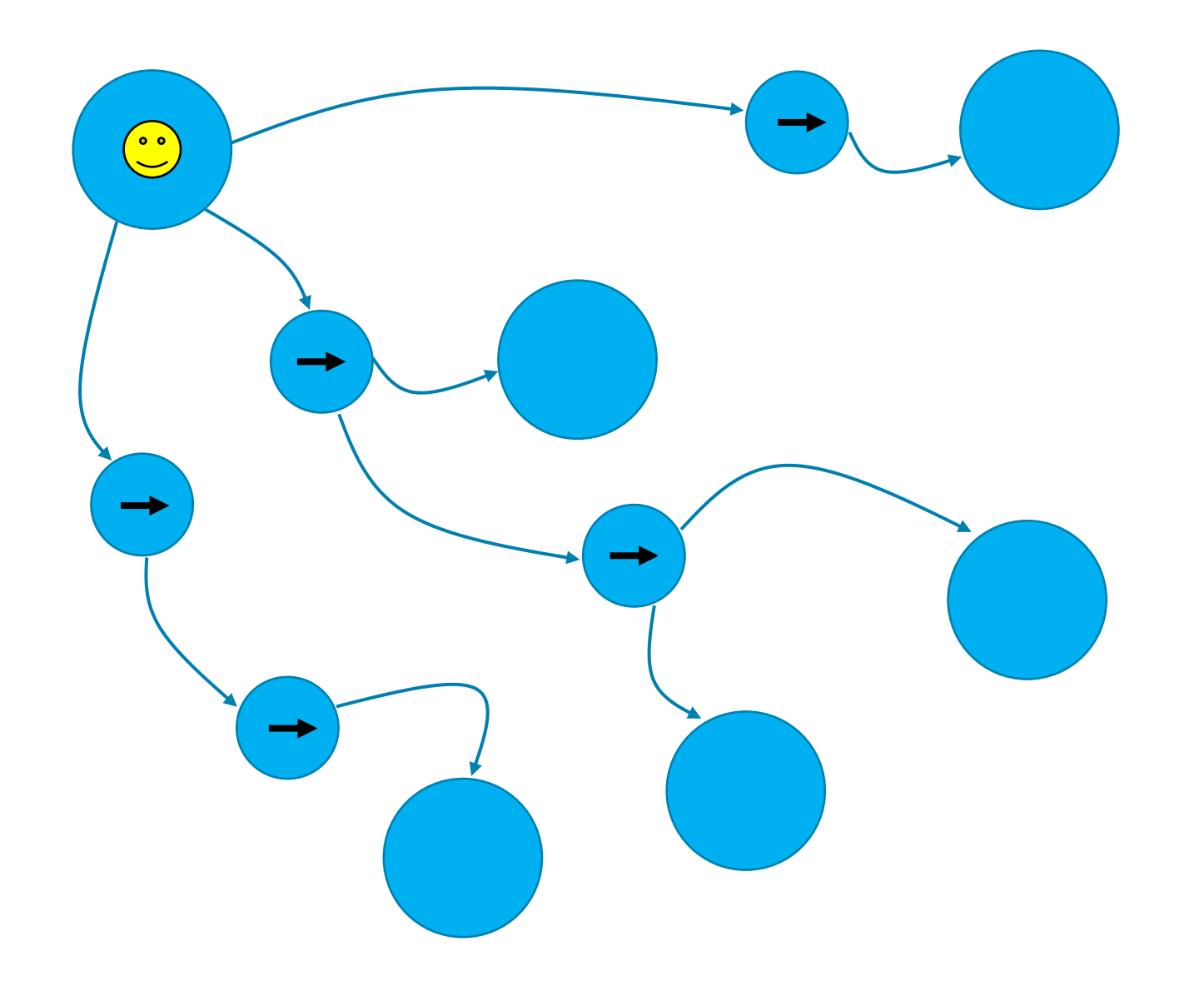

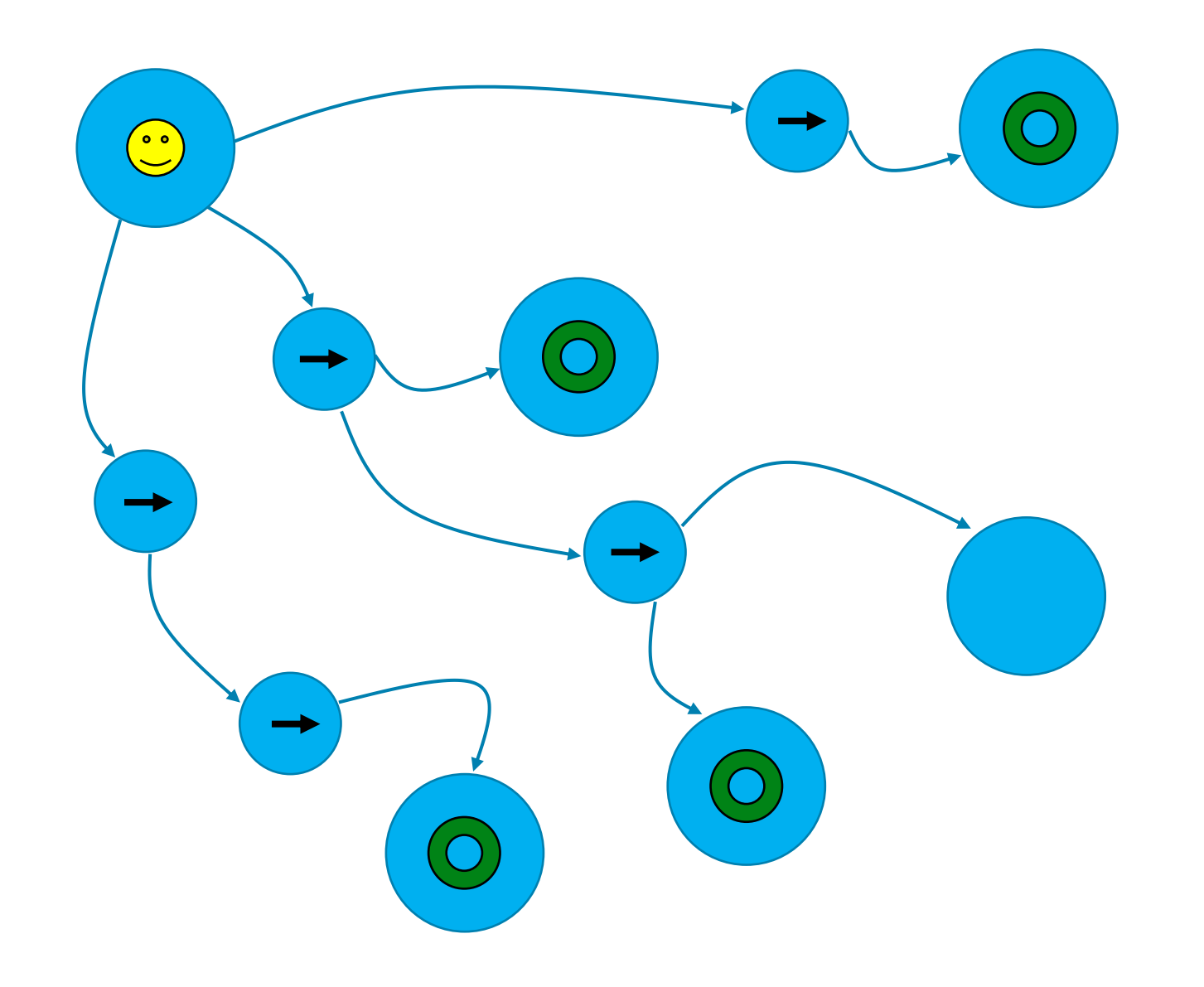

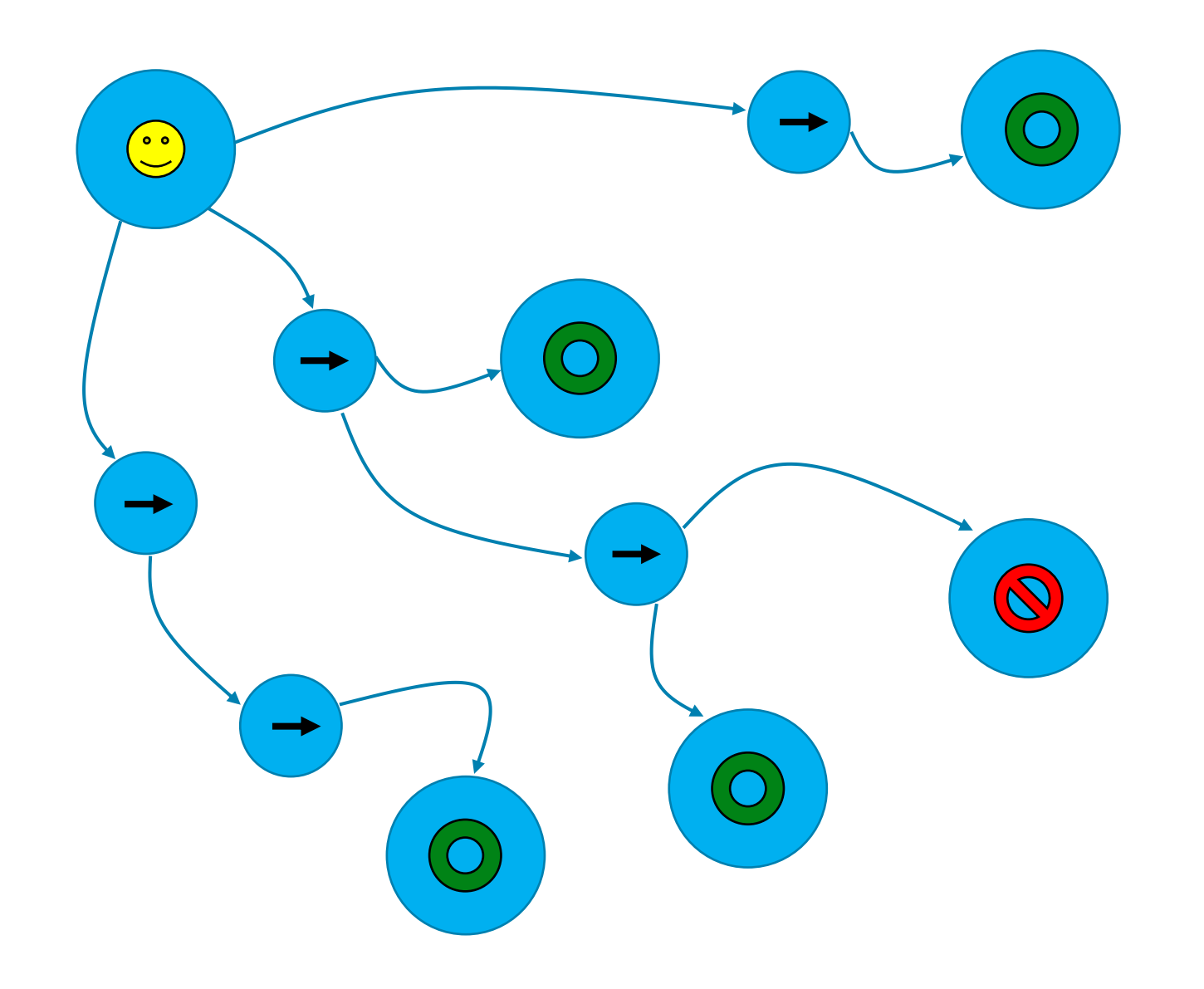

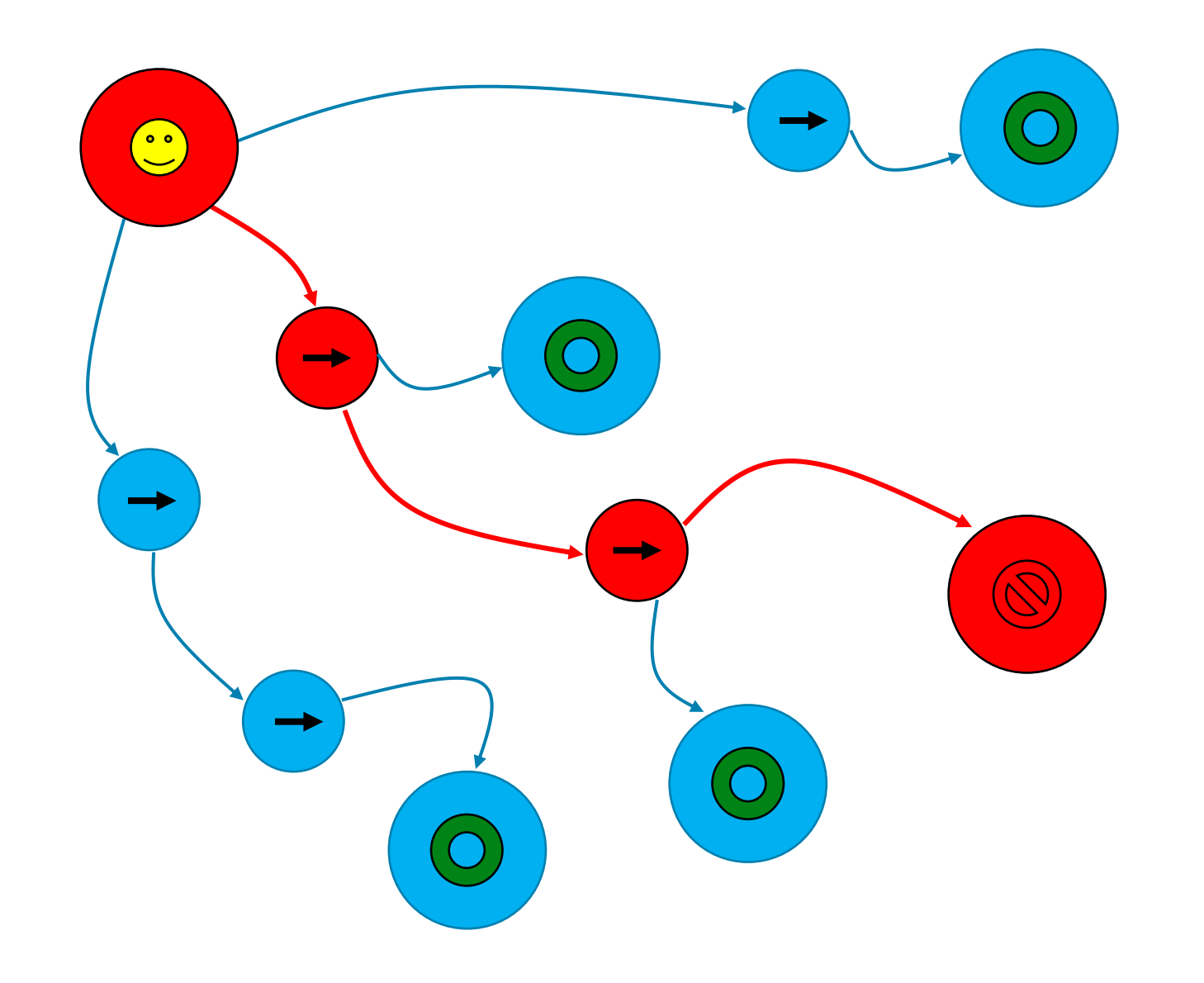

- **Что нужно для анализа taint анализа?** 
	- **Источники**
	- **Передатчики**
	- **Приёмники**

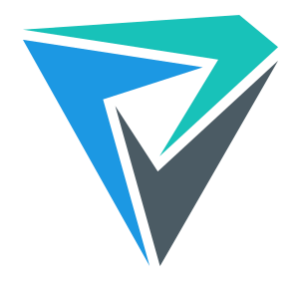

- HttpRequest.QueryString
- HttpRequest.Form

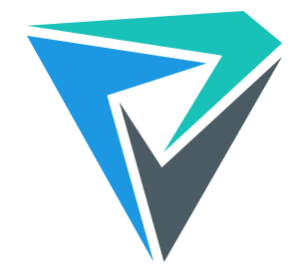

- HttpRequest.QueryString
- HttpRequest.Form
- TextBox.Text

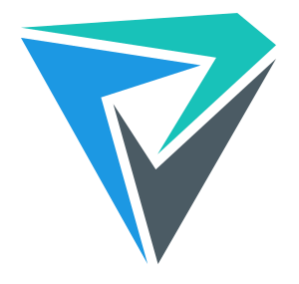

- HttpRequest.QueryString
- HttpRequest.Form
- TextBox.Text
- Console.ReadLine
- gets

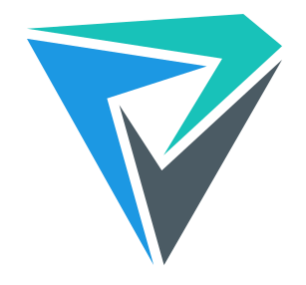

- HttpRequest.QueryString
- HttpRequest.Form
- TextBox.Text
- Console.ReadLine
- gets
- **E** stdin
	- $arct\_iob_func(0)$
	- $\bullet$  & \_iob\_func()[0]
	- $\blacksquare$  &\_iob[0]

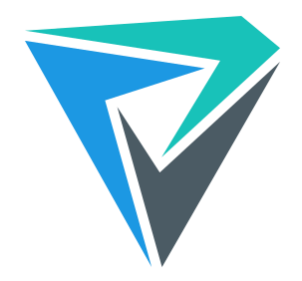

- HttpRequest.QueryString
- HttpRequest.Form
- TextBox.Text
- Console.ReadLine
- gets

■ . . . .

- **E** stdin
	- $arct\_iob_func(0)$
	- $\bullet$  & \_iob\_func()[0]
	- $-$  &\_iob[0]

#### **SQLI**

```
using (SqlConnection connection = new SqlConnection(_connectionString))
{
  String userName = Request.Form["userName"];
  using (var command = new SqlCommand()
  {
    Connection = connection,
    CommandText = $"SELECT * FROM Users WHERE UserName = '" + userName + "'"
,
    CommandType = System.Data.CommandType.Text
  })
  {
    using (var reader = command.ExecuteReader())
      // Data processing
  }
}
```
# **SQLI**

```
using (SqlConnection connection = new SqlConnection(_connectionString))
{
 String userName = Request.Form["userName"];
 using (var command = new SqlCommand()
  {
    Connection = connection,
    CommandText = $"SELECT * FROM Users WHERE UserName = '" + userName + "'",
    CommandType = System.Data.CommandType.Text
  })
  {
    using (var reader = command.ExecuteReader())
     // Data processing
  }
}
```
# Taint analysis: приёмники

**• Специфичны для разных дефектов безопасности** 

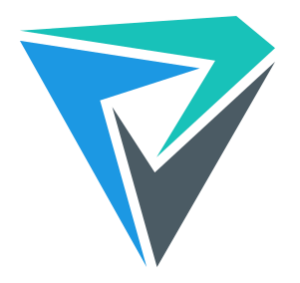

- Специфичны для разных дефектов безопасности
- SQLI:
	- параметр конструктора (команда)
	- св-во (команда)

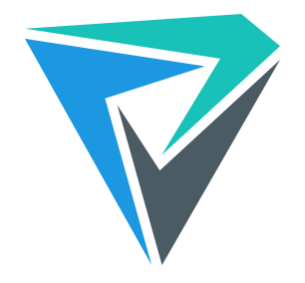

- Специфичны для разных дефектов безопасности
- SQLI:
	- параметр конструктора (команда)
	- св-во (команда)
- XSS:
	- Response.Write

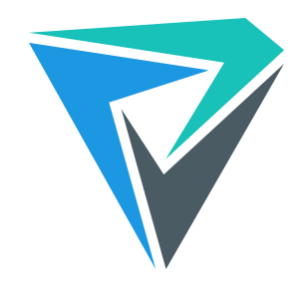

- Специфичны для разных дефектов безопасности
- SQLI:
	- параметр конструктора (команда)
	- св-во (команда)
- XSS:
	- Response.Write
- Path traversal:
	- Файловые операции

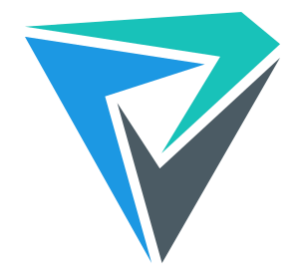

```
var taintedStr = GetTaintedData();
var sqlCommand = new SqlCommand(taintedStr);
```
var taintedStr = GetTaintedData(); var sqlCommand = new SqlCommand(taintedStr);

#### **SQLI**

```
using (SqlConnection connection = new SqlConnection(_connectionString))
{
  String userName = Request.Form["userName"];
  using (var command = new SqlCommand()
  {
    Connection = connection,
    CommandText = $"SELECT * FROM Users WHERE UserName = '" + userName + "'"
,
    CommandType = System.Data.CommandType.Text
  })
  {
    using (var reader = command.ExecuteReader())
      // Data processing
  }
}
```
# **SQLI**

```
using (SqlConnection connection = new SqlConnection(_connectionString))
{
 String userName = Request.Form["userName"];
 using (var command = new SqlCommand()
  {
   Connection = connection,
   CommandText = $"SELECT * FROM Users WHERE UserName = " + userName + " "CommandType = System.Data.CommandType.Text
  })
  {
   using (var reader = command.ExecuteReader())
     // Data processing
  }
}
```
#### **распространение заражения**

#### **распространение заражения**

- Простые присваивания
- **Функции**
- **Методы**
- **Индексаторы**
- **Конкатенация**
- **Интерполяция**
- $M T.$

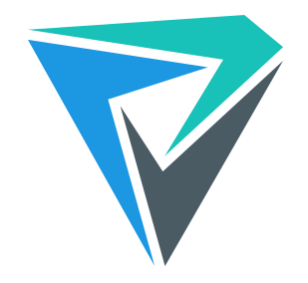

```
var taintedVar1 = TaintSource();
```

```
var taintedVar2 = taintedVar1;
```

$$
\begin{array}{c}\n\hline\n\text{var taintedVar1 = TaintSource();}\n\end{array}
$$

```
var taintedVar2 = taintedVar1;
```
 $\mathsf{I}$ 

var taintedVar1 = TaintSource(); var taintedVar2 = taintedVar1;

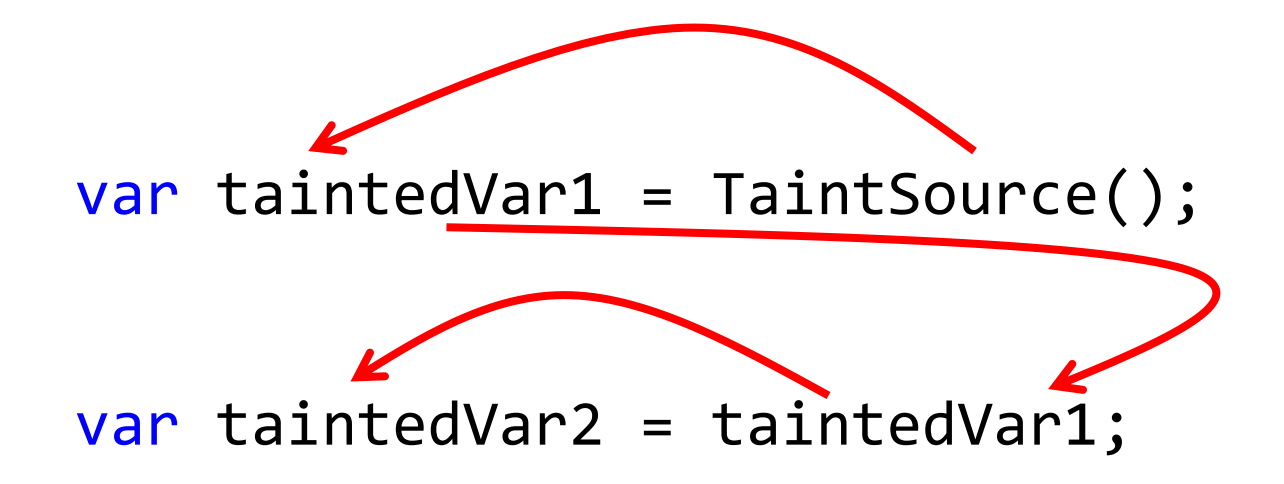

var taintedVar1 = TaintSource();

- var commandRaw
	- $=$  "SELECT  $*$  FROM Users WHERE UserName  $=$  '" + taintedVar1 + "'";

var taintedVar1 = TaintSource();

- var commandRaw
	- $=$  "SELECT  $*$  FROM Users WHERE UserName  $=$  '" + taintedVar1 + "'";

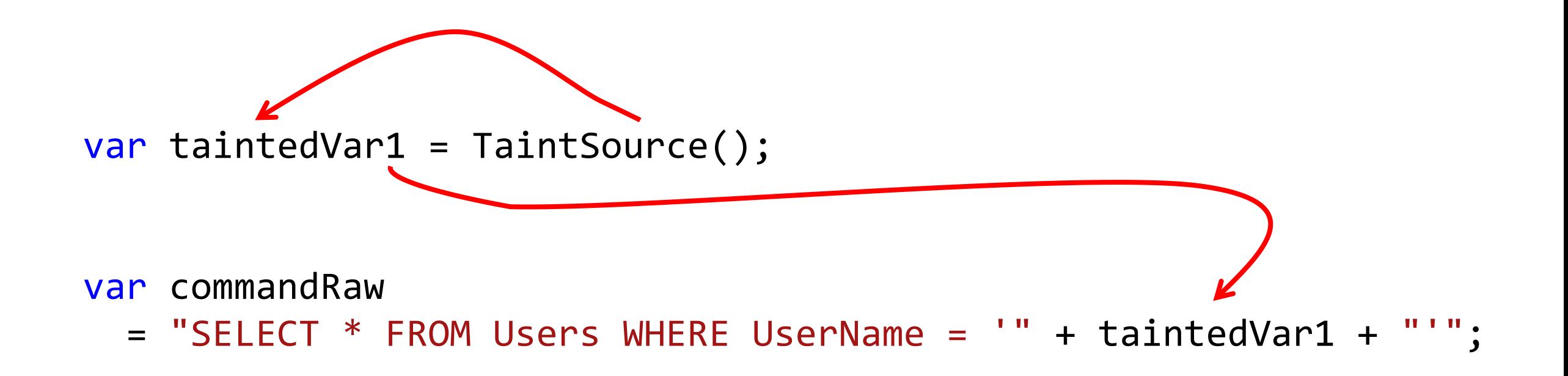

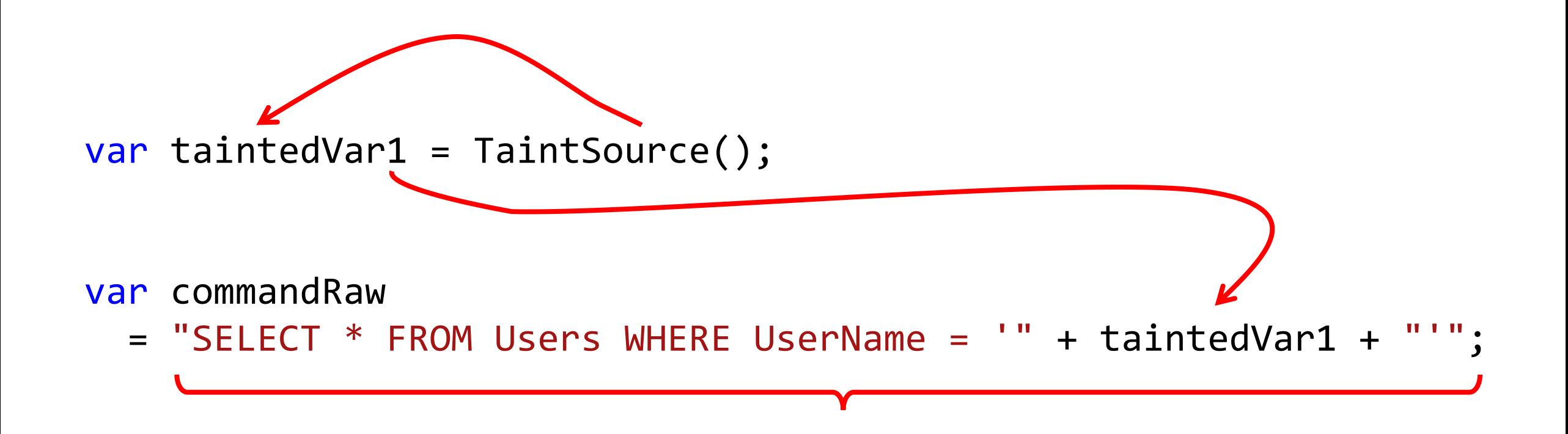
```
StringBuilder command = new StringBuilder();
```

```
var taintedVar = TaintSource();
```

```
command.Append("SELECT * FROM DataTable WHERE Id = ");
command.Append(taintedVar);
```
StringBuilder command = new StringBuilder();

```
var taintedVar = TaintSource();
```
command.Append("SELECT \* FROM DataTable WHERE Id = "); command.Append(taintedVar);

```
StringBuilder command = new StringBuilder();
```

```
var taintedVar = TaintSource();
```

```
command.Append("SELECT * FROM DataTable WHERE Id = ");
command.Append(taintedVar);
```
StringBuilder command = new StringBuilder();

$$
\overbrace{\text{var taintedVar} = \text{TaintSource();}}
$$

command.Append("SELECT \* FROM DataTable WHERE Id = "); command.Append(taintedVar);

StringBuilder command = new StringBuilder();

$$
\overbrace{\text{var taintedVar} = \text{TaintSource();}}
$$

#### command.Append("SELECT \* FROM DataTable WHERE Id = "); command.Append(taintedVar);

StringBuilder command = new StringBuilder();

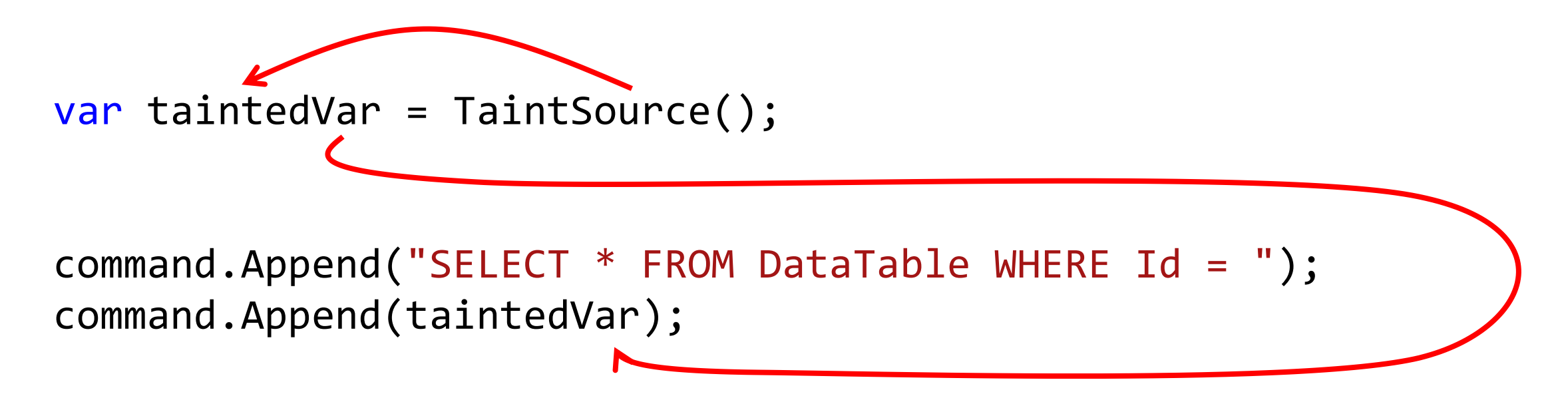

StringBuilder command = new StringBuilder();

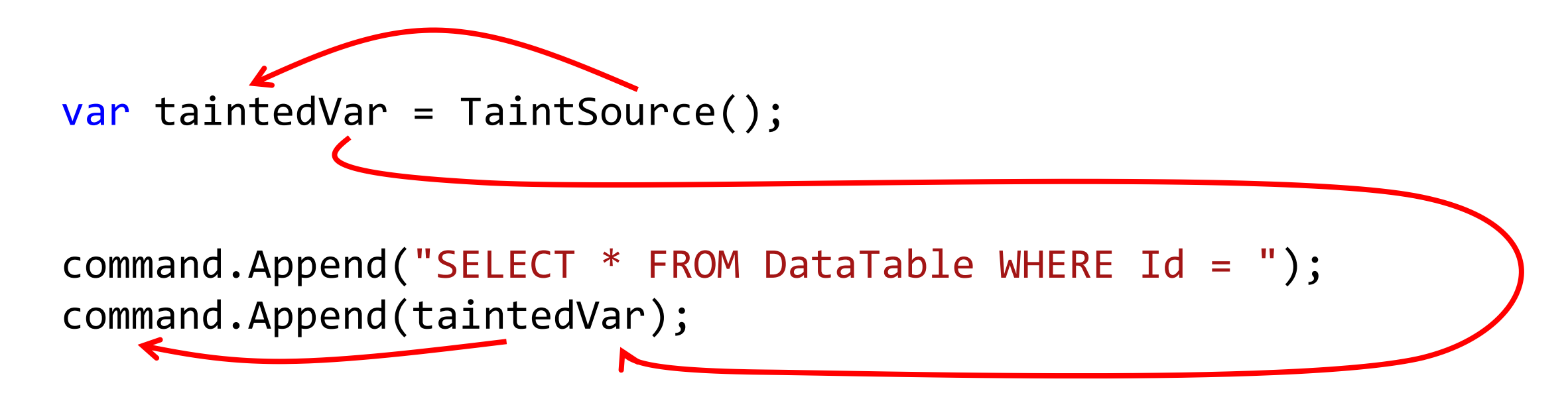

StringBuilder command = new StringBuilder();

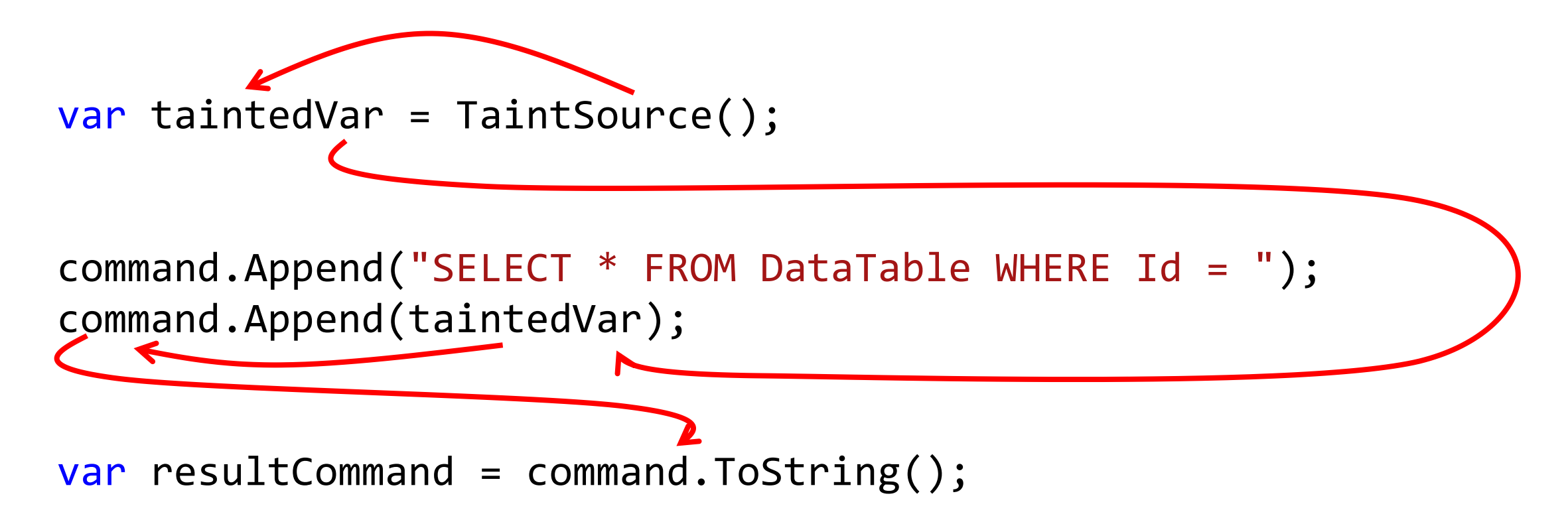

StringBuilder command = new StringBuilder();

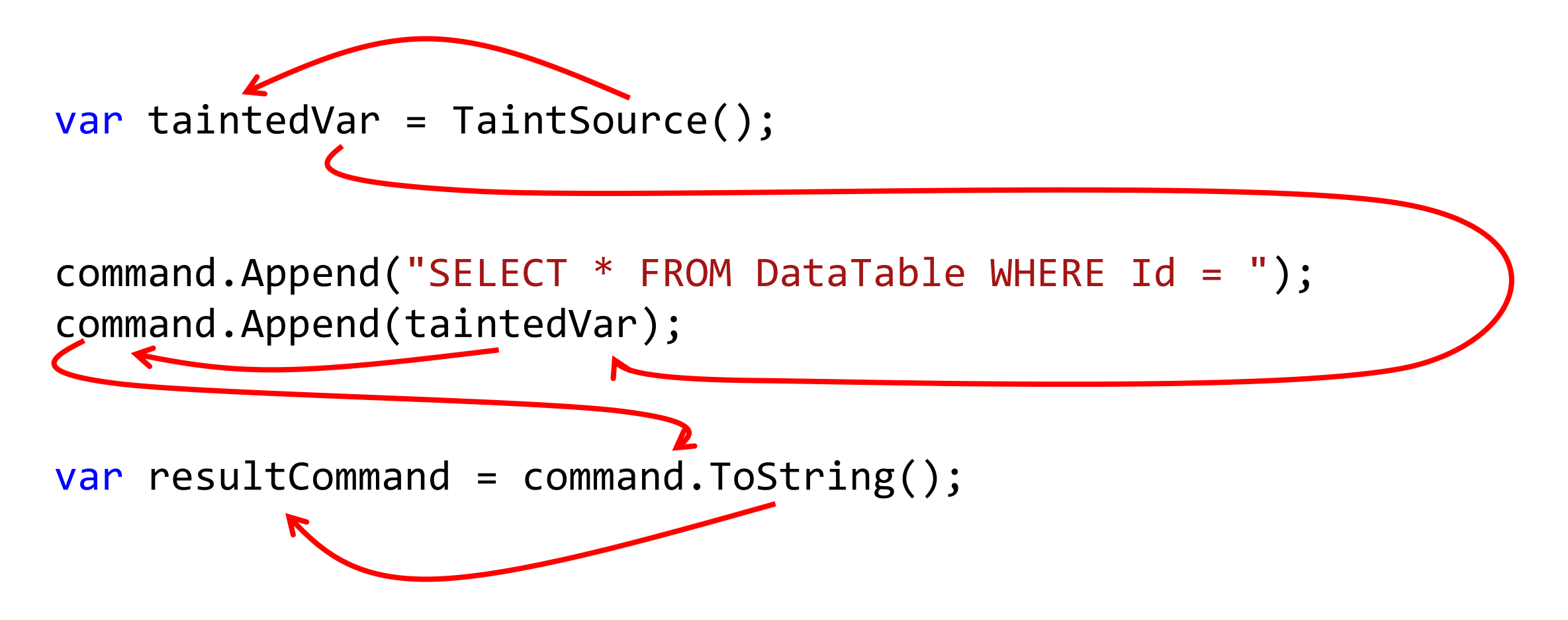

# **Taint analysis: пример с NcFTP**

```
else if (fgets (
                               readbuf, BUFSIZ, stdin) == NULL) {
       \begin{array}{cccccccccccccc} \bullet & \bullet & \bullet & \bullet & \bullet & \bullet \end{array}}<br>J
```

```
if (readbuf[strlen (readbuf) - 1] == '\n')
 readbuf[strlen (readbuf) - 1] = '\0';
```
 $\bullet\quad\bullet\quad\bullet\quad\bullet$ 

if  $(fgets(nevname, sizeof(nevname) - 1, stdin) == NULL)$  $newname[0] = '0';$ 

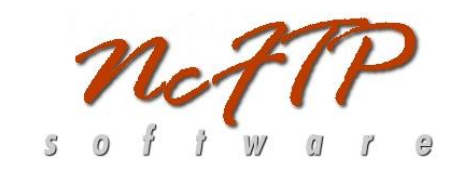

#### D:\OSP\ncftp-3.2.6\ncftp\Release>

 $\bullet\quad\bullet\quad\bullet\quad\bullet$ 

if  $(fgets(nevname, sizeof(nevname) - 1, stdin) == NULL)$  $newname[0] = '0';$ 

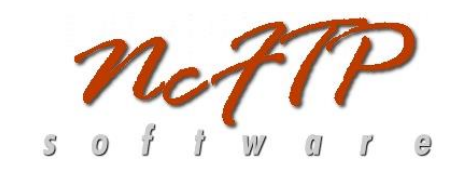

if (fgets(newname, sizeof(newname) - 1, stdin) == NULL)  $newname[0] = '0';$ 

```
newname[strlen(newname) - 1] = '0';
```
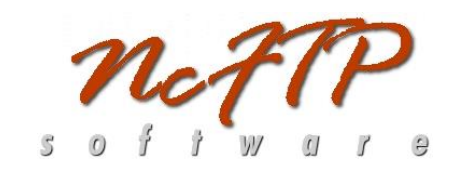

- if (fgets(newname, sizeof(newname) 1, stdin) == NULL)  $newname[0] = '0';$
- newname[strlen(newname)  $1$ ] = '\0';

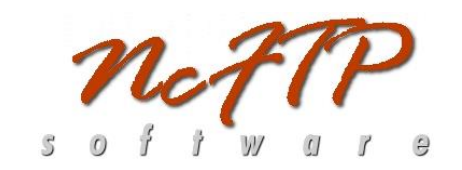

#### **NcFTP**

 $\begin{array}{cccccccccccccc} 0 & 0 & 0 & 0 & 0 & 0 \end{array}$ if  $(fgets(nevname, sizeof(nevname) - 1, stdin) == NULL)$  $newname[0] = '0';$ 

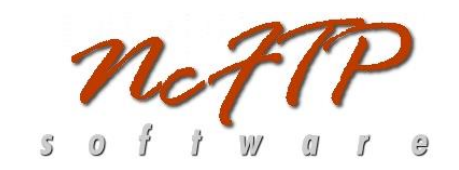

- if (fgets(newname, sizeof(newname) 1, stdin) == NULL)  $newname[0] = '0';$
- newname[strlen(newname)  $1$ ] = '\0';

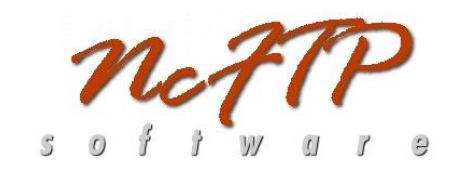

#### **NCFTP**

 $\begin{array}{cccccccccccccc} 0 & 0 & 0 & 0 & 0 & 0 \end{array}$ if  $(fgets(nevname, sizeof(newname) - 1, stdin) == NULL)$  $newname[0] = '0';$ 

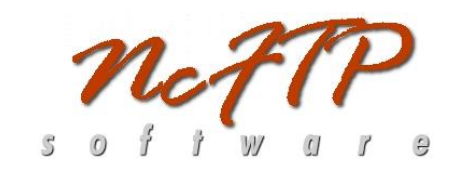

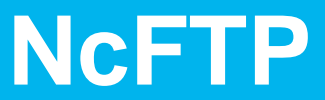

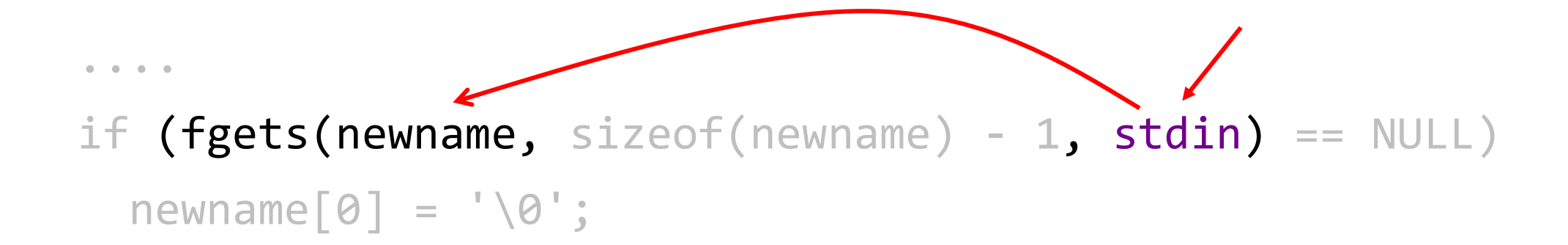

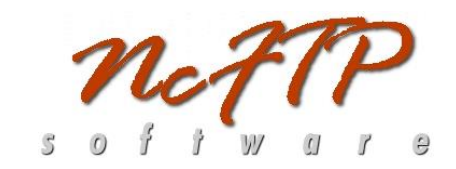

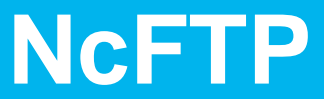

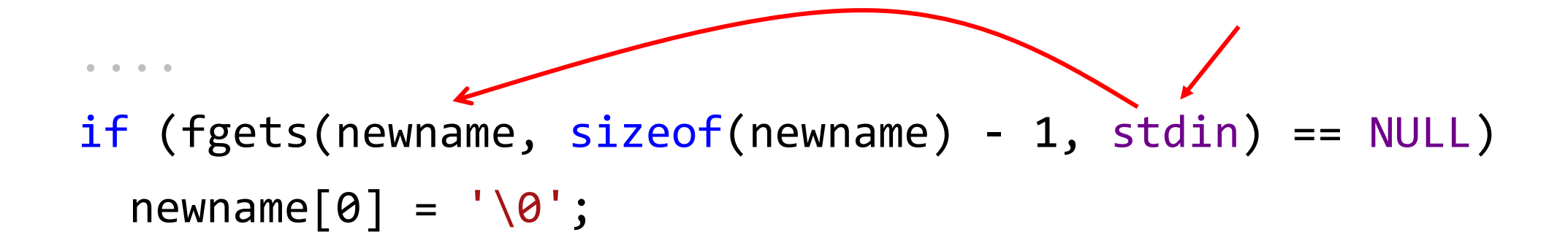

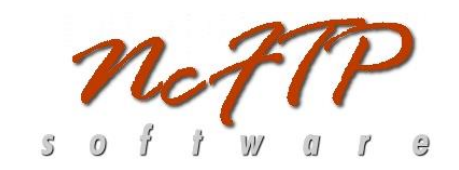

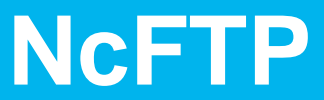

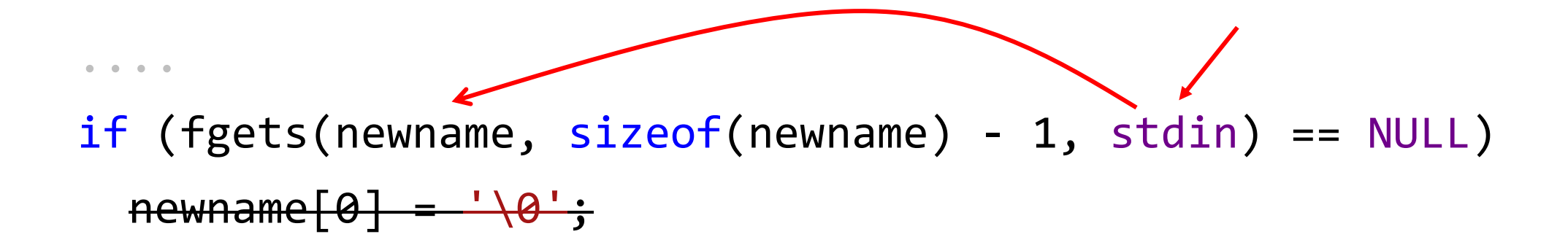

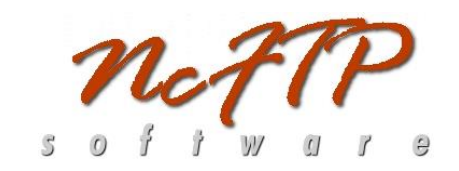

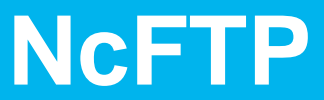

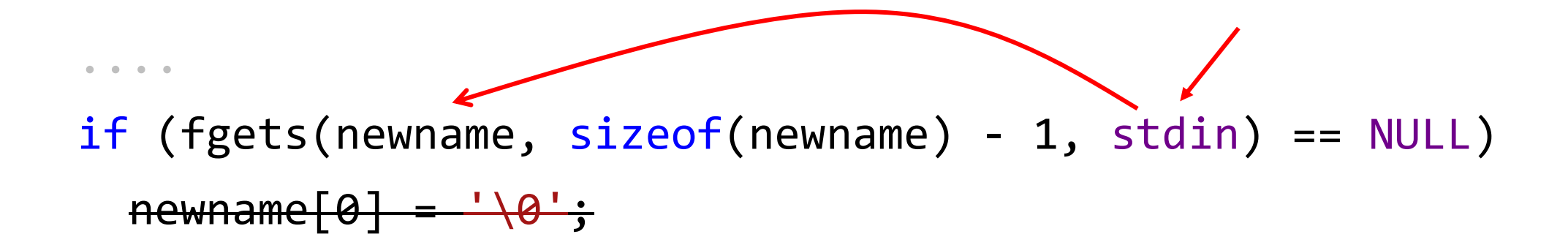

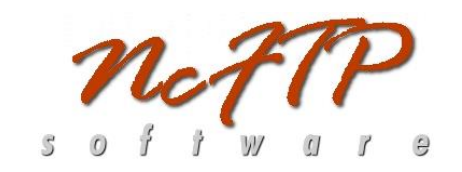

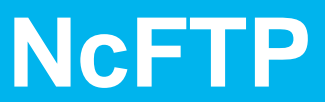

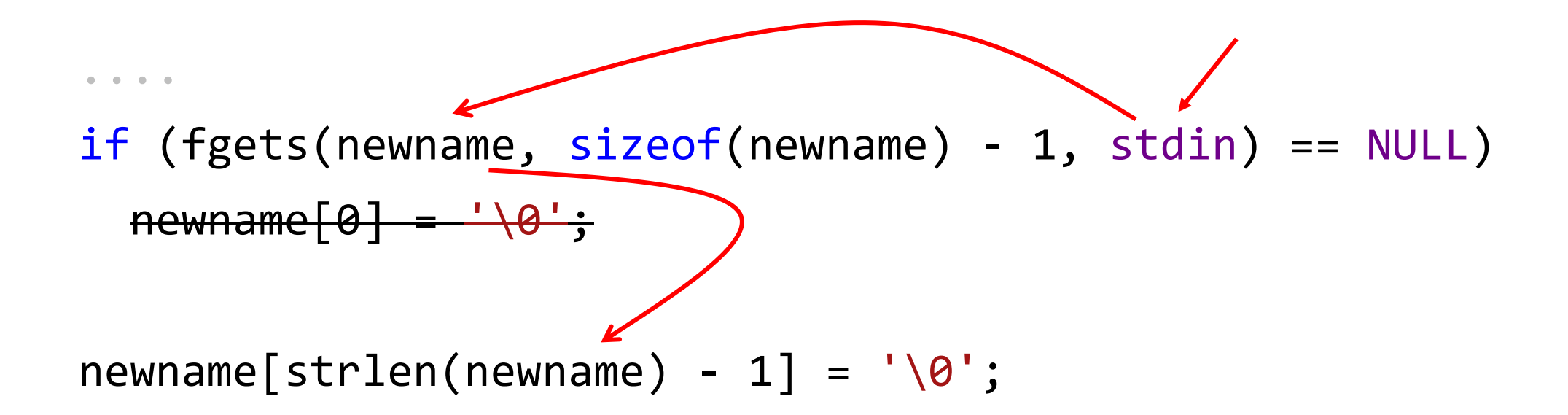

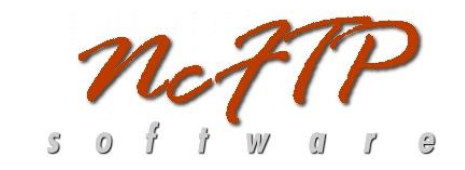

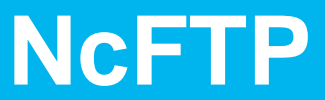

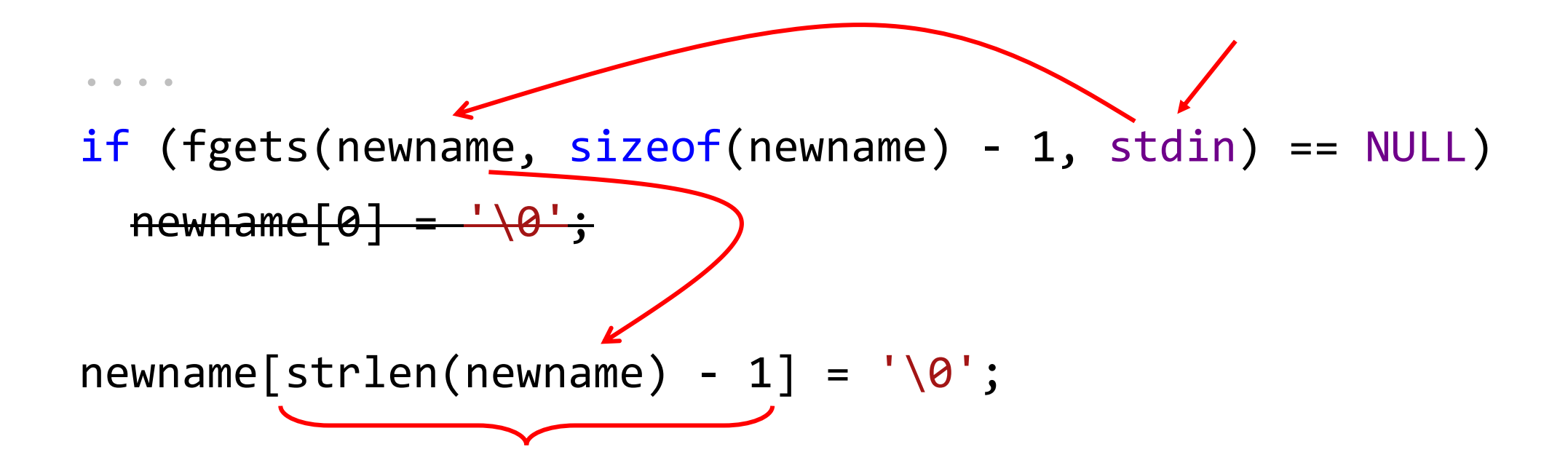

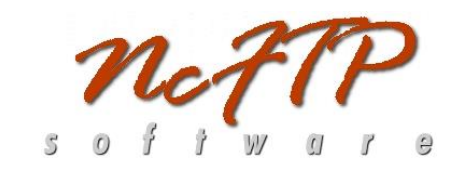

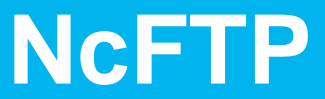

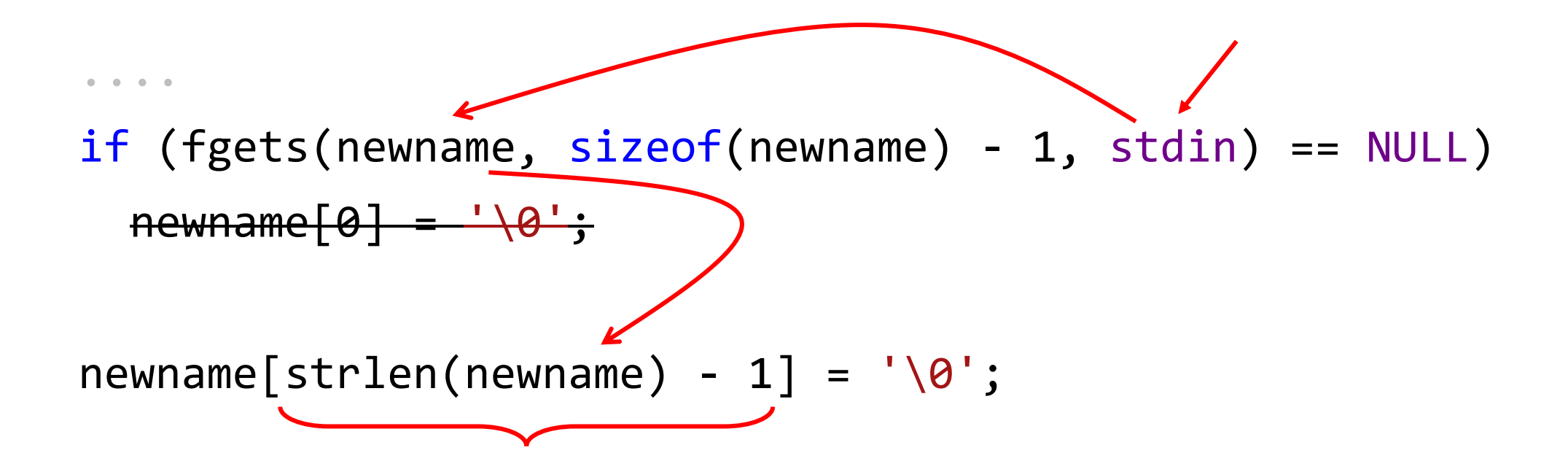

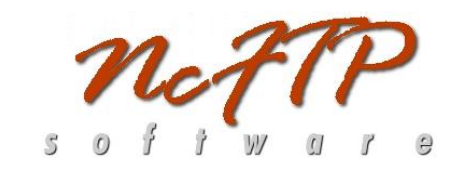

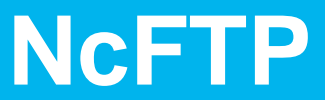

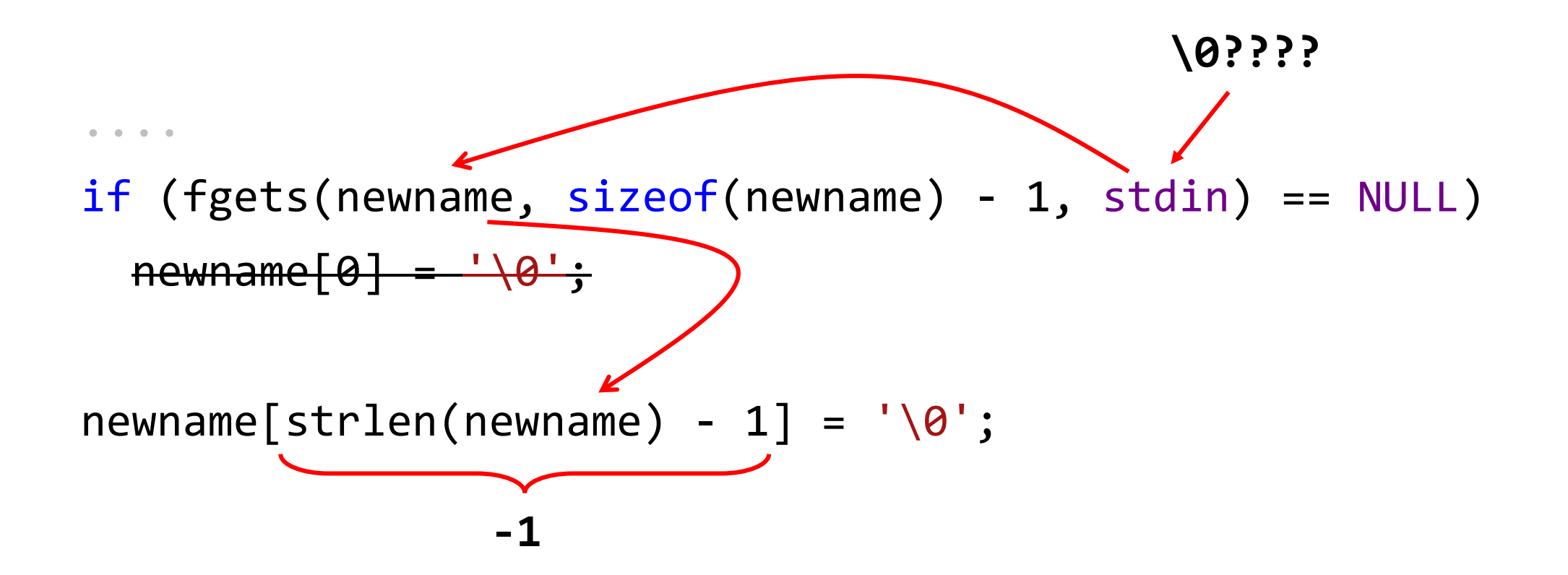

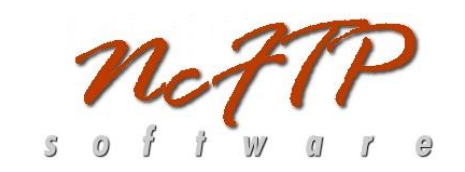

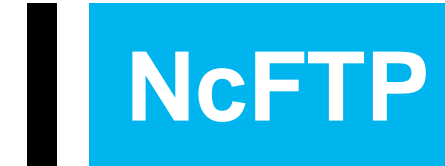

$$
newname[-1] = ' \ 0';
$$

# Taint analysis: пример с SQLI

## **SQLI**

```
using (SqlConnection connection = new SqlConnection(_connectionString))
{
  String userName = Request.Form["userName"];
  using (var command = new SqlCommand()
  {
    Connection = connection,
    CommandText = $"SELECT * FROM Users WHERE UserName = '" + userName + "'"
,
    CommandType = System.Data.CommandType.Text
  })
  {
    using (var reader = command.ExecuteReader())
      // Data processing
  }
}
```
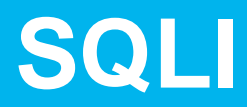

```
using (var command = new SqlCommand()
{
 Connection = connection,
  CommandText = 
    $"SELECT * FROM Users WHERE UserName = '" + userName + "'"
,
 CommandType = System.Data.CommandType.Text
})
```

```
....
```
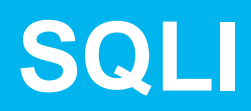

```
using (var command = new SqlCommand()
{
  Connection = connection,
  CommandText = 
   $"SELECT * FROM Users WHERE UserName = '" + userName + "'",
```

```
CommandType = System.Data.CommandType.Text
})
  ....
```
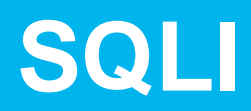

```
using (var command = new SqlCommand()
{
  Connection = connection,
  CommandText = 
   $"SELECT * FROM Users WHERE UserName = '" + userName + "'",
```

```
CommandType = System.Data.CommandType.Text
})
  ....
```
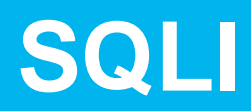

```
using (var command = new SqlCommand()
{
  Connection = connection,
  CommandText = 
   $"SELECT * FROM Users WHERE UserName = '" + userName + "'",
```

```
CommandType = System.Data.CommandType.Text
})
  ....
```
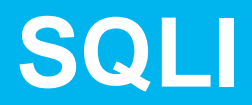

```
String userName = Request.Form["userName"];
using (var command = new SqlCommand()
\left\{ \right\}Connection = connection,
  CommandText = 
    $"SELECT * FROM Users WHERE UserName = '" + userName + "'",
  CommandType = System.Data.CommandType.Text
```
....

})

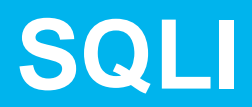

```
using (var command = new SqlCommand()
\left\{ \right.Connection = connection,
  CommandText = 
    $"SELECT * FROM Users WHERE UserName = '" + userName + "'",
```

```
CommandType = System.Data.CommandType.Text
})
    \bullet\qquad \bullet\qquad \bullet\qquad \bullet\qquad \bullet
```
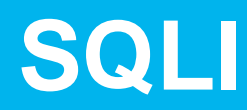

})

....

String userName = Request.Form["userName"];

```
using (var command = new SqlCommand()
{
  Connection = connection,
  CommandText = 
    $"SELECT * FROM Users WHERE UserName = '" + userName + "'",
  CommandType = System.Data.CommandType.Text
```
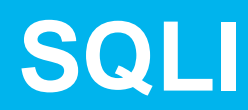

```
using (var command = new SqlCommand()
{
  Connection = connection,
 CommandText =
    $"SELECT * FROM Users WHERE UserName = '" + userName + "'",
```

```
CommandType = System.Data.CommandType.Text
})
```

```
....
```
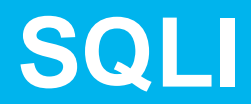

```
String userName = Request.Form["userName"];
using (var command = new SqlCommand()
{
  Connection = connection,
  CommandText = 
    $"SELECT * FROM Users WHERE UserName = '" + userName + "'"
,
  CommandType = System.Data.CommandType.Text
})
  ....
```
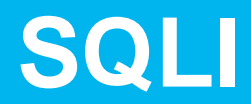

```
String userName = Request.Form["userName"];
using (var command = new SqlCommand()
{
  Connection = connection,
  CommandText = 
    $"SELECT * FROM Users WHERE UserName = '" + userName + "'"
,
  CommandType = System.Data.CommandType.Text
})
```
....

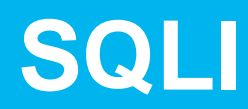

```
using (var command = new SqlCommand()
{<br>1
  Connection = connection,
  CommandText = 
    $"SELECT * FROM Users WHERE UserName = " | + userName + | " " "
```

```
CommandType = System.Data.CommandType.Text
})
  ....
```
,

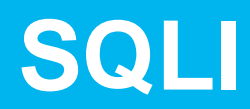

```
using (var command = new SqlCommand()
{<br>1
  Connection = connection,
```
CommandText = \$"SELECT \* FROM Users WHERE UserName = '" + userName + "'" ,

```
CommandType = System.Data.CommandType.Text
})
  ....
```
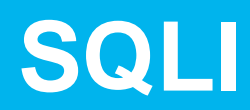

```
using (var command = new SqlCommand()
{
  Connection = connection,
  CommandText = 
     $"SELECT * FROM Users WHERE UserName = '" + userName +
                                                                                     ,
  CommandType = System.Data.CommandType.Text
})
   \bullet\qquad \bullet\qquad \bullet\qquad \bullet\qquad \bullet
```
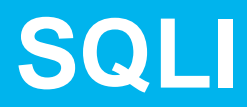

```
using (var command = new SqlCommand()
{
 Connection = connection,
  CommandText = 
    $"SELECT * FROM Users WHERE UserName = '" + userName + "'"
,
 CommandType = System.Data.CommandType.Text
})
```
....

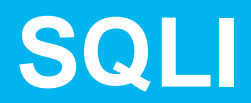

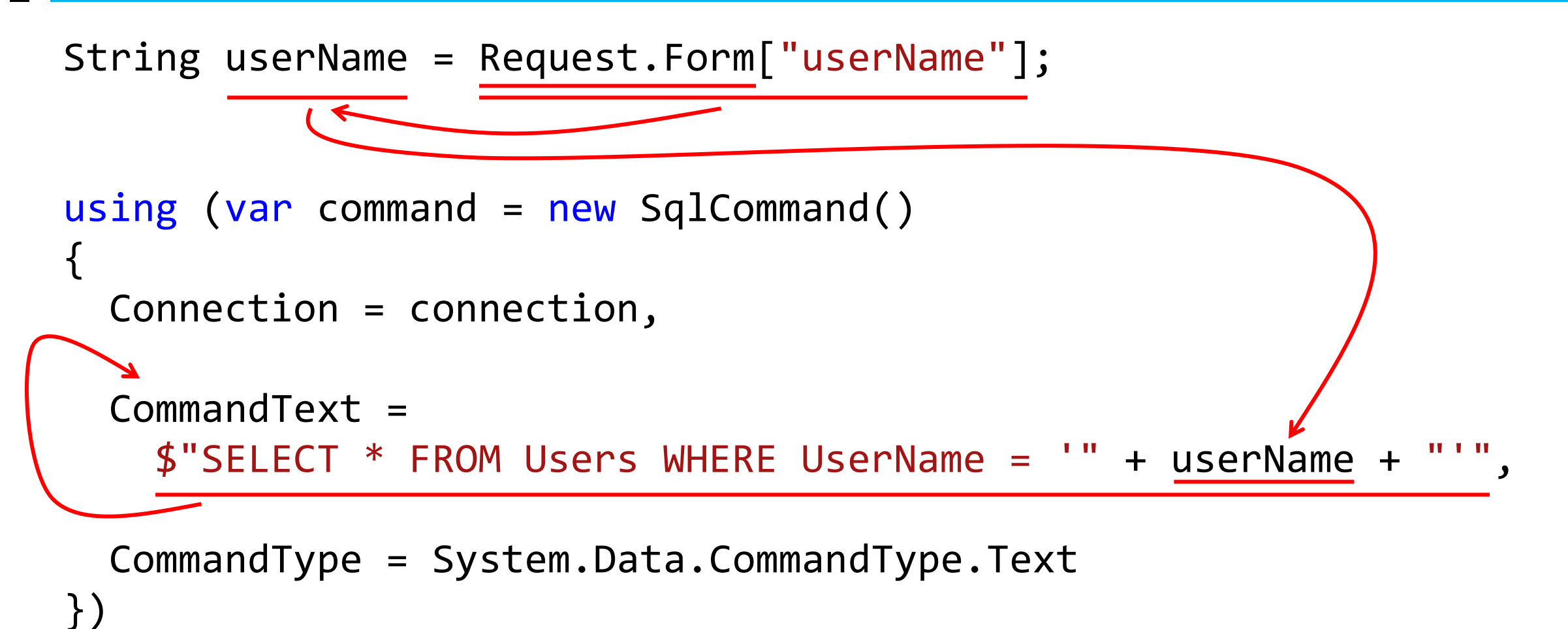

```
....
```
## SQLI: защищаемся

```
String userName = Request.Form["userName"];
using (var command = new SqlCommand()
{
  Connection = connection,
  CommandText = 
    $"SELECT * FROM Users WHERE UserName = '" + userName + "'"
,
 CommandType = System.Data.CommandType.Text
})
  ....
```

```
String userName = Request.Form["userName"];
using (var command = new SqlCommand()
{
 Connection = connection,
  Comment =$"SELECT * FROM Users WHERE UserName = @userName",
  CommandType = System.Data.CommandType.Text
}) {
  var userNameParam = new SqlParameter("@userName"
, userName);
 command.Parameters.Add(userNameParam);
}
```

```
String userName = Request.Form["userName"];
using (var command = new SqlCommand()
{
 Connection = connection,
  Comment =$"SELECT * FROM Users WHERE UserName = @userName",
  CommandType = System.Data.CommandType.Text
}) {
  var userNameParam = new SqlParameter("@userName"
, userName);
 command.Parameters.Add(userNameParam);
}
```

```
String userName = Request.Form["userName"];
using (var command = new SqlCommand(){
  Connection = connection,
  Comment =$"SELECT * FROM Users WHERE UserName = @userName",
  CommandType = System.Data.CommandType.Text
}) {
  var userNameParam = new SqlParameter("@userName"
, userName);
 command.Parameters.Add(userNameParam);
}
```

```
String userName = Request.Form["userName"];
using (var command = new SqlCommand()
{
  Connection = connection,
  Comment =$"SELECT * FROM Users WHERE UserName = @userName",
 CommandType = System.Data.CommandType.Text
}) {
  var userNameParam = new SqlParameter("@userName"
, userName);
 command.Parameters.Add(userNameParam);
}
```

```
String userName = Request.Form["userName"];
using (var command = new SqlCommand(){
  Connection = connection,
  Comment =$"SELECT * FROM Users WHERE UserName = @userName",
 CommandType = System.Data.CommandType.Text
}) {
  var userNameParam = new SqlParameter("@userName"
, userName);
 command.Parameters.Add(userNameParam);
}
```

```
String userName = Request.Form["userName"];
using (var command = new SqlCommand(){
  Connection = connection,
  Comment =$"SELECT * FROM Users WHERE UserName = @userName",
 CommandType = System.Data.CommandType.Text
}) {
  var userNameParam = new SqlParameter("@userName"
, userName);
 command.Parameters.Add(userNameParam);
}
```

```
var taintedVar = TaintSource();
```

```
var anotherTaintedVar = Foo(taintedVar);
```

```
TaintSink(anotherTaintedVar);
```
var taintedVar = TaintSource();

var anotherTaintedVar = Foo(taintedVar);

TaintSink(anotherTaintedVar);

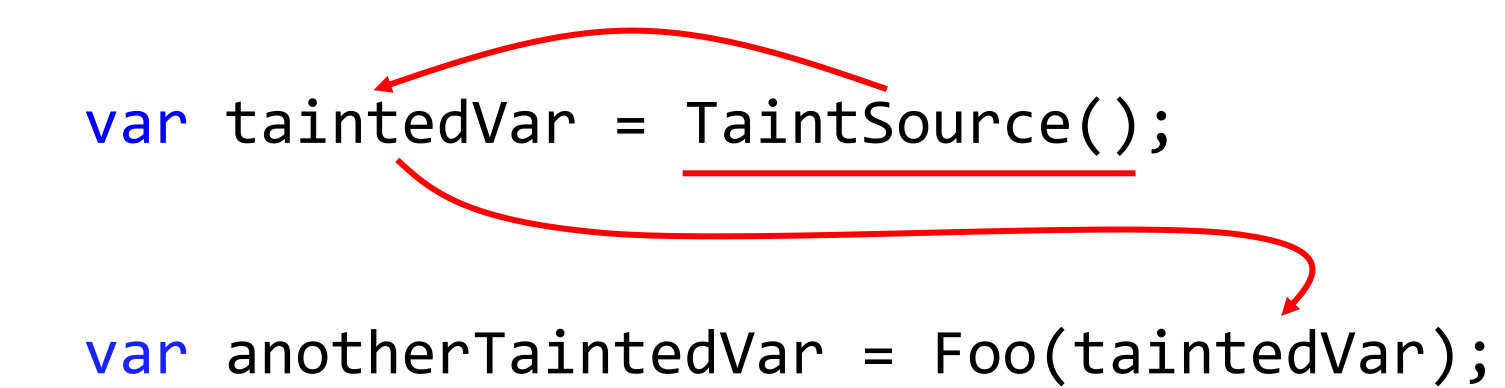

TaintSink(anotherTaintedVar);

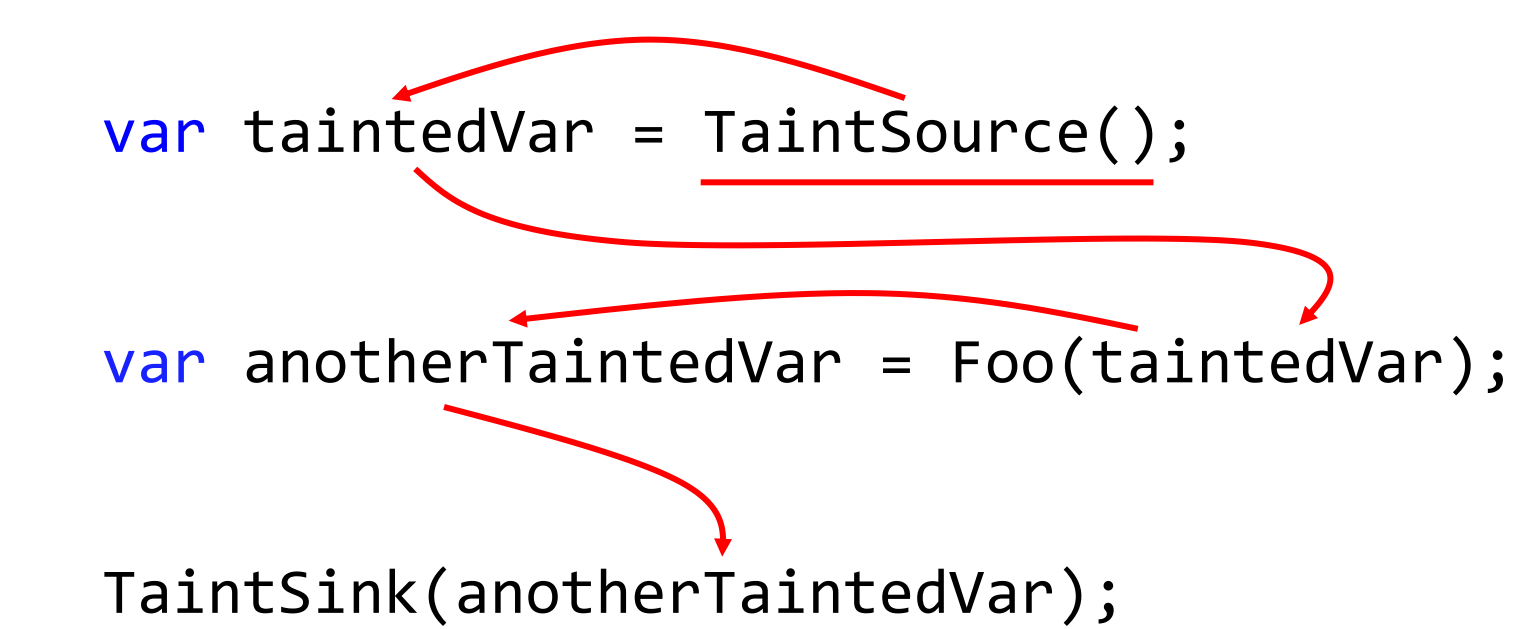

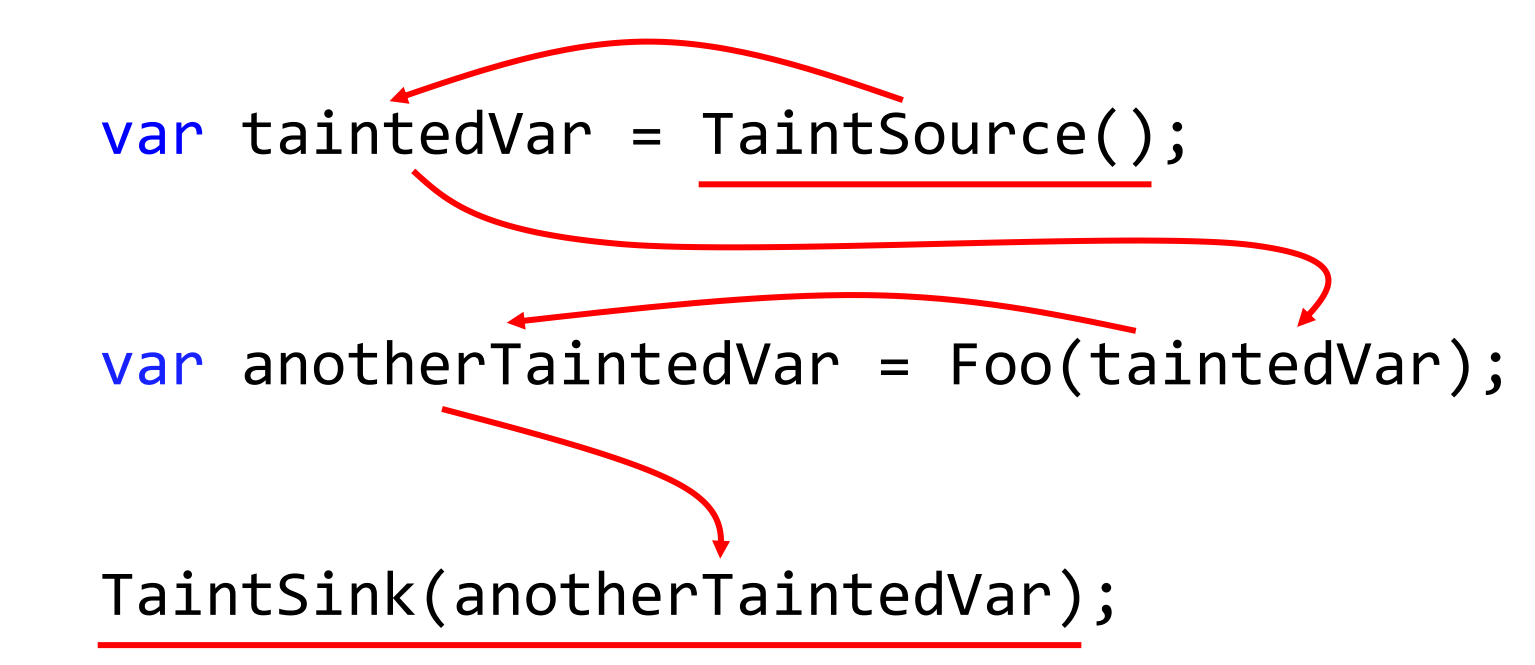

## Закрепление: taint analysis

- Решает проблему излишнего доверия к внешним данным
- Отслеживает распространение 'заражённых' данных по приложению
- Хорошо подходит для поиска различного рода инъекций
- Основные ограничения отсутствие информации о:  $\mathcal{L}_{\mathcal{A}}$ 
	- источниках;
	- приёмниках;
	- разрывы трасс передачи данных.

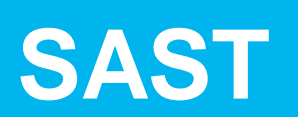

#### $\blacksquare$  SAST – не панацея

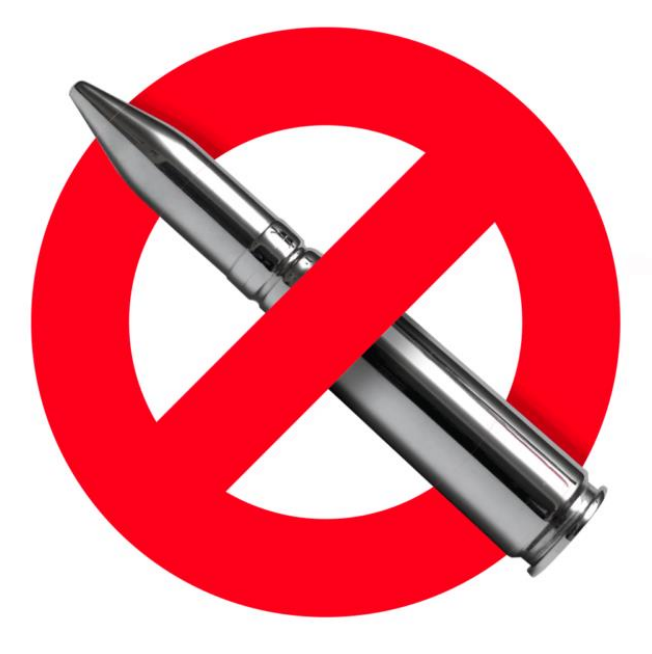

## **SAST**

- $\blacksquare$  SAST не панацея
- Да здравствует SAST!
- Эффективно сочетается с другими методологиями

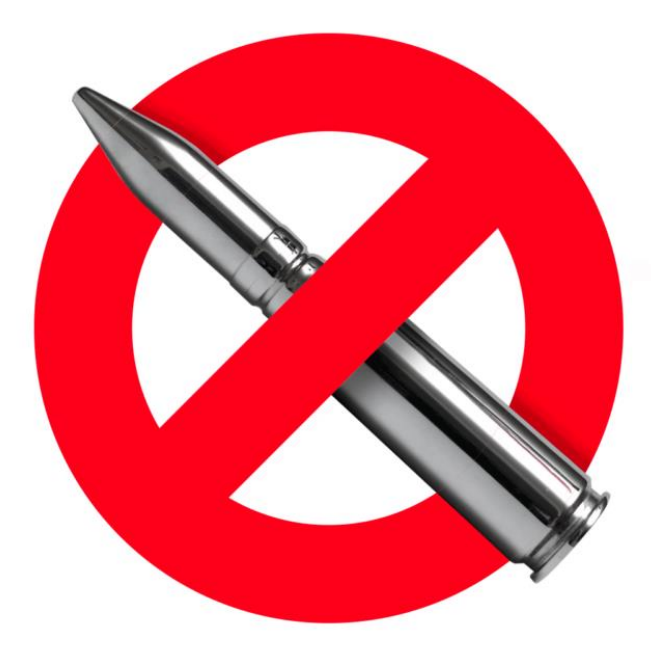

# За безопасность необходимо *платить*,

а за ее отсутствие – *расплачиваться.*

Q&A **S-Studio** 

pvs-studio.com vasiliev@viva64.com